УДК 303.732.4 UDC 303.732.4

### **ПРОГНОЗИРОВАНИЕ КОЛИЧЕСТВА И КЛАССОВ СОЛНЕЧНЫХ ВСПЫШЕК НА ОСНОВЕ ИХ ПРЕДЫСТОРИИ ПО ДАННЫМ РЕПОЗИТОРИЯ UCI С ПРИМЕНЕНИЕМ АСК-АНАЛИЗА И ИНТЕЛЛЕКТУАЛЬНОЙ СИСТЕМЫ «ЭЙДОС»**

Луценко Евгений Вениаминович д.э.н., к.т.н., профессор *Кубанский государственный аграрный университет, Россия, 350044, Краснодар, Калинина, 13, prof.lutsenko@gmail.com*

Боровко Антон Юрьевич студент группы ПИ1101 факультета прикладной информатики *Кубанский государственный аграрный университет, Россия, 350044, Краснодар, Калинина, 13,* 

В статье описан численный пример создания в среде системы «Эйдос» интеллектуального приложения, предназначенного для прогнозирования количества солнечных вспышек разных классов на основе предыстории их развития. В качестве исходных данных использована база данных репозитория UCI

Ключевые слова: ПРОГНОЗИРОВАНИЕ ХАРАКТЕРИСТИК СОЛНЕЧНЫХ ВСПЫШЕК НА ОСНОВЕ ИХ ПРЕДЫСТОРИИ С ПРИМЕНЕНИЕМ АСК-АНАЛИЗА И ИНТЕЛЛЕКТУАЛЬНОЙ СИСТЕМЫ «ЭЙДОС» ПО ДАННЫМ РЕПОЗИТОРИЯ UCI

### **FORECASTING THE NUMBER AND THE CLASSES OF SOLAR FLARES BASED ON THEIR BACKGROUND ACCORDING TO THE UCI REPOSITORY USING ASC-ANALYSIS AND "EIDOS" INTELLIGENT SYSTEMS**

Lutsenko Eugeny Veniaminovich Dr.Sci.Econ., Cand.Tech.Sci., professor *Kuban State Agrarian University, Krasnodar, Russia* 

Borovko Anton Yurievich student of the Faculty of applied Informatics

*Kuban State Agrarian University, Krasnodar, Russia* 

The article describes a numerical example of creating intellectual application designed to predict solar flares of different classes on the basis of the history of their development in the environment of "Eidos" system. As the source data, we used the database of UCI repository

Keywords: FORECASTING CHARACTERISTICS OF SOLAR FLARES BASED ON THEIR HISTORY WITH USE OF ASC-ANALYSIS AND INTELLIGENT SYSTEMS "EIDOS" ACCORDING UCI REPOSITORY

### **СОДЕРЖАНИЕ**

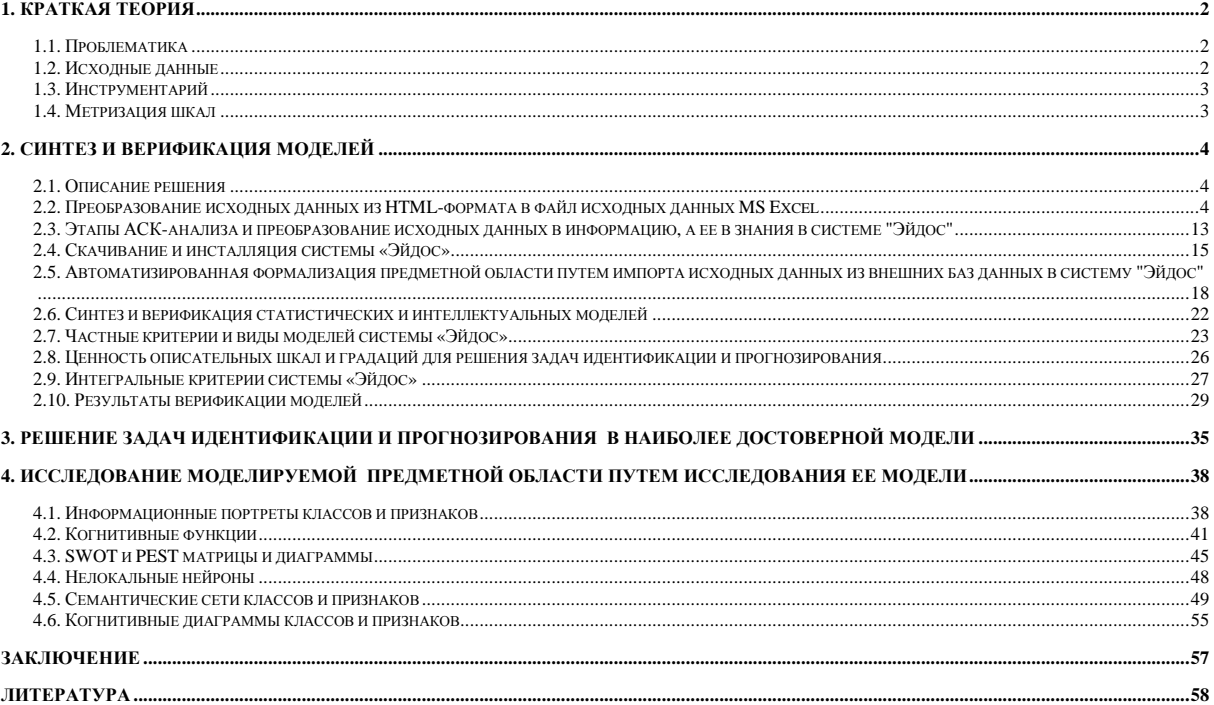

# **1. Краткая теория**

# **1.1.** *Проблематика*

Создание систем искусственного интеллекта является одним из важных и перспективных направлений развития современных информационных технологий. Так как существует множество альтернатив систем искусственного интеллекта, то возникает необходимость оценки качества математических моделей этих систем. В работах [1, 2, 17] рассматривалось решение этой задачи для оценки качества модели, реализованной в универсальной автоматизированной системе «Эйдос», представляющей собой программный инструментарий автоматизированного системнокогнитивного анализа (АСК-анализ) [3, 4]. Данная статья является продолжением этого подхода.

Для достижения поставленной цели необходимы свободный доступ к тестовым исходным данным и методика, которая поможет преобразовать эти данные в форму, которая необходима для работы в системе искусственного интеллекта. Удачным выбором является база данных тестовых задач для систем искусственного интеллекта репозитария UCI: http://archive.ics.uci.edu/ml/datasets.html. «**Репозиторий UCI** (UCI Machine Learning Repository) — крупнейший репозиторий реальных и модельных задач машинного обучения. Содержит реальные данные по прикладным задачам в области биологии, медицины, физики, техники, социологии, и др. Задачи (наборы данных, data set) именно этого репозитория чаще всего используются научным сообществом для эмпирического анализа алгоритмов машинного обучения. *Репозиторий UCI* создан в университете г. Ирвин (Калифорния, США).»<sup>1</sup>

# **1.2.** *Исходные данные*

В данной работе использована база данных "**Solar Flare Data Set** ": http://archive.ics.uci.edu/ml/machine-learning-databases/solar-flare/ [5] из банка исходных данных по задачам искусственного интеллекта – репозитария UCI, который создан, развивается и поддерживается сотрудниками Школы информатики и компьютерных исследований Калифорнийского университета США. На момент написания работы этот банк включает в себя 290 баз исходных данных по различным задачам.

 $\overline{a}$ 

<sup>&</sup>lt;sup>1</sup> См., например: http://www.machinelearning.ru/wiki/index.php?title=UCI

### 1.3. Инструментарий

Для решения задачи используем стандартные возможности Microsoft Office Word и Excel, а также систему искусственного интеллекта "Эйдос- $X++$ ".

Математическая модель системы "Эйдос" была разработана в 1979 и впервые прошла экспериментальную апробацию в 1981 году. С 1981 по 1992 система "Эйдос" неоднократно реализовалась на платформе Wang (на компьютерах Wang-2200С). Для IBM-совместимых персональных компьютеров система "Эйдос" впервые реализована в 1992 году и с тех пор совершенствуется постоянно, вплоть до настоящего времени [6, 7, 8].

### 1.4. Метризация шкал

Измерительные шкалы - это инструмент создания формальных моделей реальных объектов, а так же и инструмент, который позволяет  $\Pi$ Oвысить степень формализации этих моделей до такого уровня, при котором возможна их реализация на компьютерах [9].

Чем выше степень формализации модели, тем точнее решаются различные задачи с использованием этих моделей, тем проще использовать модели для проектирования различных систем и их создания, а также тем более точные и развитые математические методы могут применяться в этих моделях.

Однако если разные факторы измеряются в различных единицах измерения, то результат сравнения объектов будет зависеть от единиц измерения факторов, что недопустимо. Поэтому возникает проблема сопоставимости результатов измерений разнородных величин (измеряемых в разных единицах измерения) в шкалах различных типов (номинальных, порядковых и числовых).

В АСК-анализе и его инструментарии интеллектуальной системе "Эйдос" эта проблема решается путем метризации шкал [9]. Система «Эйдос» в настоящее время поддерживает 7 способов метризации всех типов шкал, которые обеспечивают корректную совместную сопоставимую количественную обработку разнородных по своей природе факторов, различных единиц измерения. Факторы описываются шкалами, а значения факторов – градациями шкал. В АСК-анализе все они рассматриваются с единой точки зрения: сколько информации содержится в их значениях о переходе объекта, на который они действуют, в определенное состояние, при этом направление влияния и сила значений факторов измеряется в одних общих для факторов единицах измерения (единицах количества информации). По этой причине можно складывать силу и направление влияния всех действующих на объект значений факторов, и определять результат их совместного влияния на объект. При этом объект является нелинейным, а факторы взаимодействуют друг с другом внутри него (не выполняется принцип суперпозиции).

Измерение - Отображение реальных объектов в формальных шкалах. Система "Эйдос" представляет - средство для построения и применения измерительных инструментов в различных предметных областях. В ней реализованы разнообразные технологии метризации, которые позволяют любые свойства объектов (количественные и качественные) исследовать в наиболее сильных абсолютных шкалах знаний.

### 2. Синтез и верификация моделей

### 2.1. Описание решения

В соответствии с методологией АСК-анализа решение поставленной задачи проведем в четыре этапа:

1. Преобразование исходных данных из HTML-формата в промежуточные файлы MS Excel.

2. Преобразование исходных данных из промежуточных файлов MS Excel в базы данных системы "Эйдос".

3. Синтез и верификация моделей предметной области.

4. Применение моделей для решения задач идентификации, прогнозирования и исследования предметной области.

# 2.2. Преобразование исходных данных из HTML-формата в файл исходных данных MS Excel

Из банка исходных данных по задачам искусственного интеллекта репозитария UCI получаем исходную информацию по базе данных "Solar **Flare Data Set** ", которую оставим без изменений [5].

### Обшее описание залачи:

(файл: «flare.names» по адресу: http://archive.ics.uci.edu/ml/machine-learningdatabases/solar-flare/flare.names)

```
1. TItle: Solar Flare database
2. Source Information
   -- Donor: Gary Bradshaw <gbradshaw@clipr.colorado.EDU>
   -- Date: 3/893. Past Usage:
   -- Gary Bradshaw: (Class Attributes were collapsed to 0 and >0)
   -- See the past-usage file for a note written by Gary Bradshaw
4. Relevant Information:
  -- The database contains 3 potential classes, one for the number of
times a
     certain type of solar flare occured in a 24 hour period.
```
 -- Each instance represents captured features for 1 active region on the sun -- The data are divided into two sections. The second section (flare.data2) has had much more error correction applied to the it, and has consequently been treated as more reliable. 5. Number of Instances: flare.data1: 323, flare.data2: 1066 6. Number of attributes: 13 (includes 3 class attributes) 7. Attribute Information: 1. Code for class (modified Zurich class) (A,B,C,D,E,F,H) 2. Code for largest spot size  $(X, R, S, A, H, K)$ 3. Code for spot distribution (X,O,I,C)<br>4. Activity (1 = redu 4. Activity  $(1 =$  reduced,  $2 =$  unchanged)<br>
5. Evolution  $(1 =$  decay,  $2 =$  no growth,  $(1 = decay, 2 = no growth,$  3 = growth) 6. Previous 24 hour flare activity code (1 = nothing as big as an M1,  $2 =$  one M1, 3 = more activity than one M1) 7. Historically-complex (1 = Yes, 2 = No) 8. Did region become historically complex (1 = yes, 2 = no) on this pass across the sun's disk  $(1 = small, 2 = large)$ <br> $(1 = \langle -5, 2 = \rangle 5)$ 10. Area of the largest spot From all these predictors three classes of flares are predicted, which are represented in the last three columns. 11. C-class flares production by this region Number in the following 24 hours (common flares) 12. M-class flares production by this region Number in the following 24 hours (moderate flares) 13. X-class flares production by this region Number in the following 24 hours (severe flares) 8. Missing values: None 9. Class Distribution: flare.data1: 0 1 2 4 Total C-class flares 287 29 7 0 323 M-class flares 291 24 6 2 323 X-class flares 316 7 0 0 323 flare.data2: 0 1 2 3 4 5 6 7 8 Total C-class flares 884 112 33 20 9 4 3 0 1 1066 M-class flares 1030 29 3 2 1 0 1 0 0 1066 X-class flares 1061 4 1 0 0 0 0 0 0 1066

### **Обучающая выборка**

На сайте UCI по адресу: http://archive.ics.uci.edu/ml/machine-learningdatabases/solar-flare/ представлено два набора данных:

– «flare.data1» по адресу: http://archive.ics.uci.edu/ml/machine-learningdatabases/solar-flare/flare.data1 (323 записи за период с 02/13/69 по 03/27/69);

– «flare.data2» по адресу: http://archive.ics.uci.edu/ml/machine-learningdatabases/solar-flare/flare.data2 (1066 записей за период с 08/19/78 по 12/23/78).

Мы объединим эти данные и обработаем их совместно в одной модели. Фрагмент исходных данных «flare.data1» приведен в таблице 1:

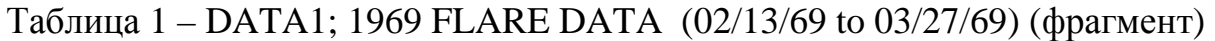

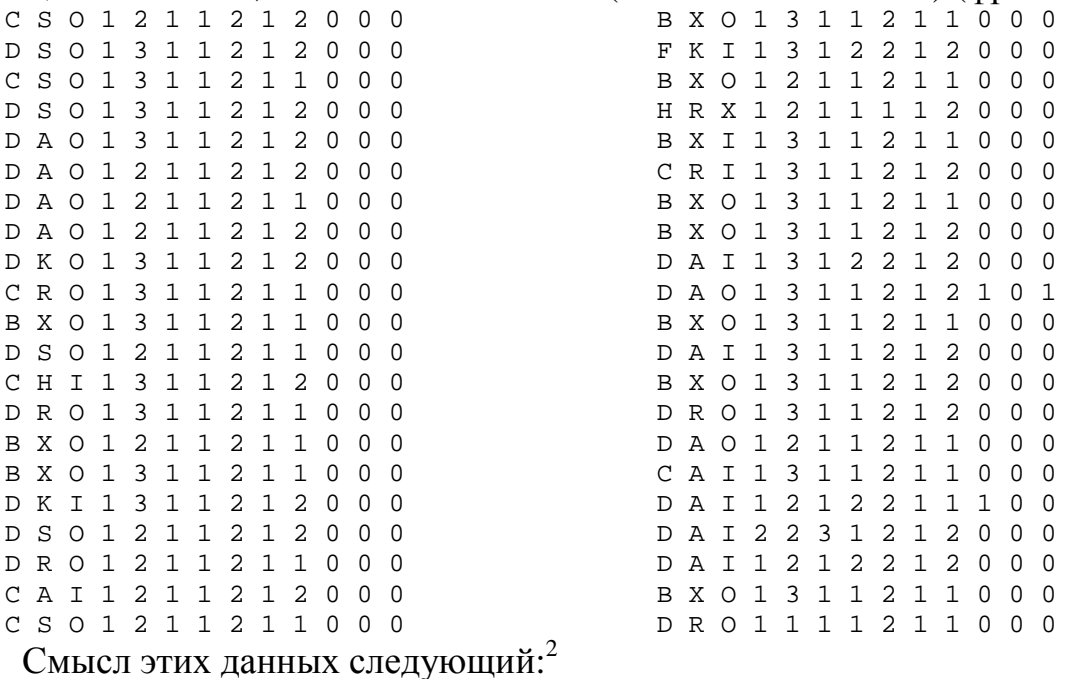

# **Attribute Information:**

- 1. Code for class (modified Zurich class) (A,B,C,D,E,F,H)
- 2. Code for largest spot size (X,R,S,A,H,K)
- 3. Code for spot distribution (X,O,I,C)
- 4. Activity (1 = reduced,  $2$  = unchanged)
- 5. Evolution (1 = decay, 2 = no growth,  $3 =$  growth)

6. Previous 24 hour flare activity code (1 = nothing as big as an M1, 2 = one M1, 3 = more activity than one M1)

- 7. Historically-complex  $(1 = Yes, 2 = No)$
- 8. Did region become historically complex on this pass across the sun's disk  $(1 = yes, 2 = no)$
- 9. Area ( $1 =$  small,  $2 =$  large)

 $\overline{a}$ 

10. Area of the largest spot (1: <=5, 2: >5)

From all these predictors three classes of flares are predicted, which are represented in the last three columns.

- 11. C-class flares production by this region in the following 24 hours (common flares); Number
- 12. M-class flares production by this region in the following 24 hours (moderate flares); Number
- 13. X-class flares production by this region in the following 24 hours (severe flares); Number

<sup>&</sup>lt;sup>2</sup> http://archive.ics.uci.edu/ml/datasets/Solar+Flare

Ниже приведен автоматизированный перевод наименований полей базы исходных данных, т.е. классификационных и описательных шкал и градаций:

### **Описательная информация:**

1. Код для класса (модифицированный класс Цюрих) (A, B, C, D, E, F, H).

2. Код для наибольшего размера пятна (X, R, S, A, H, K).

3. Код для распространения пятна (X, O, I, C).

4. Деятельность (1 = уменьшается, 2 = без изменений).

5. Эволюция (1 = распад, 2 = нет роста, 3 = рост).

6. Предыдущая 24 час вспышка активности код (1 = ничего, как большой, как М1, 2 = Один M1, 3 = больше активности, чем один M1).

7. Исторически-комплекс (1 = Да, 2 = Нет).

8. Разве региона становятся исторически комплекс на этом проходе по диску Солнца (1 = да, 2 = нет).

9. Плошаль (1 = малый, 2 = большая).

10. Площадь самого большого пятна  $(1: \le 5, 2: > 5)$ .

На основе всех этих характеристик развития пятна, предшествующих солнечным вспышкам, необходимо спрогнозировать количество и класс солнечных вспышек на ближашие 24 часа (включая и их отсутствие), информация о которых содержится в последних трех столбцах исходных данных:

11. Количество вспышек **С-класса**, произошедших в этой области в течение следующих 24 часов.

12. Количество вспышек **M-класса**, произошедших в этой области в течение следующих 24 часов.

13. Количество вспышек **X-класса**, произошедших в этой области в течение следующих 24 часов.

Таким образом, ясно, что колонки с 1 по 10 содержат описательные шкалы и градации, а с 11 по 13 – классификационные шкалы и градации.

Поскольку ввод исходных данных в систему «Эйдос» планируется осуществить с помощью ее универсального программного интерфейса импорта данных из внешних баз данных, который работает с файлами MS Excel, то преобразуем данные из html-файла в xls-файл, для чего выполним следующие операции.

1. Последовательно один за другим скопируем текст обучающей выборки с сайта UCI с адресов: http://archive.ics.uci.edu/ml/machine-learning-databases/solar-flare/flare.data1 и http://archive.ics.uci.edu/ml/machine-learning-databases/solar-flare/flare.data2 в один файл MS Word.

2. Удалим в скопированном тексте служебные надписи:  $\star$ \*\*\*\*\*\*\*DATA1; 1969 FLARE DATA (02/13/69 to 03/27/69) \*\*\*\*\*\*\*». «\*\*\*\*\*\*\* DATA2; 1978 FLARE DATA (08/19/78 to 12/23/78) \*\*\*\*\*».

3. Выделим весь текст блоком, нажав Ctrl+A и выберем пункт меню: «Таблица – Преобразовать – Текст в таблицу». В открывшемся окне (рисунок 1) выберем: Разделитель – другой – пробел, и кликнем «OK».

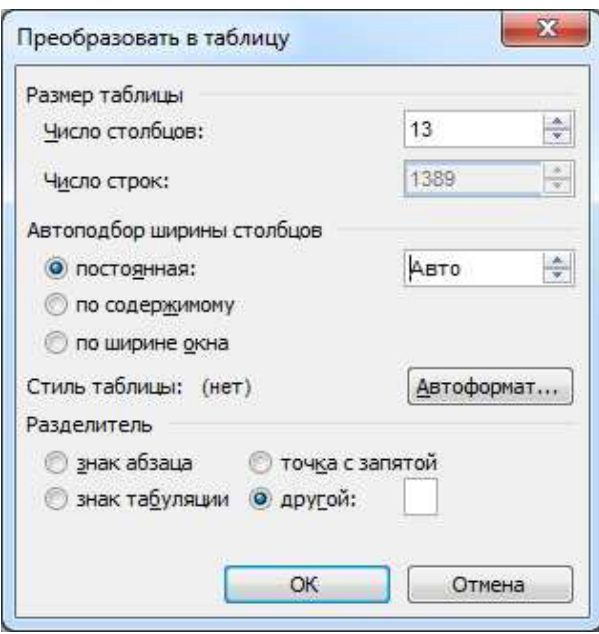

Рисунок 1. Окно MS Word параметров преобразования текста в таблицу В результате получим таблицу 2:

|               |   |          | -<br>$  -$   |                | --           |              | $\cdots$       |              | $\langle \Psi \Psi$ |          |          |             |
|---------------|---|----------|--------------|----------------|--------------|--------------|----------------|--------------|---------------------|----------|----------|-------------|
| C             | S | $\Omega$ | $\mathbf{1}$ | $\overline{2}$ | $\mathbf{1}$ | $\mathbf{1}$ | 2              | $\mathbf{1}$ | 2                   | $\Omega$ | $\Omega$ | $\Omega$    |
| D             | S | $\Omega$ | $\mathbf{1}$ | 3              | 1            | $\mathbf{1}$ | 2              | $\mathbf{1}$ | 2                   | $\Omega$ | $\Omega$ | 0           |
| $\mathcal{C}$ | S | $\Omega$ | $\mathbf{1}$ | 3              | $\mathbf{1}$ | $\mathbf{1}$ | 2              | $\mathbf{1}$ | $\mathbf{1}$        | $\Omega$ | $\Omega$ | $\mathbf 0$ |
| D             | S | $\Omega$ | $\mathbf 1$  | 3              | 1            | 1            | 2              | 1            | 2                   | $\Omega$ | $\Omega$ | $\mathbf 0$ |
| D             | A | $\Omega$ | $\mathbf{1}$ | 3              | $\mathbf{1}$ | $\mathbf 1$  | 2              | $\mathbf{1}$ | 2                   | $\Omega$ | $\Omega$ | $\mathbf 0$ |
| D             | Α | $\Omega$ | $\mathbf{1}$ | 2              | 1            | 1            | $\overline{2}$ | $\mathbf{1}$ | 2                   | $\Omega$ | $\Omega$ | $\Omega$    |
| D             | A | $\Omega$ | $\mathbf{1}$ | $\overline{2}$ | 1            | $\mathbf{1}$ | 2              | $\mathbf{1}$ | 1                   | $\Omega$ | $\Omega$ | $\mathbf 0$ |
| D             | Α | $\Omega$ | $\mathbf{1}$ | 2              | $\mathbf{1}$ | $\mathbf{1}$ | 2              | 1            | 2                   | $\Omega$ | $\Omega$ | $\mathbf 0$ |
| D             | K | $\Omega$ | 1            | 3              | 1            | 1            | 2              | $\mathbf{1}$ | 2                   | $\Omega$ | $\Omega$ | $\mathbf 0$ |
| $\mathcal{C}$ | R | $\Omega$ | $\mathbf{1}$ | 3              | 1            | $\mathbf{1}$ | 2              | $\mathbf{1}$ | $\mathbf{1}$        | $\Omega$ | $\Omega$ | $\Omega$    |
| B             | X | $\Omega$ | $\mathbf{1}$ | 3              | 1            | 1            | 2              | 1            | $\mathbf{1}$        | $\Omega$ | $\Omega$ | $\mathbf 0$ |
| D             | S | $\Omega$ | $\mathbf{1}$ | 2              | 1            | $\mathbf{1}$ | 2              | 1            | 1                   | $\Omega$ | $\Omega$ | $\mathbf 0$ |
| C             | н | I.       | $\mathbf{1}$ | 3              | 1            | 1            | 2              | 1            | 2                   | $\Omega$ | $\Omega$ | $\mathbf 0$ |
| D             | R | $\Omega$ | $\mathbf{1}$ | 3              | 1            | $\mathbf{1}$ | 2              | 1            | $\mathbf{1}$        | $\Omega$ | $\Omega$ | $\mathbf 0$ |
| B             | X | $\Omega$ | $\mathbf{1}$ | 2              | 1            | 1            | 2              | 1            | $\mathbf{1}$        | $\Omega$ | $\Omega$ | $\mathbf 0$ |
| B             | X | $\Omega$ | $\mathbf{1}$ | 3              | 1            | $\mathbf{1}$ | 2              | 1            | $\mathbf{1}$        | $\Omega$ | $\Omega$ | $\mathbf 0$ |
| D             | к | I.       | $\mathbf{1}$ | 3              | 1            | $\mathbf{1}$ | 2              | $\mathbf{1}$ | 2                   | $\Omega$ | $\Omega$ | $\mathbf 0$ |
| D             | S | $\Omega$ | $\mathbf{1}$ | 2              | 1            | $\mathbf{1}$ | 2              | 1            | 2                   | $\Omega$ | $\Omega$ | $\Omega$    |
| D             | R | $\Omega$ | 1            | 2              | 1            | 1            | 2              | $\mathbf{1}$ | $\mathbf{1}$        | $\Omega$ | $\Omega$ | $\mathbf 0$ |
| C             | Α | T.       | $\mathbf{1}$ | 2              | 1            | 1            | 2              | 1            | 2                   | $\Omega$ | $\Omega$ | 0           |
| C             | S | $\Omega$ | 1            | 2              | 1            | 1            | 2              | 1            | 1                   | $\Omega$ | $\Omega$ | 0           |

Таблица 2 – Исходные данные (фрагмент)

### Научный журнал КубГАУ, №104(10), 2014 года

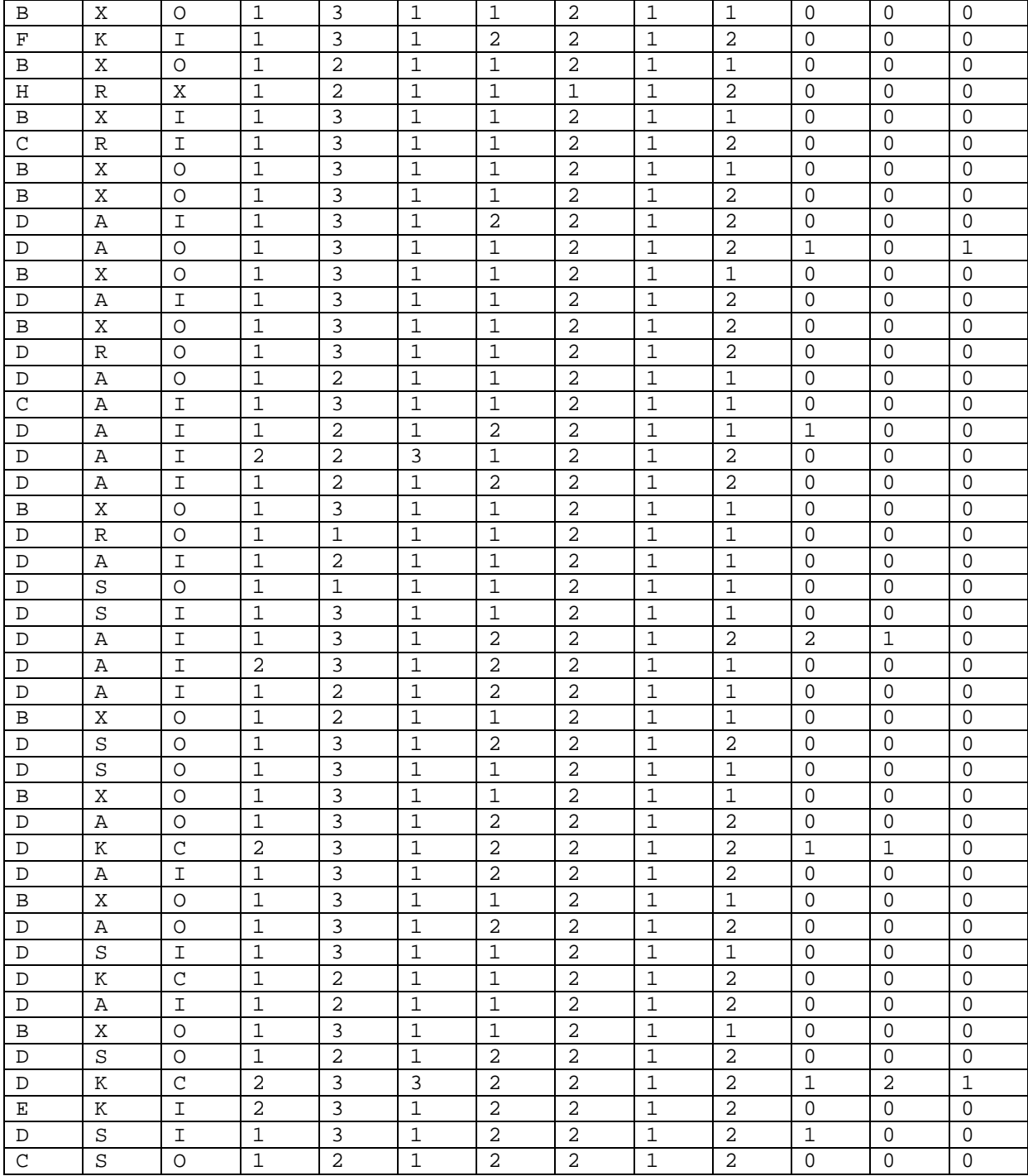

4. В полученной таблице 2:

– в самом начале добавим пустую строку, а затем перенесем в нее наименования колонок из файла общего описания задачи «flare.names», расположенного по адресу: http://archive.ics.uci.edu/ml/machine-learningdatabases/solar-flare/flare.names;

– в меню: «Файл – параметры страницы» поменяем ориентацию листа на альбомную;

– затем заменим числовые значения в колонках таблицы 2 с 4-й по 10-ю на текстовые из того же файла «flare.names». Для этого выделим блоком необходимую колонку, нажмем Ctrl+H и внесем в появившееся окно информацию о том, что и на что мы меняем, а затем выберем: «Заменить все», но только в выделенном участке текста (рисунок 2):

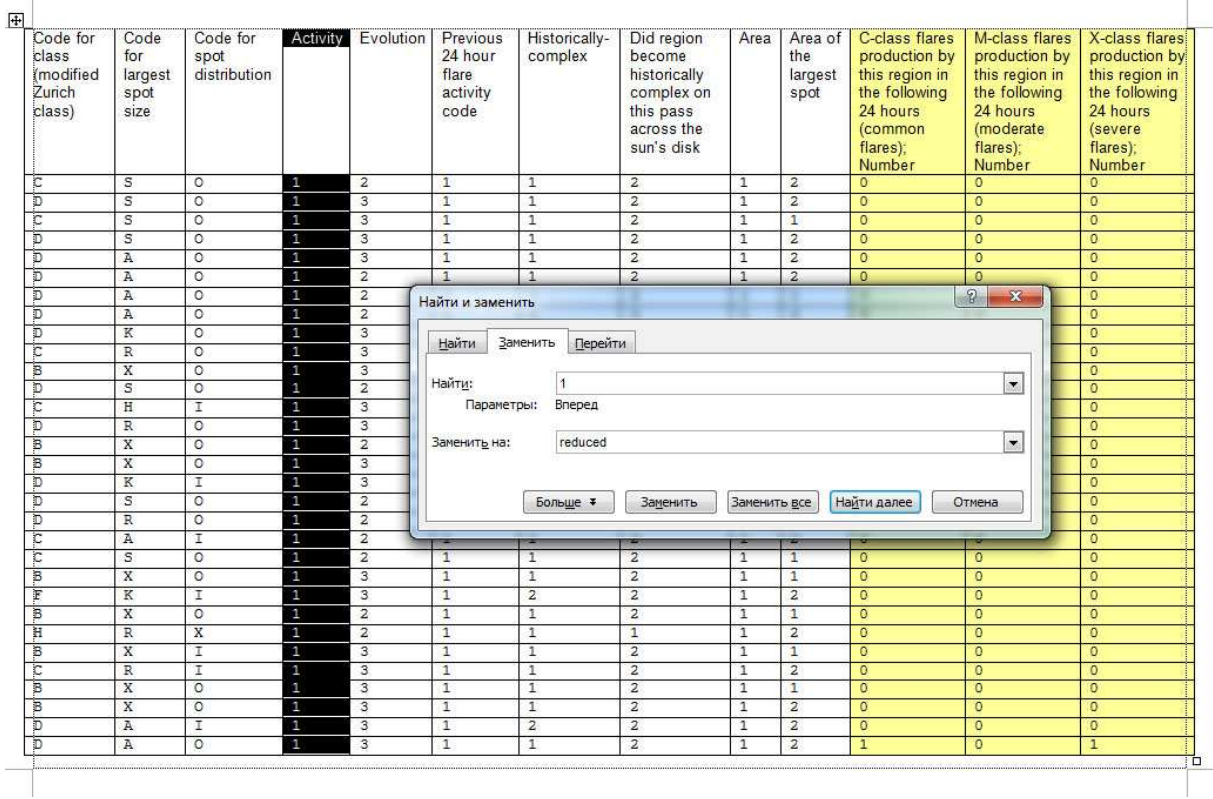

Рисунок 2. Замена числовых кодов на текстовые наименования в файле исходных данных $^{\rm 3}$ 

В последующем это улучшит читаемость и наглядность выходных форм, получаемых в системе «Эйдос».

6. Скопируем получившуюся таблицу из MS Word в MS Excel и запишем ее с именем: Inp\_data.xls в папку: c:\Aidos-X\AID\_DATA\Inp\_data\. В файле Inp\_data.xls добавим пустую колонку на позиции «A» и автоматически пронумеруем все строки.

В результате получим таблицу исходных данных, полностью подготовленную для обработки в системе «Эйдос» и записанную в нужную папку в виде файла нужного типа с нужным именем (таблица 3). В этой таблице содержатся данные 1389 наблюдений, поэтому ниже приводится лишь их фрагмент.

Полностью эти исходные данные можно скачать по адресу: http://lc.kubagro.ru/ej\_data/1041410099/Inp\_data.xls.

 $\overline{a}$ 

 $3$  Наименования колонок нужно сохранить в отдельной таблице и потом восстановить те из них, которые исказились в результате замены, т.к. в них были цыфры.

| N <sub>2</sub>  | Code<br>for<br>class<br>(modifie<br>d Zurich<br>class) | Code<br>for<br>largest<br>spot<br>size | Code for<br>spot<br>distribution | Activity | Evolution | Previous 24 hour flare activity<br>code | Historically-<br>complex | Did region<br>become<br>historically<br>complex<br>on this<br>pass<br>across the<br>sun's disk | Area     | Area<br>of the<br>largest<br>spot | C-class<br>(common<br>flares)<br><b>Number</b> | M-class<br>(moderate<br>flares)<br><b>Number</b> | X-class<br>(severe<br>flares)<br><b>Number</b> |
|-----------------|--------------------------------------------------------|----------------------------------------|----------------------------------|----------|-----------|-----------------------------------------|--------------------------|------------------------------------------------------------------------------------------------|----------|-----------------------------------|------------------------------------------------|--------------------------------------------------|------------------------------------------------|
| $\mathbf 1$     | C                                                      | S                                      | $\circ$                          | reduced  | no growth | nothing as big as an M1                 | Yes                      | No                                                                                             | small1   | > 5                               | zero                                           | zero                                             | zero                                           |
| 2               | D                                                      | $\rm S$                                | $\circ$                          | reduced  | growth    | nothing as big as an M1                 | Yes                      | No                                                                                             | small1   | > 5                               | zero                                           | zero                                             | zero                                           |
| 3               | C                                                      | S                                      | $\circ$                          | reduced  | growth    | nothing as big as an M1                 | Yes                      | No                                                                                             | small1   | $35 - 5$                          | zero                                           | zero                                             | zero                                           |
| 4               | D                                                      | S                                      | $\circ$                          | reduced  | growth    | nothing as big as an M1                 | Yes                      | No                                                                                             | small1   | > 5                               | zero                                           | zero                                             | zero                                           |
| 5               | D                                                      | Α                                      | $\circ$                          | reduced  | growth    | nothing as big as an M1                 | Yes                      | No                                                                                             | small1   | > 5                               | zero                                           | zero                                             | zero                                           |
| 6               | D                                                      | Α                                      | $\circ$                          | reduced  | no growth | nothing as big as an M1                 | Yes                      | No                                                                                             | small1   | > 5                               | zero                                           | zero                                             | zero                                           |
| $\overline{7}$  | D                                                      | Α                                      | $\circ$                          | reduced  | no growth | nothing as big as an M1                 | Yes                      | No                                                                                             | small1   | $35 - 5$                          | zero                                           | zero                                             | zero                                           |
| 8               | D                                                      | A                                      | $\circ$                          | reduced  | no growth | nothing as big as an M1                 | Yes                      | No                                                                                             | small1   | > 5                               | zero                                           | zero                                             | zero                                           |
| 9               | D                                                      | Κ                                      | $\circ$                          | reduced  | growth    | nothing as big as an M1                 | Yes                      | No                                                                                             | small1   | > 5                               | zero                                           | zero                                             | zero                                           |
| 10              | $\mathsf{C}$                                           | $\mathbb R$                            | $\circ$                          | reduced  | growth    | nothing as big as an M1                 | Yes                      | No                                                                                             | small1   | $5 = 5$                           | zero                                           | zero                                             | zero                                           |
| 11              | $\mathbf{B}$                                           | Χ                                      | $\circ$                          | reduced  | growth    | nothing as big as an M1                 | Yes                      | No                                                                                             | small1   | $5 = 5$                           | zero                                           | zero                                             | zero                                           |
| 12              | D                                                      | S                                      | $\circ$                          | reduced  | no growth | nothing as big as an M1                 | Yes                      | No                                                                                             | small1   | $5 = 5$                           | zero                                           | zero                                             | zero                                           |
| 13              | C                                                      | Н                                      | $\mathbf I$                      | reduced  | growth    | nothing as big as an M1                 | Yes                      | No                                                                                             | small1   | > 5                               | zero                                           | zero                                             | zero                                           |
| 14              | D                                                      | $\mathbb R$                            | $\circ$                          | reduced  | growth    | nothing as big as an M1                 | Yes                      | No.                                                                                            | small1   | $5 = 5$                           | zero                                           | zero                                             | zero                                           |
| 15              | B                                                      | Χ                                      | $\circ$                          | reduced  | no growth | nothing as big as an M1                 | Yes                      | No                                                                                             | small1   | $5 = 5$                           | zero                                           | zero                                             | zero                                           |
| 16              | B                                                      | Χ                                      | $\circ$                          | reduced  | growth    | nothing as big as an M1                 | Yes                      | No                                                                                             | small1   | $\leq$ = 5                        | zero                                           | zero                                             | zero                                           |
| 17              | D                                                      | K                                      | $\mathbf I$                      | reduced  | growth    | nothing as big as an M1                 | Yes                      | No                                                                                             | small1   | > 5                               | zero                                           | zero                                             | zero                                           |
| 18              | D                                                      | $\rm S$                                | $\circ$                          | reduced  | no growth | nothing as big as an M1                 | Yes                      | No                                                                                             | small1   | > 5                               | zero                                           | zero                                             | zero                                           |
| 19              | D                                                      | $\mathbb R$                            | $\circ$                          | reduced  | no growth | nothing as big as an M1                 | Yes                      | No                                                                                             | $s$ mall | $5 = 5$                           | zero                                           | zero                                             | zero                                           |
| 20              | C                                                      | Α                                      | $\mathbf I$                      | reduced  | no growth | nothing as big as an M1                 | Yes                      | No                                                                                             | small1   | > 5                               | zero                                           | zero                                             | zero                                           |
| 21              | C                                                      | S                                      | $\circ$                          | reduced  | no growth | nothing as big as an M1                 | Yes                      | No                                                                                             | small1   | $5 = 5$                           | zero                                           | zero                                             | zero                                           |
| 22              | B                                                      | X                                      | $\circ$                          | reduced  | growth    | nothing as big as an M1                 | Yes                      | No                                                                                             | small1   | $5 = 5$                           | zero                                           | zero                                             | zero                                           |
| 23              | $\mathbf{F}$                                           | K                                      | $\mathbbm{I}$                    | reduced  | growth    | nothing as big as an M1                 | No                       | No                                                                                             | $s$ mall | > 5                               | zero                                           | zero                                             | zero                                           |
| $\overline{24}$ | $\, {\bf B}$                                           | Χ                                      | $\circ$                          | reduced  | no growth | nothing as big as an M1                 | Yes                      | No                                                                                             | small1   | $\leq$ = 5                        | zero                                           | zero                                             | zero                                           |
| 25              | Η                                                      | $\mathbb R$                            | $\mathbf X$                      | reduced  | no growth | nothing as big as an M1                 | Yes                      | Yes                                                                                            | small1   | > 5                               | zero                                           | zero                                             | zero                                           |
| 26              | $\mathbf B$                                            | X                                      | $\mathbf I$                      | reduced  | growth    | nothing as big as an M1                 | Yes                      | No                                                                                             | small1   | $5 = 5$                           | zero                                           | zero                                             | zero                                           |
| 27              | $\mathsf{C}$                                           | $\mathbb R$                            | $\mathbf I$                      | reduced  | growth    | nothing as big as an M1                 | Yes                      | No                                                                                             | small1   | > 5                               | zero                                           | zero                                             | zero                                           |
| 28              | B                                                      | Χ                                      | $\circ$                          | reduced  | growth    | nothing as big as an M1                 | Yes                      | No                                                                                             | small1   | $35 - 5$                          | zero                                           | zero                                             | zero                                           |
| 29              | B                                                      | X                                      | $\circ$                          | reduced  | growth    | nothing as big as an M1                 | Yes                      | No                                                                                             | small1   | > 5                               | zero                                           | zero                                             | zero                                           |
| 30              | D                                                      | A                                      | $\mathbf{I}$                     | reduced  | growth    | nothing as big as an M1                 | No                       | No                                                                                             | small1   | > 5                               | zero                                           | zero                                             | zero                                           |
| 31              | D                                                      | Α                                      | $\circ$                          | reduced  | growth    | nothing as big as an M1                 | Yes                      | No                                                                                             | small1   | > 5                               | one                                            | zero                                             | one                                            |
| 32              | $\, {\bf B}$                                           | Χ                                      | $\circ$                          | reduced  | growth    | nothing as big as an M1                 | Yes                      | No                                                                                             | small1   | $35 - 5$                          | zero                                           | zero                                             | zero                                           |
| 33              | D                                                      | Α                                      | $\mathbf I$                      | reduced  | growth    | nothing as big as an M1                 | Yes                      | No                                                                                             | small1   | > 5                               | zero                                           | zero                                             | zero                                           |
| 34              | B                                                      | Χ                                      | $\circ$                          | reduced  | growth    | nothing as big as an M1                 | Yes                      | No                                                                                             | small1   | >5                                | zero                                           | zero                                             | zero                                           |
| 35              | D                                                      | R                                      | $\Omega$                         | reduced  | growth    | nothing as big as an M1                 | Yes                      | No                                                                                             | small1   | > 5                               | zero                                           | zero                                             | zero                                           |

Таблица 3 – Исходные данные (фрагмент: 80 наблюдений из 1389)

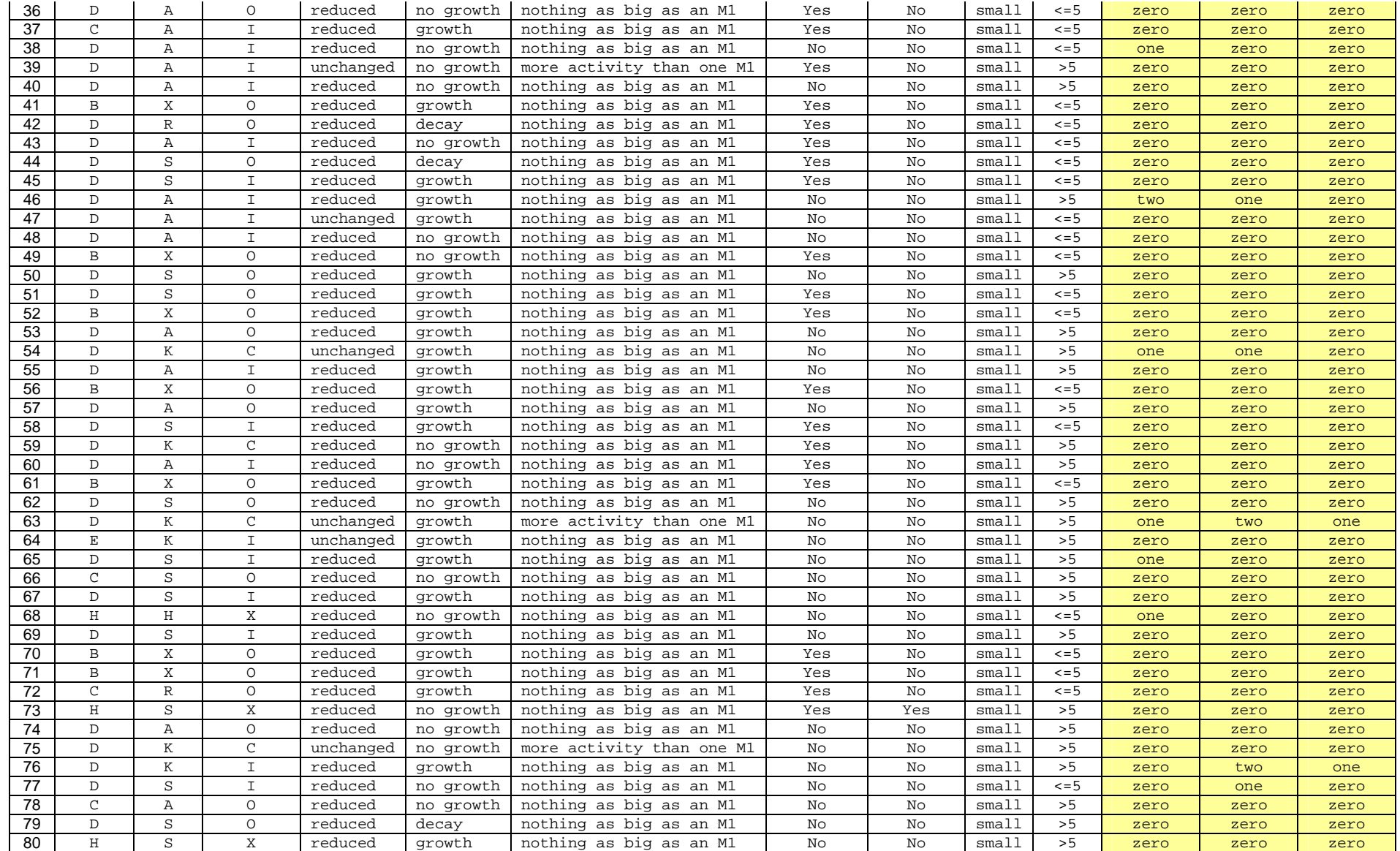

# 2.3. Этапы АСК-анализа и преобразование исходных данных в информацию, а ее в знания в системе "Эйдос"

# АСК-анализ включает следующие этапы [3, 4]:

1. Когнитивная структуризация предметной области (неформализованный этап). На этом этапе решается, что мы хотим прогнозировать и на основе чего. В нашей задаче мы хотим прогнозировать продолжительность жизни пациента после перенесенного им инфаркта на основе анализа эхокардиограммы.

2. Формализация предметной области. На этом этапе разрабатываются классификационные и описательные шкалы и градации, а затем с их использованием исходные данные кодируются и представляются в форме баз событий, между которыми могут быть выявлены причинно-следственные связи.

3. Синтез и верификация моделей (оценка достоверности, адекватности). Повышение качества модели. Выбор наиболее достоверной модели для решения в ней задач.

4. Решение задач идентификации и прогнозирования.

5. Решение задач принятия решений и управления.

6. Решение задач исследования моделируемой предметной области путем исследования ее модели.

На рисунке 1 приведены автоматизированные в системе «Эйдос» этапы АСК-анализа, которые обеспечивают последовательное повышение степени формализации модели путем преобразования исходных данных в информацию, а далее в знания (рисунок 3).

Подробно этот процесс описан в работе [10]. Суть этого процесса в следующем:

1. Информация рассматривается как осмысленные исходные данные.

2. Смысл, согласно концепции Шенка-Абельсона [12] считается известным, когда выявлены причинно-следственные связи.

3. Анализ - это операция выявления смысла из исходных данных.

4. Причинно-следственные связи существуют не между элементами исходных данных, а между реальными событиями, которые они отражают (моделируют), т.е. причинно-следственные связи - это характеристика реальной области, а не абстрактных моделей. Иначе говоря, анализ самих исходных данных невозможен, а возможен только анализ событий, описанных этими исходными данными.

5. Поэтому перед анализом исходных данных необходимо предварительно преобразовать их в базы событий, т.е. в эвентологические базы.

6. Это преобразование осуществляется с помощью справочников событий, факторов и их значений, т.е. с помощью классификационных и описательных шкал и градаций, которые также необходимо разработать.

7. Формализация предметной области представляет собой разработку справочников классификационных и описательных шкал и градаций и преобразование с их помощью баз исходных данных в базы событий (т.е. обучающую выборку), и является первым автоматизированным в системе «Эйдос» этапом АСК-анализа.

8. Затем следуют остальные перечисленные выше этапы АСКанализа:

- синтез и верификация моделей и выбор наиболее достоверной из них:

- решение в ней задач идентификации, прогнозирования, принятия решений и исследования предметной области, т.е. преобразование информации в знания.

Этап синтеза и верификации моделей завершает процесс анализа исходных данных и преобразования их в информацию, а ее в знания.

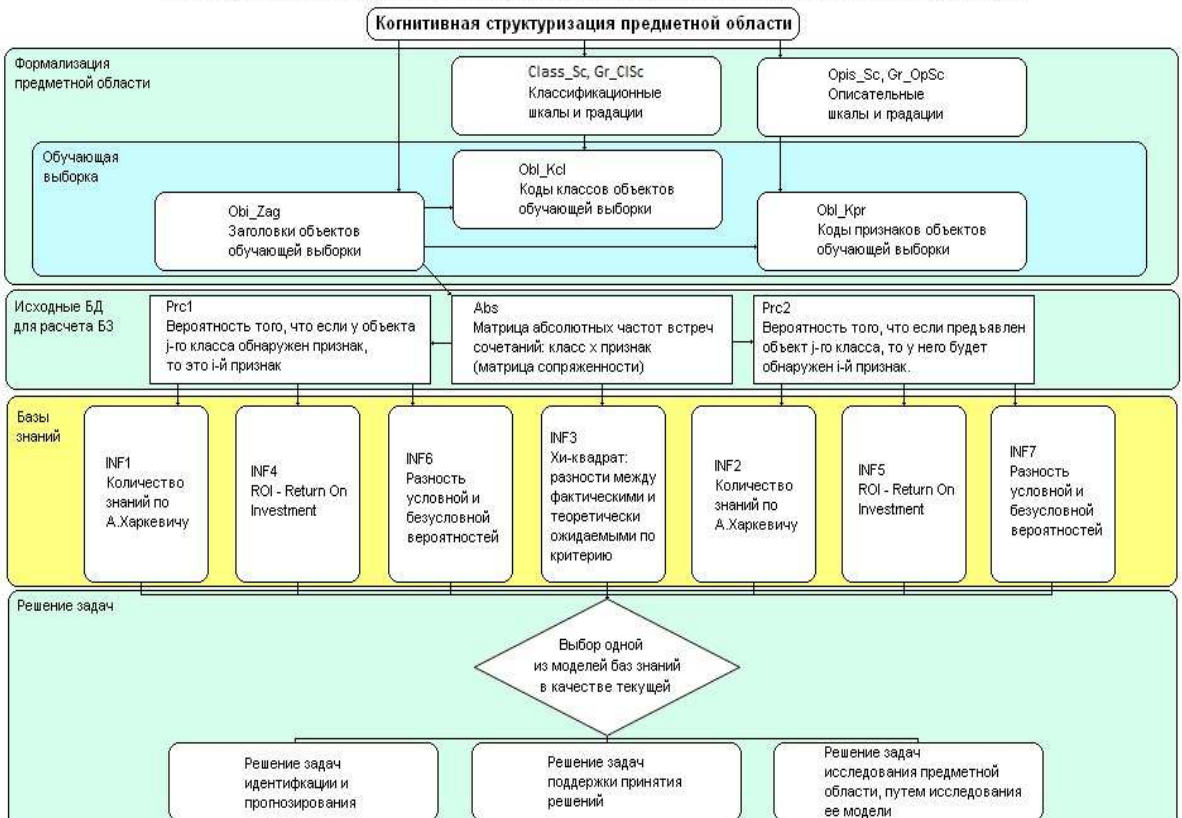

Последовательность обработки данных, информации и знаний в системе Эйдос-Х++

Рисунок 3. Этапы последовательного преобразования данных в информацию, а ее в знания в системе "Эйдос"

В АСК-анализе есть несколько режимов, обеспечивающих решение задачи принятия решений для управления или достижения целей, которая представляет собой обратную задачу прогнозирования: это и режим 4.2.1, позволяющий формировать информационные портреты классов, а также режим 4.4.8, поддерживающий количественный автоматизированный

SWOT и -PEST анализ, включая построение SWOT и -PEST матриц и диаграмм [13], а также режим 4.4.10, визуализирующий нейросетевую интерпретацию модели знаний системы «Эйдос» [14]. Эти режимы обеспечивают преобразование информации в знания, т.к. знания представляют собой информацию, полезную для достижения иелей, т.е. по сути технологию, в частности ноу-хау [10]. Наличие цели является ключевым моментом для преобразования информации в знания. А постановка целей (целеполагание) не мыслима без мотивации, которая в настоящее время является слабо формализованным этапом.

Итак, в процессе *анализа* исходные данные представляются в форме базы событий, между которыми выявляются причинно-следственные связи, и, таким образом, исходные данные преобразуются в информацию, представляющую собой осмысленные данные (смысл есть знание причинно-следственных связей), а затем информация используется для достижения целей (управления), т.е. преобразуется в знания.

Формализация предметной области включает разработку классификационных и описательных шкал и градаций и преобразование с их использованием исходных данных (таблица 1) в обучающую выборку. Этот этап полностью автоматизируется программным интерфейсом системы «Эйдос» с внешними табличными базами исходных данных (режим  $2.3.2.2$ 

Но перед выполнением этого этапа АСК-анализа, естественно, необходимо сначала скачать и установить систему «Эйдос».

# 2.4. Скачивание и инсталляция системы «Эйдос»

Для скачивания и инсталляции системы «Эйдос» необходимо по адpecy: http://lc.kubagro.ru/aidos/ Aidos-X.htm открыть и выполнить следующую инструкцию<sup>4</sup>:

### **ИНСТРУКЦИЯ**

# по скачиванию и установке системы «Эйдос» (объем около 50 Мб)

Система не требует инсталляции, не меняет никаких системных файлов и содержимого папок операционной системы,

т.е. является портативной (portable) программой. Но чтобы она работала необходимо аккуратно выполнить следующие пункты.

1. Скачать самую новую на текущий момент версию системы «Эйдос-X++» по ссылке:

http://lc.kubagro.ru/a.rar (ссылки для обновления системы даны в режиме 6.2)

2. Разархивировать этот архив в любую папку с правами на запись с коротким латинским именем и путем доступа,

включающим только папки с такими же именами (лучше всего в корневой каталог какого-нибудь диска).

<sup>&</sup>lt;sup>4</sup> Имеется и форум автора системы проф.Е.В.Луценко для пользователей системы: http://proflutsenko.vdforum.ru/

3. Запустить систему. Файл запуска:  $\bullet$  AIDOS-X.exe 4. Задать имя: 1 и пароль: 1 (потом их можно поменять в режиме 1.2). 5. Перед тем как запустить новый режим НЕОБХОДИМО ЗАВЕРШИТЬ предыдущий (Help можно не закрывать). Окна закрываются в порядке, обратном порядку их открытия. \* Разработана программа: « $^{\circ}$ START\_AIDOS.exe», полностью снимающая с пользователя системы «Эйдос-Х++» заботу о проверке наличия и скачивании обновлений. Эту программу надо просто скачать по ссылке: http://lc.kubagro.ru/Install\_Aidos-X/\_START\_AIDOS.exe , поместить в папку с исполнимым модулем системы и всегда запускать систему с помощью этого файла. При запуске программы \_START\_AIDOS.EXE система Эйдос не должна быть запущена, т.к. она содержится в файле обновлений и при его разархивировании возникнет конфликт, если система будет запущена. 1. Программа **D**\_START\_AIDOS.exe определяет дату системы Эйдос в текущей папке, и дату обновлений на FTP-сервере не скачивая их, и, если система Эйдос в текущей папке устарела, скачивает обновления. (Если в текущей папке нет исполнимого модуля системы Эйдос, то программа пытается скачать полную инсталляцию системы, но не может этого сделать из-за ограниченной функциональности демо-версии библиотеки Xb2NET.DLL). 2. После этого появляется диалоговое окно с сообщением, что надо сначала разархивировать систему, заменяя все файлы (опция: «Yes to All» или «OwerWrite All»), и только после этого закрыть данное окно. 3. Потом программа **CO\_START\_AIDOS.exe запускает обновления на разархивирование. После** окончания разархивирования окно архиватора с отображением стадии процесса исчезает. 4. После закрытия диалогового окна с инструкцией (см. п.2), происходит запуск обновленной версии системы Эйдос на исполнение. Для работы программы  $\bigcirc$  START\_AIDOS.exe необходима библиотека: Xb2NET.DLL, которую можно скачать по ссылке: http://lc.kubagro.ru/Install\_Aidos-X/Xb2NET.DLL . Перед первым запуском этой программы данную библиотеку необходимо скачать и поместить либо в папку с этой программой, а значит и исполнимым модулем системы «Эйдос-Х++», либо в любую другую папку, на которую в операционной системе прописаны пути поиска файлов, например в папку: c:\Windows\System32\. Эта библиотека стоит около 500\$ и у меня ее нет, поэтому я даю только бесплатную демо-версию, которая выдает сообщение об ограниченной функциональности, но для наших целей ее достаточно. **Лицензия: Автор отказывается от какой бы то ни было ответственности за последствия применения или не применения Вами системы «Эйдос». Проще говоря, пользуйтесь если понравилось, а если не понравилось – сотрите и забудьте, а лучше вообще не скачивайте.**

По этим ссылкам всегда размещена наиболее полная на момент скачивания незащищенная от несанкционированного копирования портативная (portable) версия системы (не требующая инсталляции) с исходными текстами, находящаяся в полном открытом бесплатном доступе (объем около 50 Мб). Обновление имеет объем около 3 Мб.

Для преобразования исходных данных обучающей выборки в базы данных системы "Эйдос" необходимо файл MS Excel, который содержит базу исходных данных, скопировать в папку: Aidos-X\AID\_DATA\Inp\_data и назвать Inp\_data.xls. Этот файл организован следующим образом (рисунок 4):

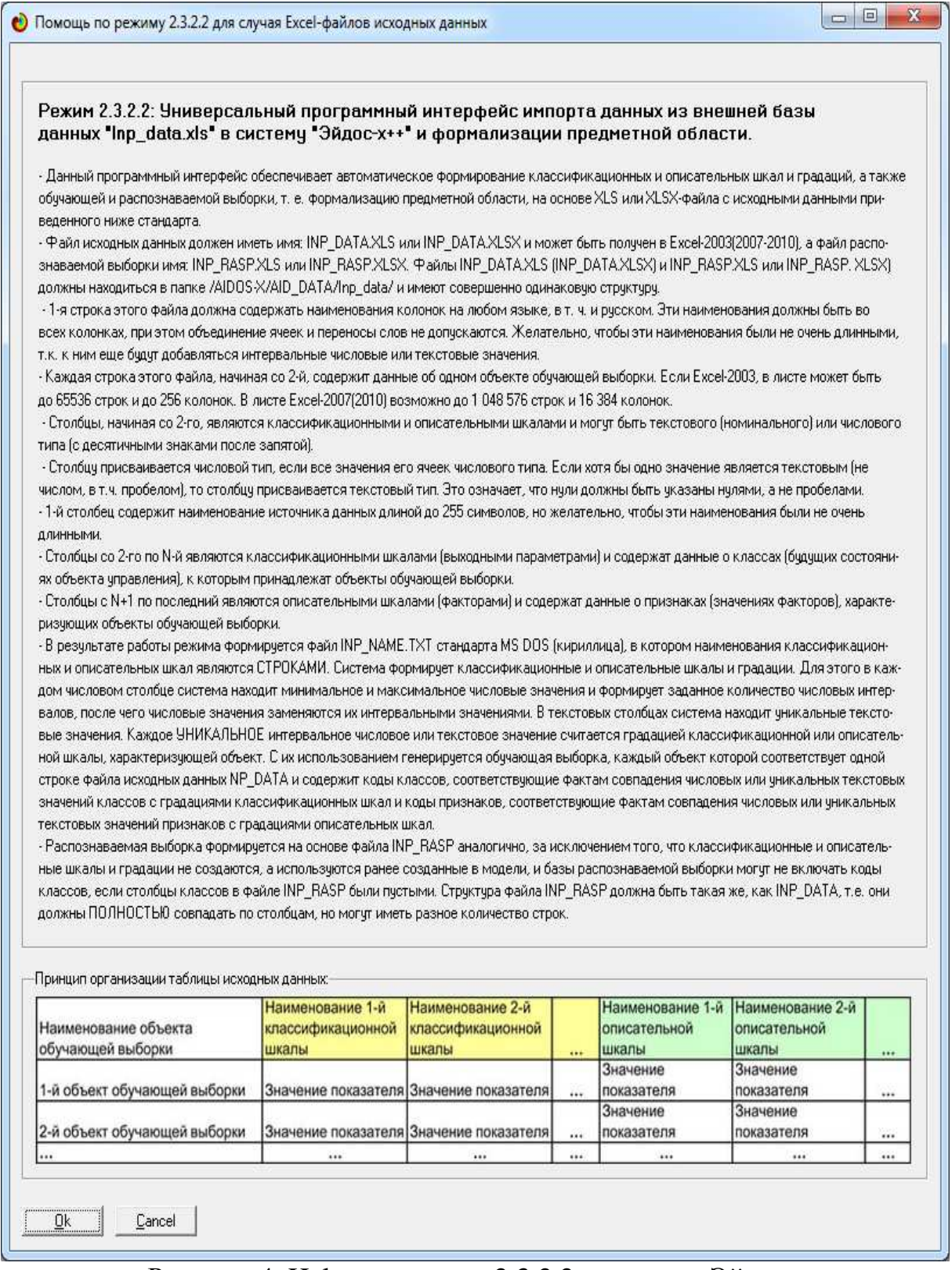

Рисунок 4. Help по режиму 2.3.2.2 системы «Эйдос»

# **2.5.** *Автоматизированная формализация предметной области путем импорта исходных данных из внешних баз данных в систему* **"***Эйдос***"**

Для загрузки базы исходных данных в систему «Эйдос» необходимо воспользоваться универсальным программным интерфейсом для ввода данных из внешних баз данных табличного вида (таблица 1), т.е. режимом 2.3.2.2 (рисунок 5):

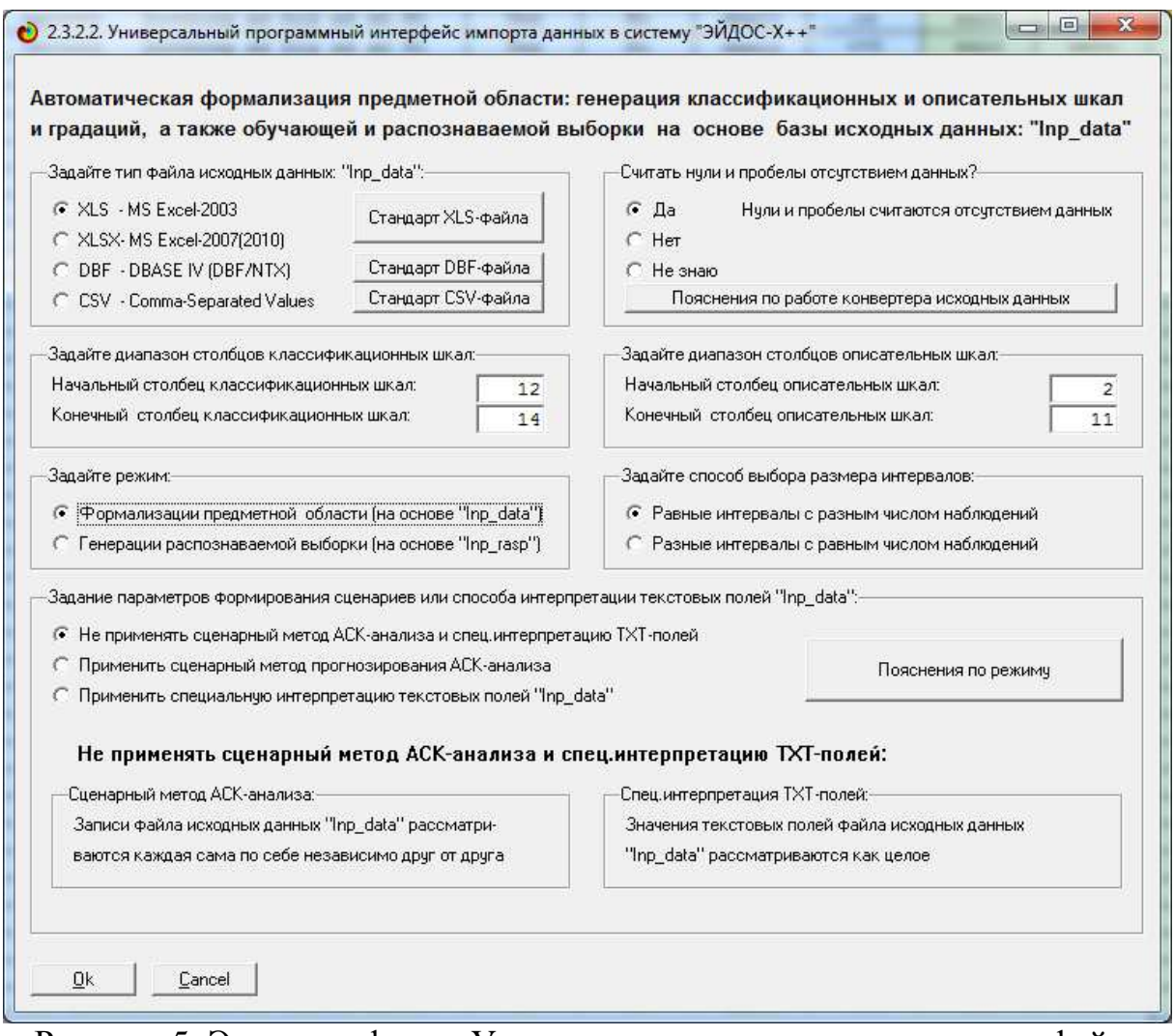

Рисунок 5. Экранная форма Универсального программного интерфейса импорта данных в систему "Эйдос" (режим 2.3.2.2.)

В экранной форме, приведенной на рисунке 5, задать настройки, показанные на рисунке:

− "Задайте тип файла исходных данных Inp\_data": "XLS – MS Excel-2003";

− "Задайте диапазон столбцов классификационных шкал": "Начальный столбец классификационных шкал" – 12, "Конечный столбец классификационных шкал" – 14 (три последних столбца в таблице 3)<sup>5</sup>;

− "Задайте диапазон столбцов описательных шкал": "Начальный столбец описательных шкал" – 2, "Конечный столбец описательных шкал"  $-11$ :

− "Задание параметров формирования сценариев или способа интерпретации текстовых полей": "Не применять сценарный метод АСКанализа и спец.интерпретацию TXT-полей".

После нажать кнопку "ОК". Далее открывается окно, где размещена информация о размерности модели (рисунок 6). В этом окне необходимо нажать кнопку "Выйти на создание модели".

| Тип шкалы | Количество<br>классифи- | Количество<br>градаций | Среднее<br>количество  | Количество<br>описательных | Количество<br>градаций | Среднее<br><b>КОЛИЧЕСТВО</b> |
|-----------|-------------------------|------------------------|------------------------|----------------------------|------------------------|------------------------------|
|           | кационных.<br>шкал      | классифи-              | градации               | шкал                       | описательных           | градаций                     |
| Числовые  |                         | кационных.<br>0        | на класс шкалу<br>0,00 | n                          | шкал<br>0              | на описшикалу<br>0,00        |
| Текстовые | 3                       | 17                     | 5,67                   | 10                         | 32                     | 3,20                         |
| BCEFO:    | $\overline{3}$          | 17                     | 5,67                   | 10                         | 32                     | 3,20                         |

Рисунок 6. Задание размерности модели системы "Эйдос"

Далее открывается окно, отображающее стадию процесса импорта данных из внешней БД "Inp\_data.xls" в систему "Эйдос" (рисунок 7), а также прогноз времени завершения этого процесса. В том окне необходимо дождаться завершения формализации предметной области и нажать кнопку "ОК".

 $\overline{a}$ 

 $5$  Классификационные шкалы могут идти либо в начале таблицы, как показано на рисунке 4, либо в конце таблицы.

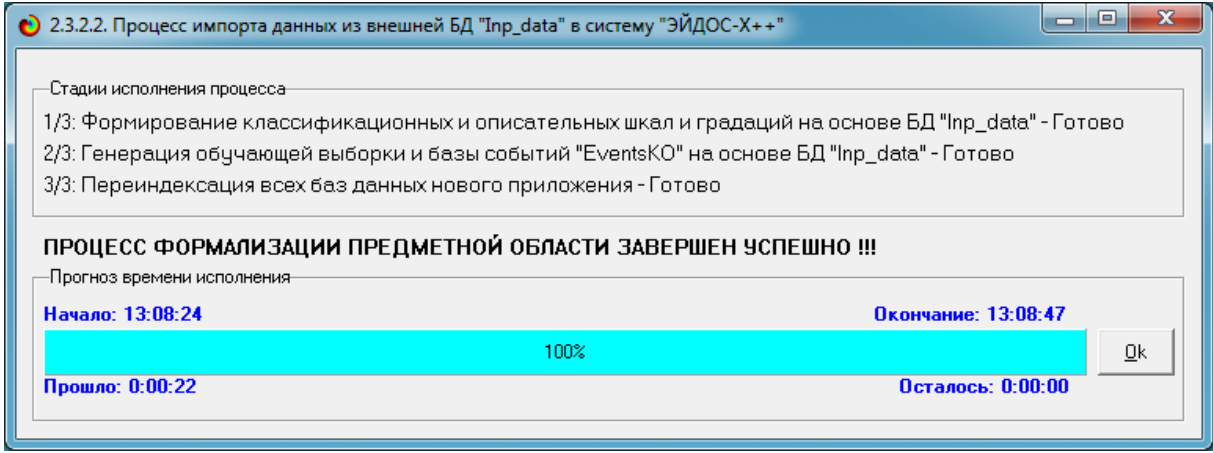

Рисунок 7. Процесс импорта данных из внешней БД "Inp\_data.xls" в систему "Эйдос"

В результате формируются классификационные и описательные шкалы и градации, с применением которых исходные данные (таблица 3) кодируются и представляются в форме эвентологических баз данных. Этим самым полностью автоматизировано выполняется 2-й этап АСКанализа «Формализация предметной области». Этот режим на данных таблицы 3 выполняется довольно быстро: всего за 22 секунды.

Для просмотра классификационных шкал и градаций необходимо запустить режим 2.1 (рисунок 8):

| Код шкалы   Наименование классификационной шкалы | ٠                    | Код градации         | Наименование градации классификационной шкалы |                             | DEL       |
|--------------------------------------------------|----------------------|----------------------|-----------------------------------------------|-----------------------------|-----------|
| C-CLASS (COMMON FLARES) NUMBER<br>$\sim$         |                      |                      | eight                                         | $\ldots$                    |           |
| 2 M-CLASS (MODERATE FLARES) NUMBER<br>$\ldots$   |                      |                      | 2 five                                        | $\cdots$                    |           |
| 3 X-CLASS (SEVERE FLARES) NUMBER<br>$\cdots$     |                      |                      | 3 four                                        | $200 - 400$                 |           |
|                                                  |                      |                      | $4$ one                                       | $\cdots$                    |           |
|                                                  |                      |                      | $5$ six                                       | $\mathcal{L}_{\mathcal{F}}$ |           |
|                                                  |                      |                      | 6 three                                       | $\cdots$                    |           |
|                                                  |                      | 7                    | two                                           | $\cdots$                    |           |
|                                                  |                      |                      | $8$ zero                                      | in an                       |           |
|                                                  |                      |                      |                                               |                             |           |
|                                                  |                      |                      |                                               |                             |           |
|                                                  |                      |                      |                                               |                             |           |
|                                                  |                      |                      |                                               |                             |           |
|                                                  |                      |                      |                                               |                             |           |
|                                                  |                      |                      |                                               |                             |           |
|                                                  |                      |                      |                                               |                             |           |
|                                                  |                      |                      |                                               |                             |           |
|                                                  |                      |                      |                                               |                             |           |
|                                                  |                      |                      |                                               |                             |           |
|                                                  |                      |                      |                                               |                             |           |
|                                                  |                      |                      |                                               |                             |           |
|                                                  |                      |                      |                                               |                             |           |
|                                                  | $\blacktriangledown$ |                      |                                               |                             |           |
| $\blacktriangleright$                            |                      | $\blacktriangleleft$ |                                               |                             | $\ddot{}$ |

Рисунок 8. Классификационные шкалы и градации (фрагмент)

Для просмотра описательных шкал и градаций необходимо запустить режим 2.2 (рисунок 9):

| Код шкалы | Наименование описательной шкалы.<br>۰    | Код градации     | Наименование градации описательной шкалы |
|-----------|------------------------------------------|------------------|------------------------------------------|
|           | CODE FOR CLASS (MODIFIED ZURICH CLASS    |                  | B<br>$\cdots$                            |
|           | 2 CODE FOR LARGEST SPOT SIZE             | $\overline{2}$   | c<br>$\cdots$                            |
|           | 3 CODE FOR SPOT DISTRIBUTION<br>$\sim$ . |                  | 3D<br>$\sim$                             |
|           | 4 ACTIVITY<br>                           | $\vert$ 4        | E<br>٠.                                  |
|           | 5 EVOLUTION<br>$\cdots$                  |                  | $5$ F<br>$\ddotsc$                       |
|           | 6 PREVIOUS 24 HOUR FLARE ACTIVITY CODE   |                  | 6H<br>$\ldots$                           |
|           | 7 HISTORICALLY-COMPLEX                   |                  |                                          |
|           | 8 DID REGION BECOME HISTORICALLY COMPL   |                  |                                          |
|           | 9 AREA<br>$\sim$                         |                  |                                          |
|           | 10 AREA OF THE LARGEST SPOT<br>$\mu$     |                  |                                          |
|           |                                          |                  |                                          |
|           |                                          |                  |                                          |
|           |                                          |                  |                                          |
|           |                                          |                  |                                          |
|           |                                          |                  |                                          |
|           |                                          |                  |                                          |
|           |                                          |                  |                                          |
|           |                                          |                  |                                          |
|           |                                          |                  |                                          |
|           |                                          |                  |                                          |
|           |                                          |                  |                                          |
|           | $\blacktriangledown$<br>×.               | $\left  \right $ |                                          |

Рисунок 9. Описательные шкалы и градации (фрагмент)

Для просмотра обучающей выборки необходимо запустить режим 2.3.1. (рисунок 10):

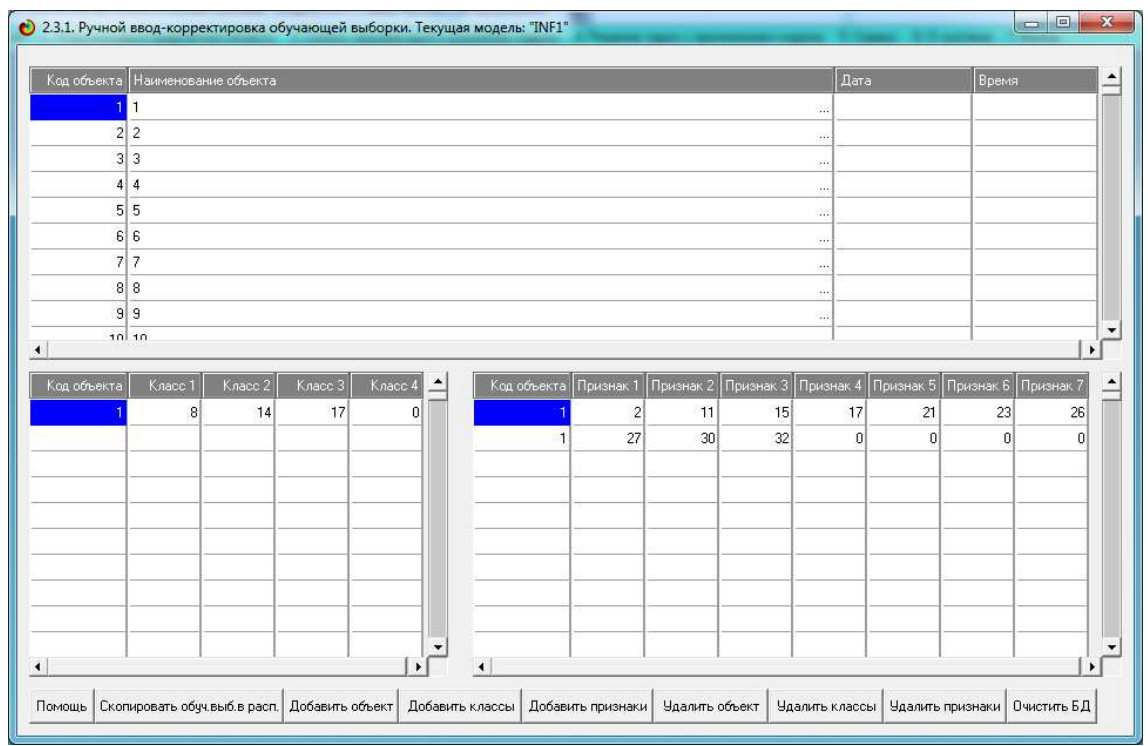

Рисунок 10. Обучающая выборка (фрагмент)

Тем самым создаются все необходимые и достаточные предпосылки для выявления силы и направления причинно-следственных связей между значениями факторов и результатами их совместного системного воздействия (с учетом нелинейности системы [11]).

# 2.6. Синтез и верификация статистических и интеллектуальных моделей

Далее запускаем режим 3.5, в котором задаются модели для синтеза и верификации, а также задается модель, которой по окончании режима присваивается статус текущей (рисунок 11):

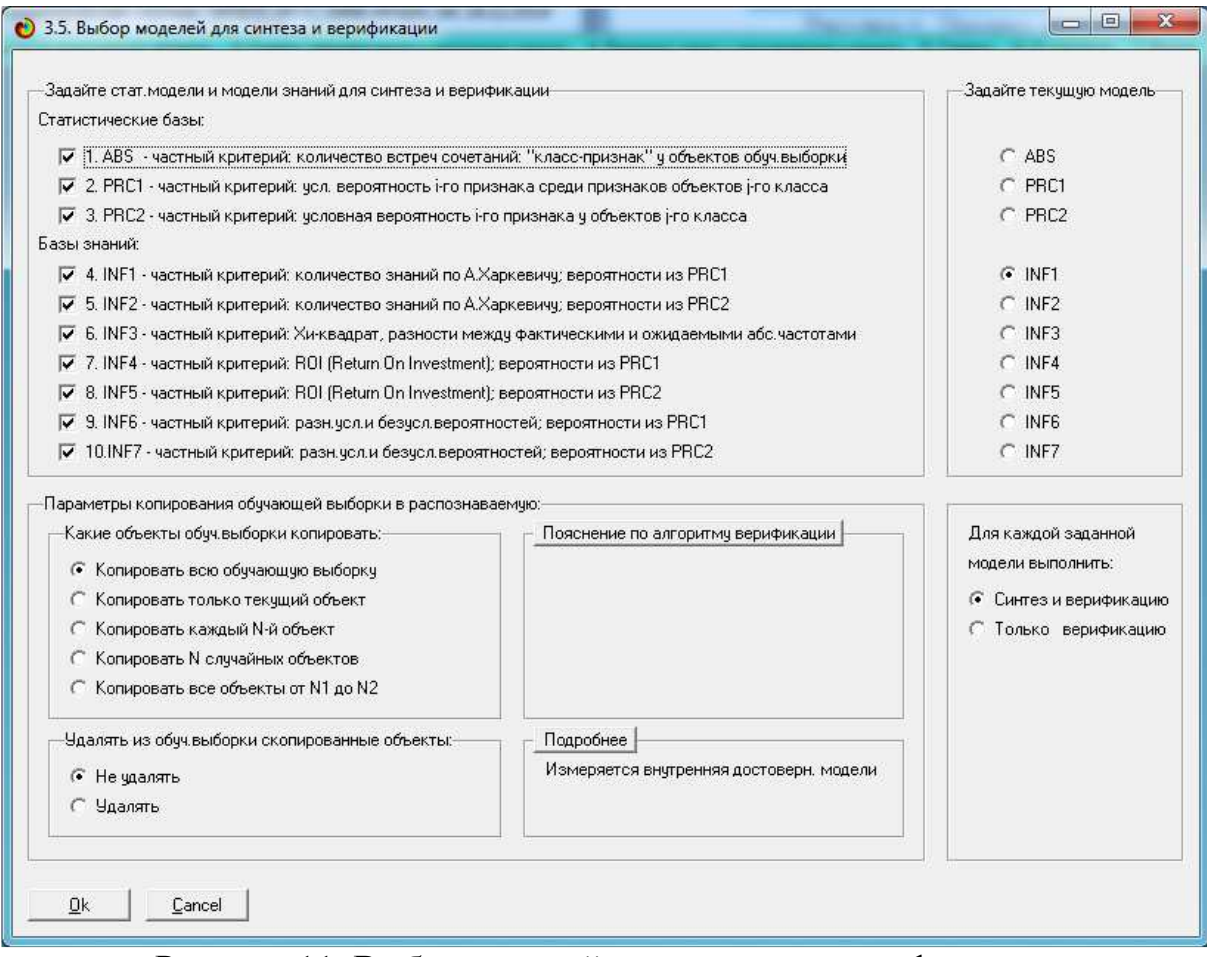

Рисунок 11. Выбор моделей для синтеза и верификации, а также текушей молели

В данном режиме имеется много различных методов верификации моделей, в том числе и поддерживающие бутстрепный метод. Но мы используем параметры по умолчанию, приведенные на рисунке 11.

Стадия процесса исполнения режима 3.5 и прогноз времени его окончания отображаются на экранной форме, приведенной на рисунке 12.

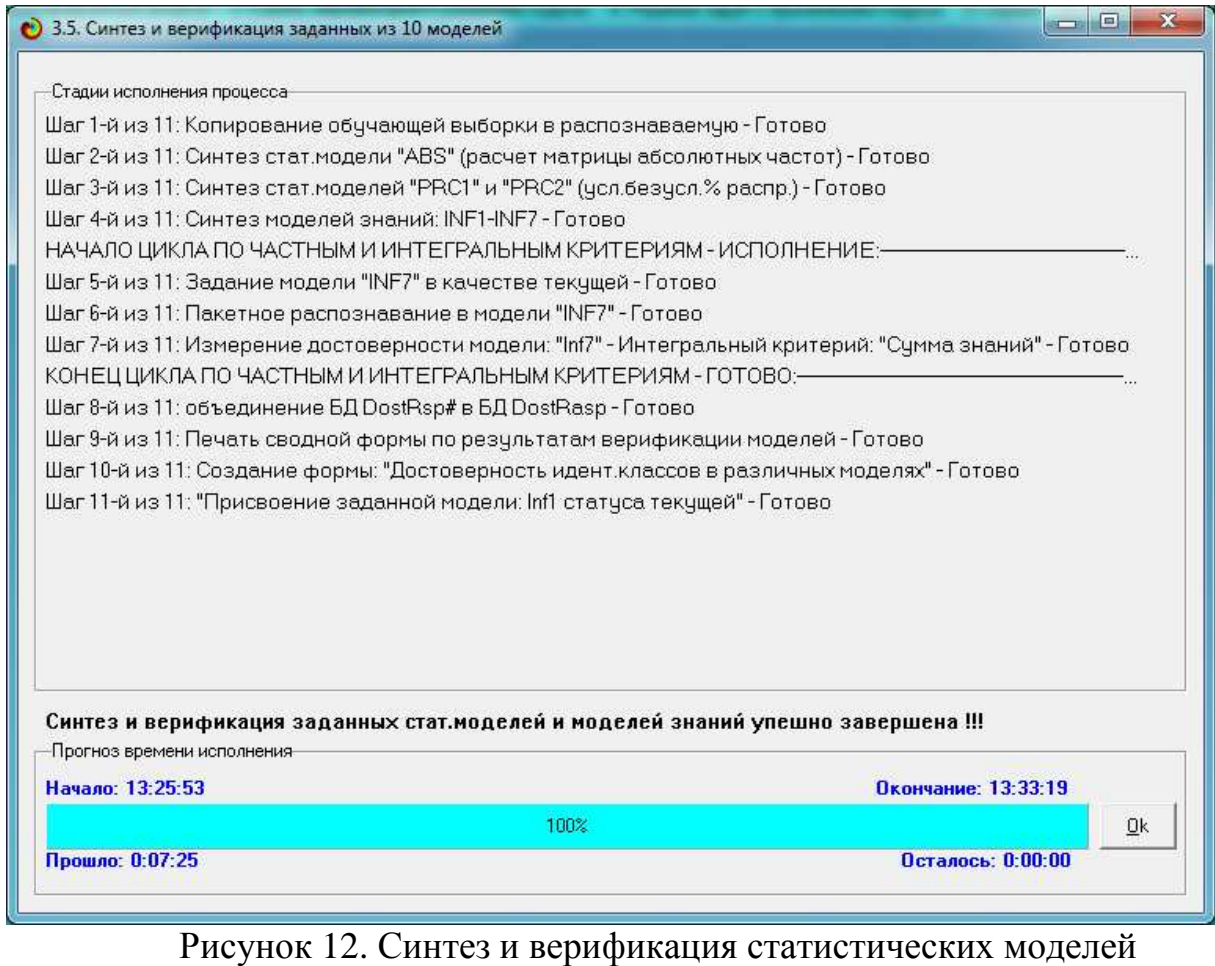

и моделей знаний

Интересно заметить (см. рисунок 12), что синтез и верификация всех 10 моделей на данной задаче заняли 7 минут 25 секунд. При этом верификация (оценка достоверности моделей) проводилась на всех 1389 примерах наблюдения из обучающей выборки (таблица 3).

В результате выполнения режима 3.5 созданы все модели, со всеми частными критериями, перечисленные на рисунке 11, но ниже мы приведем лишь некоторые из них (таблицы 5, 6, 7). Но предварительно рассмотрим частные и интегральные критерии, применяемые в настоящее время в системе «Эйдос».

# **2.7.** *Частные критерии и виды моделей системы* **«***Эйдос***»**

Рассмотрим решение задачи идентификации на примере модели INF1, в которой рассчитано количество информации по А.Харкевичу, которое мы получаем о принадлежности идентифицируемого объекта к каждому из классов, если знаем, что у этого объекта есть некоторый признак. Это так называемые *частные* критерии сходства, приведенные в таблице 4.

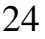

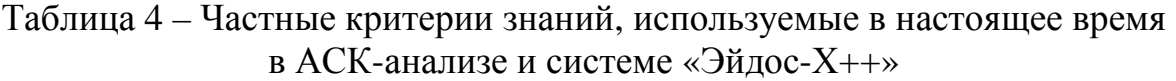

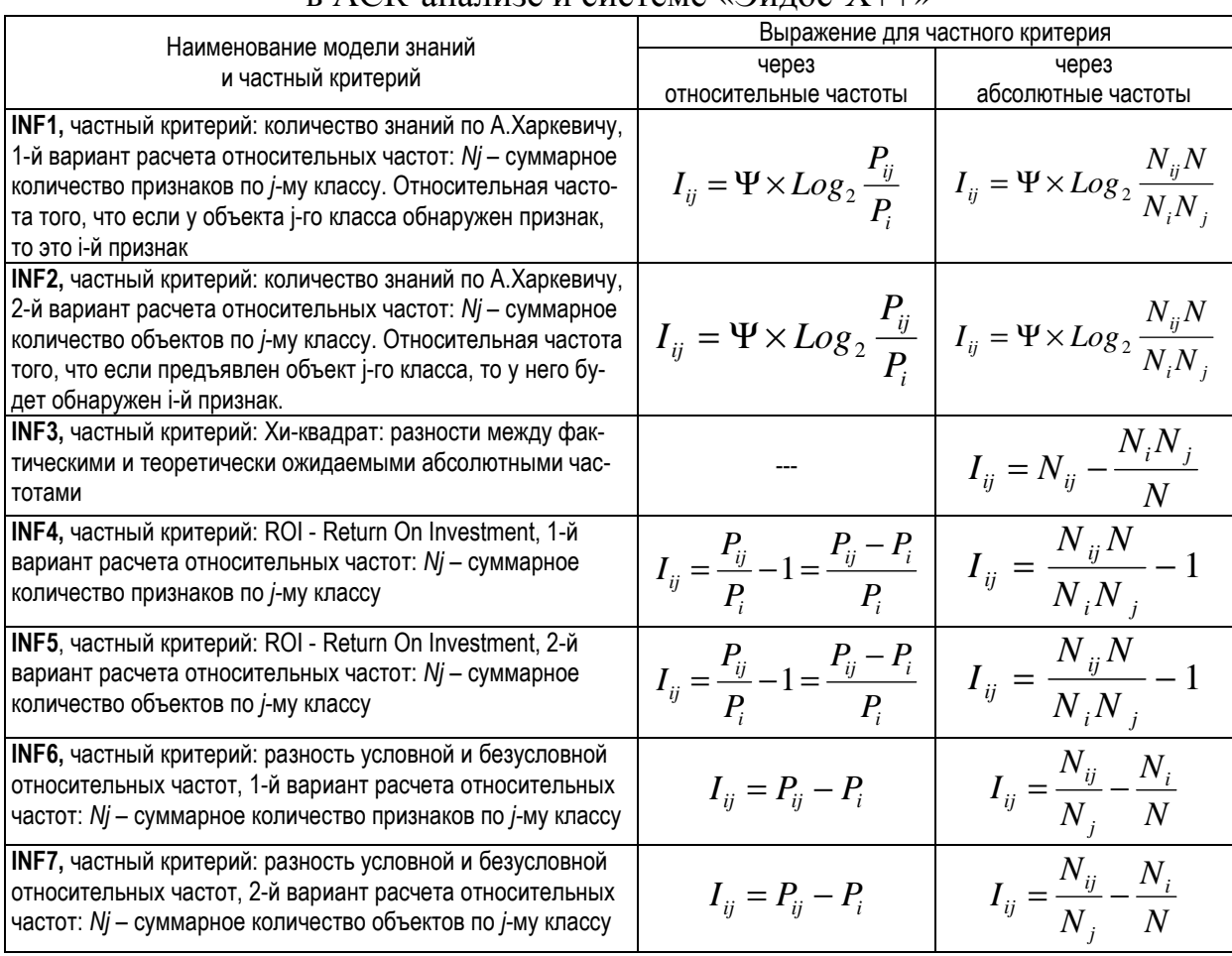

*Обозначения:*

*i – значение прошлого параметра;* 

*j - значение будущего параметра;* 

*Nij – количество встреч j-го значения будущего параметра при i-м значении прошлого параметра;* 

*M – суммарное число значений всех прошлых параметров;* 

*W - суммарное число значений всех будущих параметров.* 

*Ni – количество встреч i-м значения прошлого параметра по всей выборке;* 

 *N<sup>j</sup> – количество встреч j-го значения будущего параметра по всей выборке;* 

*N – количество встреч j-го значения будущего параметра при i-м значении прошлого параметра по всей выборке.* 

*Iij – частный критерий знаний: количество знаний в факте наблюдения i-го значения прошлого параметра о том, что объект перейдет в состояние, соответствующее j-му значению будущего параметра;* 

 $\Psi$  – нормировочный коэффициент (Е.В.Луценко, 1979, впервые опубликовано в 1993 году [15]), пре*образующий количество информации в формуле А.Харкевича в биты и обеспечивающий для нее соблюдение принципа соответствия с формулой Р.Хартли;* 

*Pi – безусловная относительная частота встречи i-го значения прошлого параметра в обучающей выборке;* 

*Pij – условная относительная частота встречи i-го значения прошлого параметра при j-м значении будущего параметра.* 

По сути, частные критерии представляют собой просто формулы для преобразования матрицы абсолютных частот (таблица 5)<sup>6</sup> в матрицы ус-

 $\overline{a}$ 

 $^6$  Эта таблица является также матрицей сопряженности или корреляционной матрицей.

ловных и безусловных процентных распределений и матрицы знаний (таблицы 6 и 7) (проф. В.И.Лойко).

Таблица 5 – Матрица абсолютных частот (модель ABS) и условных и безусловных процентных распределений (фрагменты)

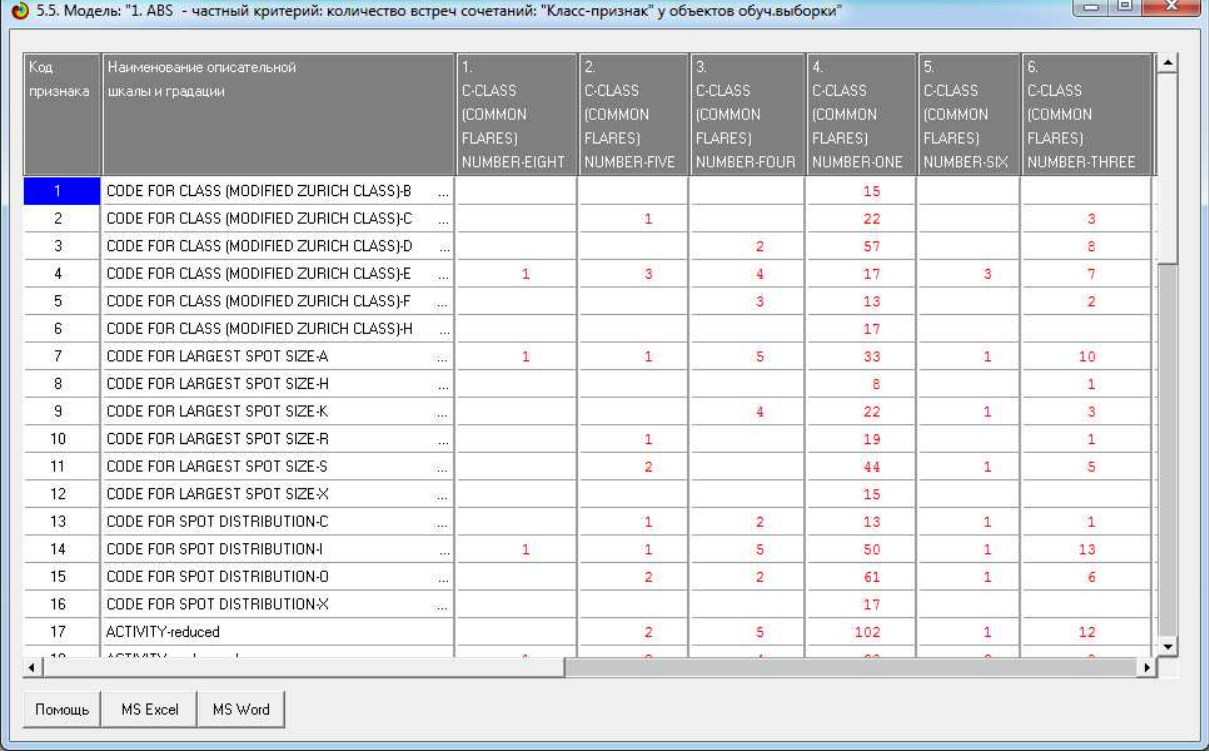

# Таблица 6 – Матрица информативностей (модель INF1) в битах (фрагмент)

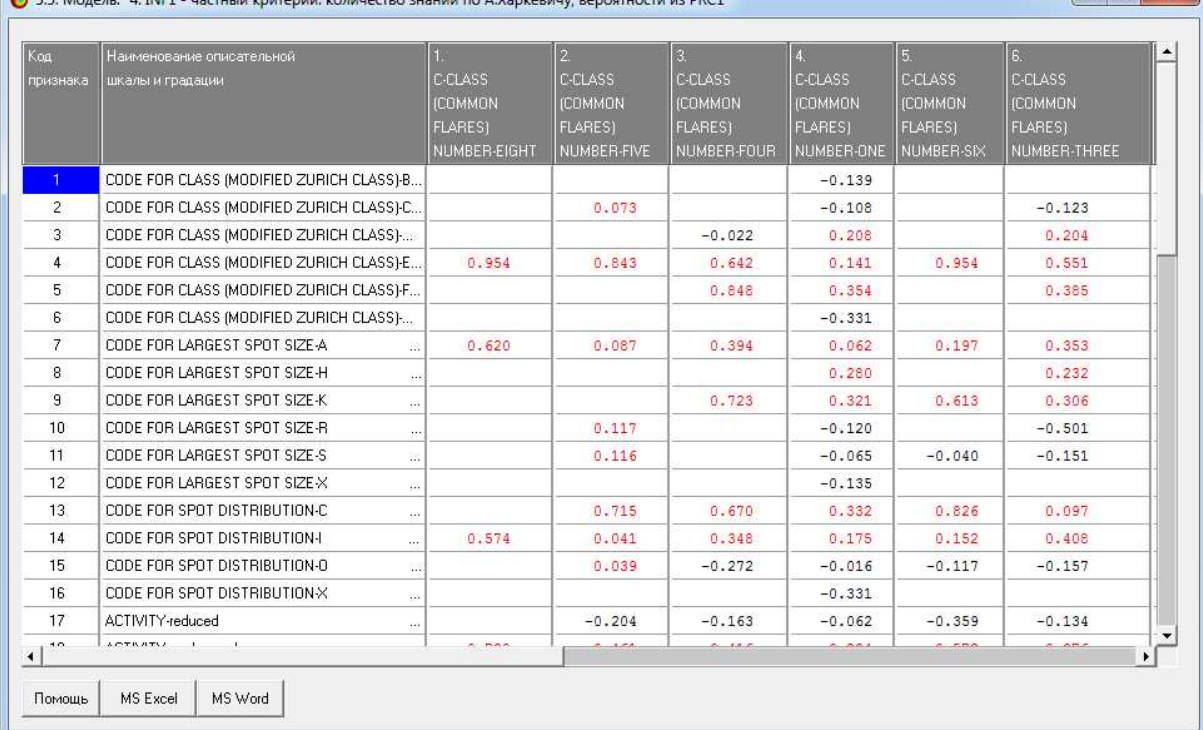

| Код<br>признака              | Наименование описательной<br>шкалы и градации           | <b>C-CLASS</b><br><b>ICOMMON</b><br><b>FLARES)</b><br>NUMBER-EIGHT | $\overline{2}$<br>C-CLASS<br><b>(COMMON)</b><br><b>FLARES)</b><br>NUMBER-FIVE | 3.<br><b>C-CLASS</b><br><b>ICOMMON</b><br><b>FLARES)</b><br>NUMBER-FOUR | <b>C-CLASS</b><br>(COMMON<br><b>FLARES)</b><br>NUMBER-ONE | $\overline{5}$ .<br><b>C-CLASS</b><br><b>ICOMMON</b><br><b>FLARES)</b><br>NUMBER-SIX | 6.<br><b>C-CLASS</b><br><b>(COMMON)</b><br><b>FLARES)</b><br>NUMBER-THREE |
|------------------------------|---------------------------------------------------------|--------------------------------------------------------------------|-------------------------------------------------------------------------------|-------------------------------------------------------------------------|-----------------------------------------------------------|--------------------------------------------------------------------------------------|---------------------------------------------------------------------------|
| $\vert$ 1                    | CODE FOR CLASS (MODIFIED ZURICH CLASS)-B                | $-0.153$                                                           | $-0.611$                                                                      | $-1.374$                                                                | $-6.521$                                                  | $-0.458$                                                                             | $-3.053$                                                                  |
| $\overline{2}$               | CODE FOR CLASS (MODIFIED ZURICH CLASS)-C                | $-0.207$                                                           | 0.174                                                                         | $-1.860$                                                                | $-7.134$                                                  | $-0.620$                                                                             | $-1.132$                                                                  |
| $\overline{3}$               | CODE FOR CLASS (MODIFIED ZURICH CLASS)                  | $-0.235$                                                           | $-0.942$                                                                      | $-0.119$                                                                | 23.806                                                    | $-0.706$                                                                             | 3.292                                                                     |
| 4                            | CODE FOR CLASS (MODIFIED ZURICH CLASS)-E                | 0.916                                                              | 2.666                                                                         | 3.248                                                                   | 5.225                                                     | 2.749                                                                                | 5.330                                                                     |
| 5                            | CODE FOR CLASS (MODIFIED ZURICH CLASS) F                | $-0.037$                                                           | $-0.147$                                                                      | 2.670                                                                   | 7.823                                                     | $-0.110$                                                                             | 1.266                                                                     |
| $6^{\circ}$                  | CODE FOR CLASS (MODIFIED ZURICH CLASS)                  | $-0.285$                                                           | $-1.140$                                                                      | $-2.566$                                                                | $-23.199$                                                 | $-0.855$                                                                             | $-5.702$                                                                  |
| $\overline{7}$               | CODE FOR LARGEST SPOT SIZE-A<br>88.                     | 0.801                                                              | 0.202                                                                         | 3.205                                                                   | 4.881                                                     | 0.402                                                                                | 6.012                                                                     |
| 8                            | CODE FOR LARGEST SPOT SIZE-H<br>$\cdots$                | $-0.027$                                                           | $-0.109$                                                                      | $-0.246$                                                                | 4.143                                                     | $-0.082$                                                                             | 0.453                                                                     |
| $\overline{9}$               | CODE FOR LARGEST SPOT SIZE-K<br>$\langle \cdot \rangle$ | $-0.068$                                                           | $-0.271$                                                                      | 3.391                                                                   | 12.458                                                    | 0.797                                                                                | 1.647                                                                     |
| 10 <sub>1</sub>              | CODE FOR LARGEST SPOT SIZE-R<br>$\cdots$                | $-0.184$                                                           | 0.263                                                                         | $-1.659$                                                                | $-6.987$                                                  | $-0.553$                                                                             | $-2.686$                                                                  |
| 11                           | CODE FOR LARGEST SPOT SIZE-S<br>盜                       | $-0.370$                                                           | 0.520                                                                         | $-3.330$                                                                | $-8.177$                                                  | $-0.110$                                                                             | $-2.401$                                                                  |
| 12                           | CODE FOR LARGEST SPOT SIZEX<br>T.                       | $-0.151$                                                           | $-0.605$                                                                      | $-1.361$                                                                | $-6.317$                                                  | $-0.454$                                                                             | $-3.024$                                                                  |
| 13 <sub>1</sub>              | CODE FOR SPOT DISTRIBUTION-C<br>$\langle \cdot \rangle$ | $-0.039$                                                           | 0.844                                                                         | 1.650                                                                   | 7.518                                                     | 0.883                                                                                | 0.222                                                                     |
| 14                           | CODE FOR SPOT DISTRIBUTION-L<br>$\sim$                  | 0.775                                                              | 0.102                                                                         | 2.978                                                                   | 18.328                                                    | 0.326                                                                                | 8.508                                                                     |
| 15                           | CODE FOR SPOT DISTRIBUTION O<br>$\cdots$                | $-0.451$                                                           | 0.194                                                                         | $-2.063$                                                                | $-2.648$                                                  | $-0.354$                                                                             | $-3.028$                                                                  |
| 16                           | CODE FOR SPOT DISTRIBUTION X<br>$\ldots$                | $-0.285$                                                           | $-1.140$                                                                      | $-2.566$                                                                | $-23.199$                                                 | $-0.855$                                                                             | $-5.702$                                                                  |
| 17                           | ACTIVITY-reduced<br>$\langle \rangle$                   | $-0.850$                                                           | $-1.398$                                                                      | $-2.646$                                                                | $-17.784$                                                 | $-1.549$                                                                             | $-4.991$                                                                  |
| 10<br>$\left  \cdot \right $ | <b>ACTIVITY</b>                                         | <b>ALLAPA</b>                                                      | 1000                                                                          | $\sim$ cic                                                              | animas.                                                   | $3 - 7 + 6$                                                                          | $1 - 0.00$                                                                |

Таблица 7 – Матрица знаний (модель INF3) (фрагмент)

# **2.8.** *Ценность описательных шкал и градаций для реше**ния задач идентификации и прогнозирования*

Для любой из моделей системой «Эйдос» рассчитывается *ценность 7* градации описательной шкалы, т.е. признака, для идентификации или прогнозирования. Количественной мерой ценности признака в той или иной модели является вариабельность по классам частного критерия (таблица 6) для этого признака. Мер вариабельности существует много, но наиболее известными является среднее модулей отклонения от среднего, дисперсия и среднеквадратичное отклонение. Последняя мера и используется в АСКанализе и системе «Эйдос».

В системе «Эйдос» ценность признаков нарастающим итогов выводится в графической форме.

При большом объеме обучающей выборки можно без ущерба для достоверности модели удалить из нее малозначимые признаки. Для этого в системе «Эйдос» также есть соответствующие инструменты.

 $\overline{a}$ 

 $7$  Эта ценность в АСК-анализе называется также интегральной информативностью, дифференцирующей способностью и селективной силой, т.е. эти термины являются синонимами.

# 2.9. Интегральные критерии системы «Эйдос»

Но если нам известно, что объект обладает не одним, а несколькими признаками, то как посчитать их общий вклад в сходство с теми или иными классами? Для этого в системе «Эйдос» используется 2 аддитивных интегральных критерия: «Сумма знаний» и «Семантический резонанс знаний».

Интегральный критерий «Семантический резонанс знаний» представляет собой суммарное количество знаний, содержащееся в системе факторов различной природы, характеризующих сам объект управления, управляющие факторы и окружающую среду, о переходе объекта в будущие целевые или нежелательные состояния.

Интегральный критерий представляет собой аддитивную функцию от частных критериев знаний, представленных в help режима 3.3:

$$
I_j = (\vec{I}_{ij}, \vec{L}_i).
$$

В выражении круглыми скобками обозначено скалярное произведение. В координатной форме это выражение имеет вид:

$$
I_j = \sum_{i=1}^M I_{ij} L_i
$$

где: М - количество градаций описательных шкал (признаков);

 $\vec{I}_{ii} = \{I_{ii}\}$ – вектор состояния j–го класса;

 $\vec{L}_i = \{L_i\}$  – вектор состояния распознаваемого объекта, включающий все виды факторов, характеризующих сам объект, управляющие воздействия и окружающую среду (массив-локатор), т.е.:

 $\vec{L}_i = \begin{cases} 1, ecnu i - \check{u} \space \text{d} \alpha \kappa mop \space \text{d} \epsilon \check{u} \text{c} \text{m} \text{d} \gamma \text{c} \kappa; \\ n, e \lambda e : n > 0, ecnu i - \check{u} \space \text{d} \alpha \kappa mop \space \text{d} \epsilon \check{u} \text{c} \text{m} \text{d} \gamma \text{c} \text{m} \alpha \text{c} \text{m} \text{u} \text{m} \text{u} \text{d} \alpha \text{m} \text{u} \text{d} \gamma; \end{cases}$  $\vert$  0, если i – й фактор не действует.

В текущей версии системы «Эйдос-X++» значения координат вектора состояния распознаваемого объекта принимались равными либо 0, если признака нет, или n, если он присутствует у объекта с интенсивностью n, т.е. представлен n раз (например, буква «о» в слове «молоко» представлена 3 раза, а буква «м» - один раз).

Интегральный критерий «Семантический резонанс знаний» представляет собой нормированное суммарное количество знаний, содержащееся в системе факторов различной природы, характеризующих сам объект управления, управляющие факторы и окружающую среду, о переходе объекта в будущие целевые или нежелательные состояния.

Интегральный критерий представляет собой аддитивную функцию от частных критериев знаний, представленных в help режима 3.3 и имеет вид:

$$
I_{j} = \frac{1}{\sigma_{I}\sigma_{L}M} \sum_{i=1}^{M} (I_{ij} - \overline{I}_{j}) (L_{i} - \overline{L}),
$$

где:

 $M$ - количество градаций описательных шкал (признаков);

 $\overline{I}_i$  – средняя информативность по вектору класса;

 $\overline{L}$ - среднее по вектору объекта:

 $\sigma_{I}$  – среднеквадратичное отклонение частных критериев знаний вектора класса;

 $\sigma_{L}$  – среднеквадратичное отклонение по вектору распознаваемого объекта.

 $\overrightarrow{I}_{ij} = \{I_{ij}\}$ – вектор состояния j–го класса;

 $\vec{L}_i = \{L_i\}$  – вектор состояния распознаваемого объекта, включающий все виды факторов, характеризующих сам объект, управляющие воздействия и окружающую среду (массив-локатор), т.е.:

 $\vec{L}_i = \begin{cases} 1, & \text{if } i = 0, \\ n, & \text{if } i = 0, \\ 0, & \text{if } i = 1, \\ 0, & \text{if } i = 0, \\ 0, & \text{if } i = 0 \end{cases}$  и фактор действует с истинностью n;

В текущей версии системы «Эйдос-X++» значения координат вектора состояния распознаваемого объекта принимались равными либо 0, если признака нет, или n, если он присутствует у объекта с интенсивностью n, т.е. представлен n раз (например, буква «о» в слове «молоко» представлена 3 раза, а буква «м» - один раз).

Приведенное выражение для интегрального критерия «Семантический резонанс знаний» получается непосредственно из выражения для критерия «Сумма знаний» после замены координат перемножаемых векторов их стандартизированными значениями:

$$
I_{ij} \to \frac{I_{ij} - \bar{I}_j}{\sigma_j}, \ \ L_i \to \frac{L_i - \bar{L}}{\sigma_l}.
$$

Свое наименование интегральный критерий сходства «Семантический резонанс знаний» получил потому, что по своей математической форме является корреляцией двух векторов: состояния *j*-го класса и состояния распознаваемого объекта.

# **2.10.** *Результаты верификации моделей*

Результаты верификации (оценки достоверности) моделей, отличающихся частными критериями (таблица 4) с двумя приведенными выше интегральными критериями приведены на рисунке 13:

| Наименование модели и частного критерия                            | Интегральный критерий         | Вероятность | Вероятность | Средняя                | Лата                       | Время.    |
|--------------------------------------------------------------------|-------------------------------|-------------|-------------|------------------------|----------------------------|-----------|
|                                                                    |                               | правильной  | правильной  | вероятно               | полччения                  | получения |
|                                                                    |                               | идентифка   | не идентиф  | правильн<br>результата | результата                 | результ   |
| : ABS - настный контерністотичество астрономичанно боло.           | Корреляция абс.частот с обр   | 99.376      | 11.089      |                        | 55.232 28.12.2014 13:26:58 |           |
| 1. ABS - частный критерий: количество встреч сочетаний: "клас      | Счмма абс.частот по признак   | 100,000     | 0.000       |                        | 50.000 28.12.2014 13:26:58 |           |
| 2. PRC1 - частный критерий: чел. вероятность і-го признака сред    | Корреляция усл.отн.частот с о | 99.376      | 11.089      |                        | 55.232 28.12.2014 13:27:39 |           |
| 2. PRC1 - частный критерий: чол. вероятность і-го признака сред    | Счмма чел.отн.частот по приз  | 100.000     | 0.000       |                        | 50.000 28.12.2014 13:27:39 |           |
| 3. РКС2 - частный критерий: чоловная вероятность і-го признака     | Корреляция усл.отн.частот с о | 99.376      | 11,089      |                        | 55.232 28.12.2014 13:28:20 |           |
| 3. PRC2 - частный критерий: условная вероятность і-го признака     | Сумма усл.отн.частот по приз  | 100.000     | 0.000       |                        | 50.000 28.12.2014 13:28:20 |           |
| 4. INF1 - частный критерий: количество знаний по А.Харкевичу; в    | Семантический резонанс зна    | 91.913      | 45.349      |                        | 68.631 28.12.2014 13:29:02 |           |
| 4. INF1 - частный критерий: количество знаний по А.Харкевичч; в    | Счмма знаний                  | 69.042      | 82.586      |                        | 75.814 28.12.2014 13:29:02 |           |
| 5. INF2 - частный критерий: количество знаний по А.Харкевичу; в    | Семантический резонанс зна    | 91.913      | 45.349      |                        | 68.631 28.12.2014 13:29:43 |           |
| 5. INF2 - частный критерий: количество знаний по А.Харкевичч; в    | Сумма знаний                  | 69.042      | 82.586      |                        | 75.814 28.12.2014 13:29:43 |           |
| 6. INF3 - частный критерий: Хи-квадрат, разности между фактич      | Семантический резонанс зна    | 82.913      | 64.341      |                        | 73.627 28.12.2014 13:30:27 |           |
| 6. INF3 - частный критерий: Хи-квадрат, разности между фактич      | Счмма знаний                  | 82.913      | 64.341      |                        | 73.627 28.12.2014 13:30:27 |           |
| 7. INF4 - частный критерий: ROI (Return On Investment); вероятно   | Семантический резонанс зна    | 89.801      | 48,916      |                        | 69.359 28.12.2014 13:31:08 |           |
| 7. INF4 - частный критерий: ROI (Return On Investment); вероятно   | Сумма знаний                  | 70.194      | 81.889      |                        | 76.042 28.12.2014 13:31:09 |           |
| 8. INF5 - частный критерий: ROI (Return On Investment); вероятно   | Семантический резонанс зна    | 89.801      | 48.916      |                        | 69.359 28.12.2014 13:31:51 |           |
| 8. INF5 - частный критерий: ROI (Return On Investment); вероятно   | Сумма знаний                  | 70.194      | 81.889      |                        | 76.042 28.12.2014 13:31:52 |           |
| 9. INF6 - частный критерий: разн. чол. и безчол. вероятностей; вер | Семантический резонанс зна    | 82.841      | 64.426      |                        | 73.634 28.12.2014 13:32:36 |           |
| 9. INF6 - частный критерий: разн. чол. и безчол. вероятностей; вер | Счмма знаний                  | 82.913      | 64.100      |                        | 73.507 28.12.2014 13:32:36 |           |
| 10.INF7 - частный критерий: разн. чел. и безчел. вероятностей; ве  | Семантический резонанс зна    | 82.841      | 64.426      |                        | 73.634 28.12.2014 13:33:18 |           |
| 10.INF7 - частный критерий: разн. чол.и безчол.вероятностей; ве    | Счмма знаний                  | 82.913      | 64.100      |                        | 73.507 28.12.2014 13:33:18 |           |
| $\blacktriangleleft$                                               |                               |             |             |                        |                            | ٠         |

Рисунок 13. Оценки достоверности моделей

Наиболее достоверной в данном приложении оказались модели INF4 при интегральном критерии «Сумма знаний» и модель INF5 с интегральным критерием «Резонанс знаний». При этом достоверность отнесения ситуации к классу, к которому она действительно относится, составляет 70,194%, а достоверность не отнесения ситуации к классу, к которому она не относится – 81,889%. Таким образом, уровень достоверности прогнозирования с применением модели выше, чем экспертных оценок, достоверность которых считается равной примерно 70%.

Для оценки достоверности моделей в АСК-анализе и системе «Эйдос» используется метрика, сходная с F-критерием (рисунок 14):

• Помощь по режиму: 4.1.3.6: Виды прогнозов и принцип опрделения достовености моделей в системе "Эйдос-Х++"

Режим: Помощь по режиму: 4.1.3.6: Виды прогнозов и принцип опрделения достовености моделей в системе "Эйдос-Х++".

ПОЛОЖИТЕЛЬНЫЙ ПСЕВДОПРОГНОЗ.

Предположим, модель дает такой прогноз: выпадет 1, 2, 3, 4, 5 или 6. В этом случае у нее будет 100% достоверность идентификации, т.е. не будет ни одного объекта, не отнесенного к тому классу, к которому он действительно относится, но при этом будет очень большая ошибка ложной идентификации, т.к. огромное количество объектов будет отнесено к классам, к которым они не относятся (и именно за счет этого у модели и будет очень высокая достоверность идентификации). Ясно, что такой прогноз бесполезен, поэтому он и назван мной псевдопрогнозом.

### ОТРИЦАТЕЛЬНЫЙ ПСЕВДОПРОГНОЗ.

Представим себе, что мы выбрасываем кубик с 6 гранями, и модель предсказывает, что не выпадет: 1, 2, 3, 4, 5 и 6, а чтото из этого естественно выпало. Конечно, модель дает ошибку в прогнозе в том плане, что не предсказала, что выпадет, зато она очень хорошо угадала, что не выпадет. Но ясно, что выпадет что-то одно, а не все, что предсказано, поэтому такого рода предсказания хорошо оправдываются в том, что не произошло и плохо в том, что произошло, т.е. в этом случае у модели будет 100% достоверность не идентификации, но очень низкая достоверность идентификации.

### **ИДЕАЛЬНЫЙ ПРОГНОЗ.**

Если в случае с кубиком мы прогнозируем, что выпадет, например 1, и соответственно прогнозируем, что не выпадет 2, 3, 4, 5, и 6, то это идеальный прогноз, имеющий, если он осуществляется, 100% достоверность идентификации и не идентификации. Идеальный прогноз, который полностью снимает неопределенность о будущем состоянии объекта прогнозирования, на практике удается получить крайне редко и обычно мы имеем дело с реальным прогнозом.

### РЕАЛЬНЫЙ ПРОГНОЗ.

На практике мы чаще всего сталкиваемся именно с этим видом прогноза. Реальный прогноз уменьшает неопределенность о будущем состоянии объекта прогнозирования, но не полностью, как идеальный прогноз, а оставляет некоторую неопределенность не снятой. Например, для игрального кубика делается такой прогноз: выпадет 1 или 2, и, соответственно, не выпадет 3, 4, 5 или 6. Понятно, что полностью на практике такой прогноз не может осуществиться, т.к. варианты выпадения кубика альтернативны, т.е. не может выпасть одновременно и 1, и 2. Поэтому у реального прогноза всегда будет определенная ошибка идентификации. Соответственно, если не осуществится один или несколько из прогнозируемых вариантов, то возникнет и ошибка не идентификации, т.к. это не прогнозировалось моделью.Теперь представите себе, что у Вас не 1 кубик и прогноз его поведения, а тысячи. Тогда можно посчитать средневзвешенные характеристики всех этих видов прогнозов.

Таким образом, если просуммировать проценты верной идентификации и не идентификации и вычесть проценты ложной идентификации и ложной не идентификации, то это и будет критерий качества модели, учитывающий как ее способность верно относить объекты к классам, которым они относятся, так и ее способность верно не относить объекты к тем классам, к которым они не относятся.

### Рисунок 14. Виды прогнозов и принцип определения достоверности моделей по авторскому варианту метрики, сходной с F-критерием

Также обращает на себя внимание, что статистические модели, как правило, дают более низкую средневзвешенную достоверность идентификации и не идентификации, чем модели знаний, и практически никогда – более высокую. Этим и оправдано применение моделей знаний и интеллектуальных технологий.

На рисунке 15 приведены частные распределения уровней сходства и различия для верно и ошибочно идентифицированных и неидентифицированных ситуаций в наиболее достоверной модели INF4:

 $\Box$ 

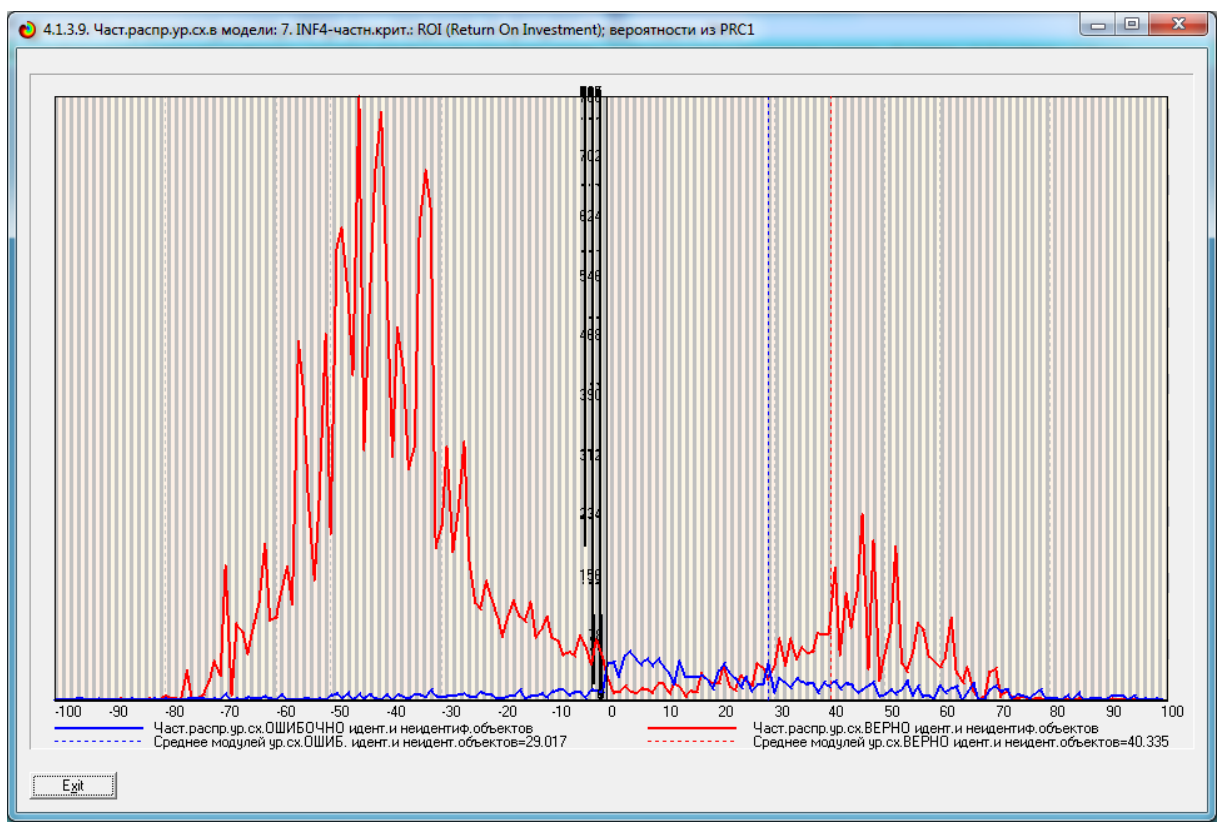

Рисунок 15. Частное распределение сходства-различия верно и ошибочно идентифицированных и неидентифицированных состояний объекта моделирования в модели INF4

Из рисунка 15 видно, что:

– наиболее достоверная модель INF4 лучше определяет непринадлежность объекта к классу, чем принадлежность (что видно также из рисунка 13);

– модуль уровня сходства-различия в наиболее достоверной модели INF4 для верно идентифицированных и верно неидентифицированных объектов **значительно выше**, чем для ошибочно идентифицированных и ошибочно неидентифицированных. Это верно практически для всего диапазона уровней сходства-различия, кроме небольших по модулю значений в диапазоне от 0 до 15% уровня сходства. Для очень больших значений уровней сходства-различия (более 70%) также различие между верно и ошибочно идентифицированными и неидентифицированными ситуациями практически отсутствует.

Ясно, что любые данные о наблюдениях можно считать суммой истинного значения и шума, причем ни первое, ни второе неизвестны. Поэтому имеет смысл сравнить созданные модели с чисто случайными моделями, совпадающими по основным характеристикам (приведены на рисунке ). В системе «Эйдос» есть лабораторная работа № 2.01: «Исследование RND-модели при различных объемах выборки» (устанавливается из Диспетчера приложений – режима 1.3). Если данная работа устанавливается при отсутствии текущего приложения, то все параметры создаваемых моделей задаются вручную, если же текущая модель существует, как в нашем случае, то все основные ее параметры определяются автоматически (рисунок 16).

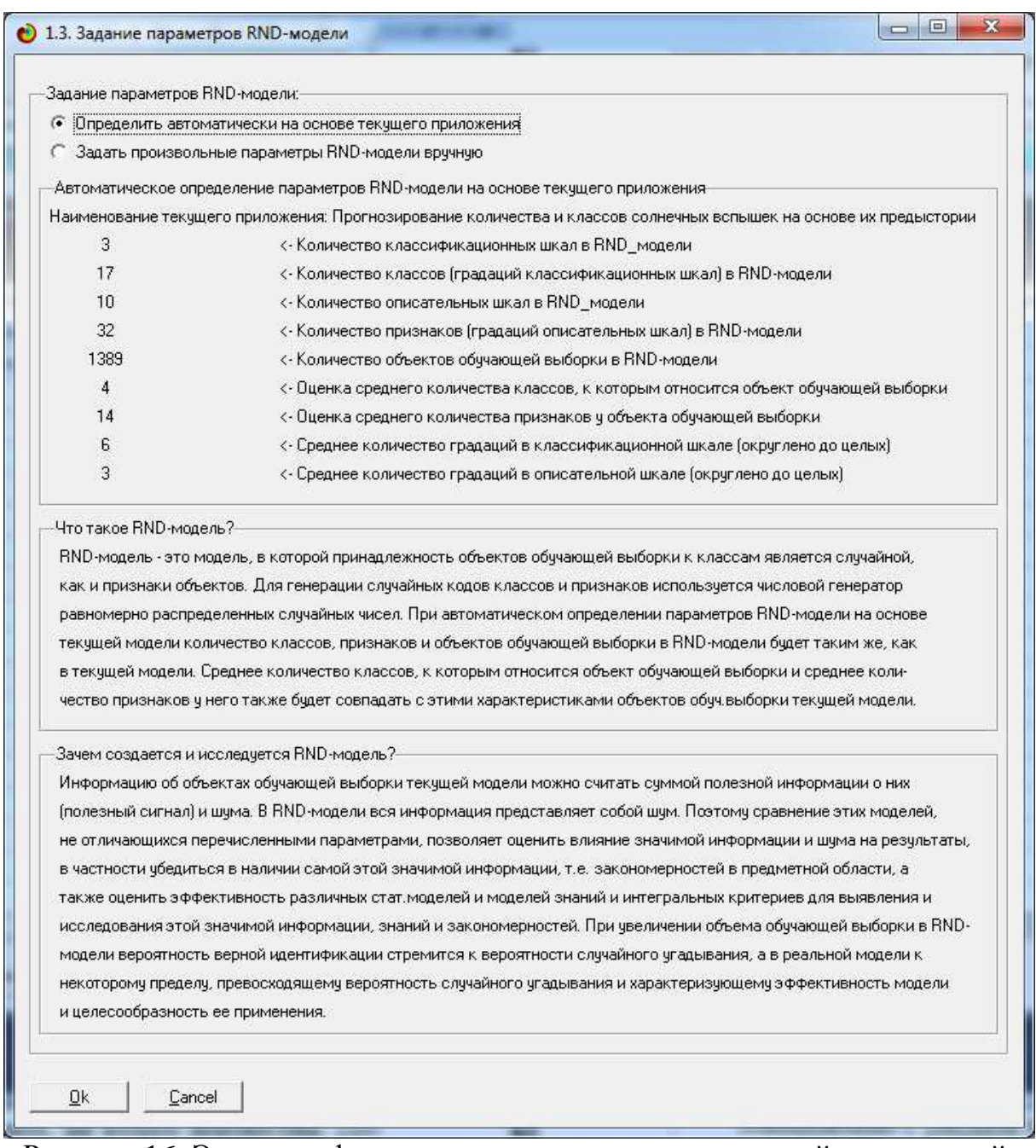

Рисунок 16. Экранная форма управления созданием случайных моделей, совпадающих с текущей по размерностям основных баз данных

Из рисунка 17 видно, что процесс установки данной лабораторной работы завершается за 1 минуту 27 секунд.

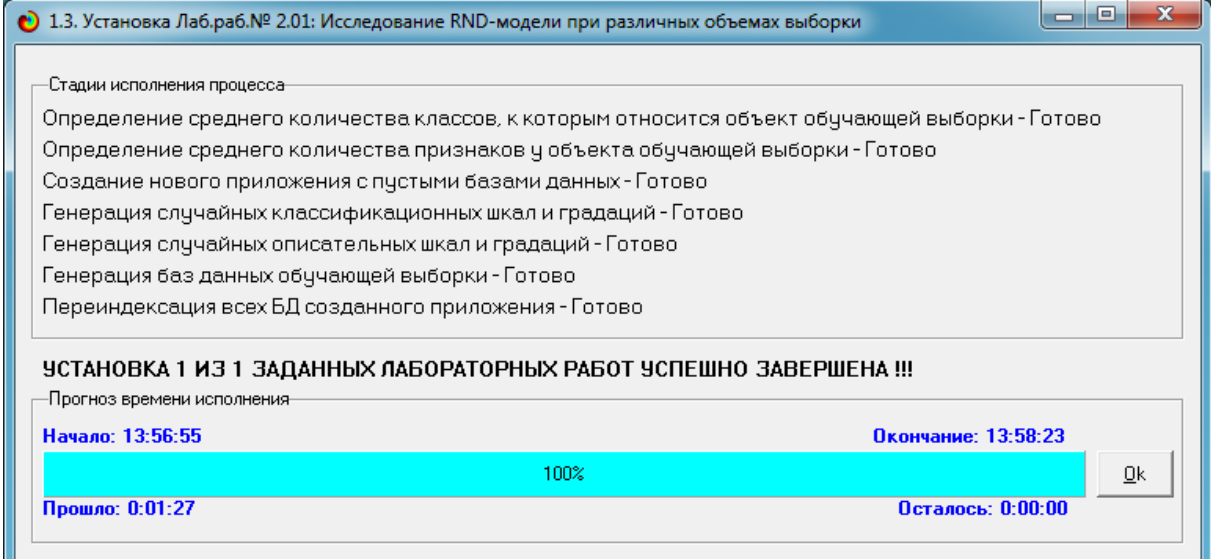

Рисунок 17. Экранная форма, отображающая процесс установки лабораторной работы № 2.01: «Исследование RND-модели при различных объемах выборки» по образцу текущего приложения

На рисунке 18 показано частное распределение сходства-различия верно и ошибочно идентифицированных и неидентифицированных состояний в случайной модели INF4:

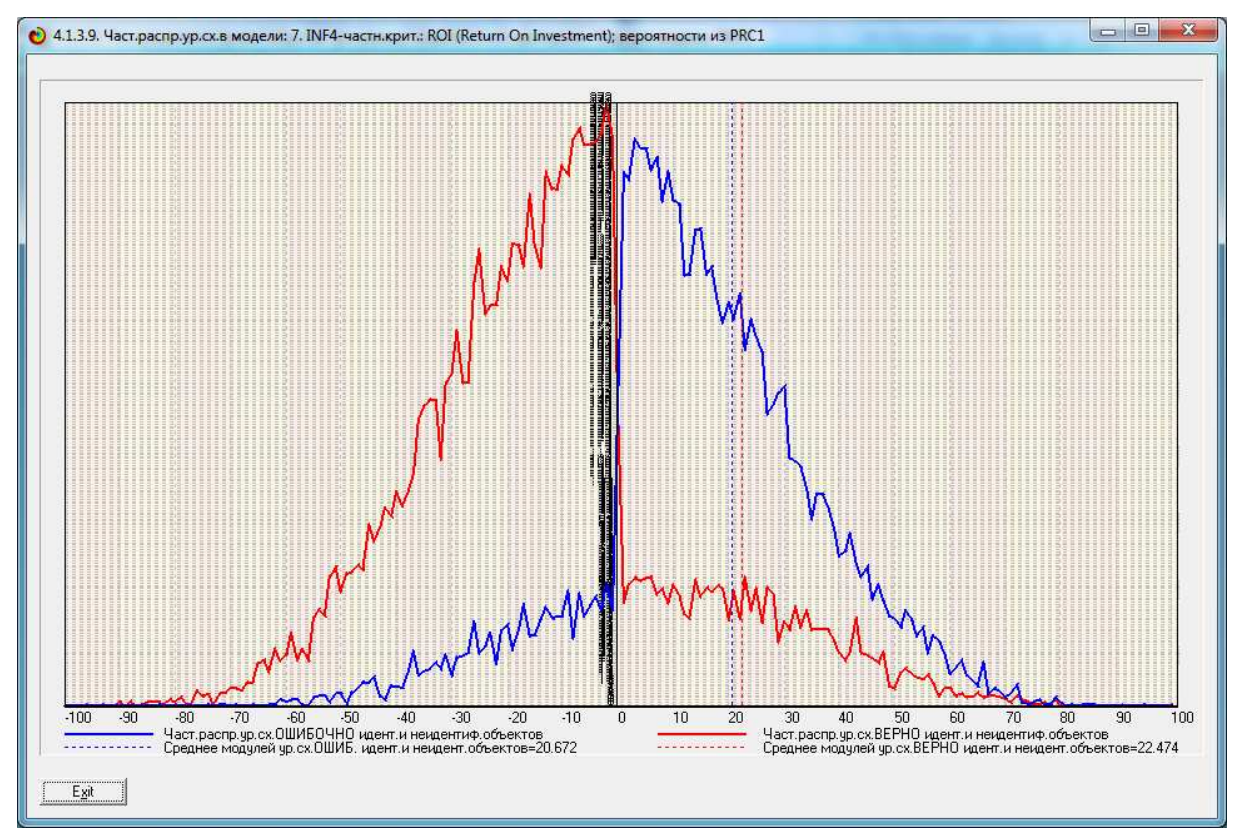

Рисунок 18. Частное распределение сходства-различия верно и ошибочно идентифицированных и неидентифицированных состояний в случайной модели INF4

Совершенно очевидное различие частотных распределений уровней сходства-различия верно и ошибочно идентифицированных и неидентифицированных состояний объекта моделирования и случайной модели (рисунки 15 и 18) объясняется тем, что в реальных моделях кроме шума есть также и информация об истинных причинно-следственных взаимосвязях факторов и их значений с одной стороны, и состояниями объекта моделирования, которые ими обуславливаются, с другой стороны. Если же такой информации в модели нет, то и распределение получается типа приведенного на рисунке 18.

На рисунке 19 приведены данные по достоверности статистических и когнитивных моделей, созданных на основе случайной выборки:

|                                | правильной |                           |                       |                         | получения                                                                                                    |
|--------------------------------|------------|---------------------------|-----------------------|-------------------------|----------------------------------------------------------------------------------------------------|
|                                | идентифка  | правильной<br>не идентиф. | вероятно.<br>правильн | получения<br>результата | результ                                                                                                    |
|                                |            |                           | результата            |                         |                                                                                                    |
| Корреляция абс.частот с обр    | 63.135     | 50.775                    |                       |                         |                                                                                                    |
| Сумма абс.частот по признак    | 100.000    |                           |                       |                         |                                                                                                    |
| Корреляция чол.отн.частот с о  | 63.217     | 50.656                    |                       |                         |                                                                                                    |
| Сумма чел.отн.частот по приз   | 100.000    |                           |                       |                         |                                                                                                    |
| Корреляция чол.отн.частот с о  | 63.217     | 50.729                    |                       |                         |                                                                                                    |
| Счиниа чел отн. частот по приз | 100,000    |                           |                       |                         |                                                                                                    |
| Семантический резонанс зна     | 62.862     | 52.082                    |                       |                         |                                                                                                    |
| Счима знаний                   | 57,100     | 57.923                    |                       |                         |                                                                                                    |
| Семантический резонанс зна     | 62.862     | 52,082                    |                       |                         |                                                                                                    |
| Счмма знаний                   | 56.854     | 57.959                    |                       |                         |                                                                                                    |
| Семантический резонанс зна     | 62.097     | 52.491                    |                       |                         |                                                                                                    |
| Счмма знаний                   | 62.097     | 52.491                    |                       |                         |                                                                                                    |
| Семантический резонанс зна     | 62.043     | 52.744                    |                       |                         |                                                                                                    |
| Счмма знаний                   | 61.933     | 52.775                    |                       |                         |                                                                                                    |
| Семантический резонанс зна     | 62.043     | 52.744                    |                       |                         |                                                                                                    |
| Счиниа знаний                  | 62.480     | 52.709                    |                       |                         |                                                                                                    |
| Семантический резонанс зна     | 62.097     | 52,491                    |                       |                         |                                                                                                    |
| Счима знаний                   | 62.097     | 52.491                    |                       |                         |                                                                                                    |
| Семантический резонанс зна     | 62.070     | 52.533                    |                       |                         |                                                                                                    |
| Счмма знаний                   | 62.561     | 52.533                    |                       |                         |                                                                                                    |
|                                |            |                           |                       |                         | 56.955 28.12.2014 14:08:13<br>50.000 28.12.2014 14:08:13<br>56.937 28.12.2014 14:08:56<br>50.000 28.12.2014 14:08:56<br>56.973 28.12.2014 14:09:40<br>50.000 28.12.2014 14:09:40<br>57.472 28.12.2014 14:10:25<br>57.511 28.12.2014 14:10:26<br>57.472 28.12.2014 14:11:11<br>57.406 28.12.2014 14:11:11<br>57.294 28.12.2014 14:11:57<br>57.294 28.12.2014 14:11:57<br>57.394 28.12.2014 14:12:43<br>57.354 28.12.2014 14:12:43<br>57.394 28.12.2014 14:13:29<br>57.594 28.12.2014 14:13:29<br>57.294 28.12.2014 14:14:14<br>57.294 28.12.2014 14:14:14<br>57.302 28.12.2014 14:15:00<br>57.547 28.12.2014 14:15:01 |

Рисунок 19. Достоверность статистических и когнитивных моделей, созданных на основе случайной выборки

На основе его сравнения с рисунком 13 можно сделать следующие ВЫВОДЫ:

- достоверность лучшей модели INF5, отражающей реальный объект моделирования, примерно на 20% выше, чем аналогичной случайной молели:

- различие между достоверностью статистических моделей и моделей знаний, созданных на основе случайной выборки, значительно меньше, чем у моделей, отражающих реальный объект моделирования;

- в реальных моделях кроме шума есть также и информация об истинных причинно-следственных взаимосвязях факторов и их значений с одной стороны, и состояниями объекта моделирования, которые ими обуславливаются, с другой стороны, причем примерно 1/3 достоверности обусловлена отражением в реальных моделях закономерностей предметной области, а 2/3 достоверности обусловлено наличием шума в исходных данных. На основании этого можно предположить, что в исходных данных (таблица 3) уровень сигнала о реальных причинно-следственных связях в моделируемой предметной области примерно в два раза ниже уровня шума.

# **3. Решение задач идентификации и прогнозирования в наиболее достоверной модели**

В соответствии с технологией АСК-анализа (рисунок 3) зададим текущей модель INF4 (режим 5.6) (рисунок 20) и проведем пакетное распознавание в режиме 4.2.1 (рисунок 22):

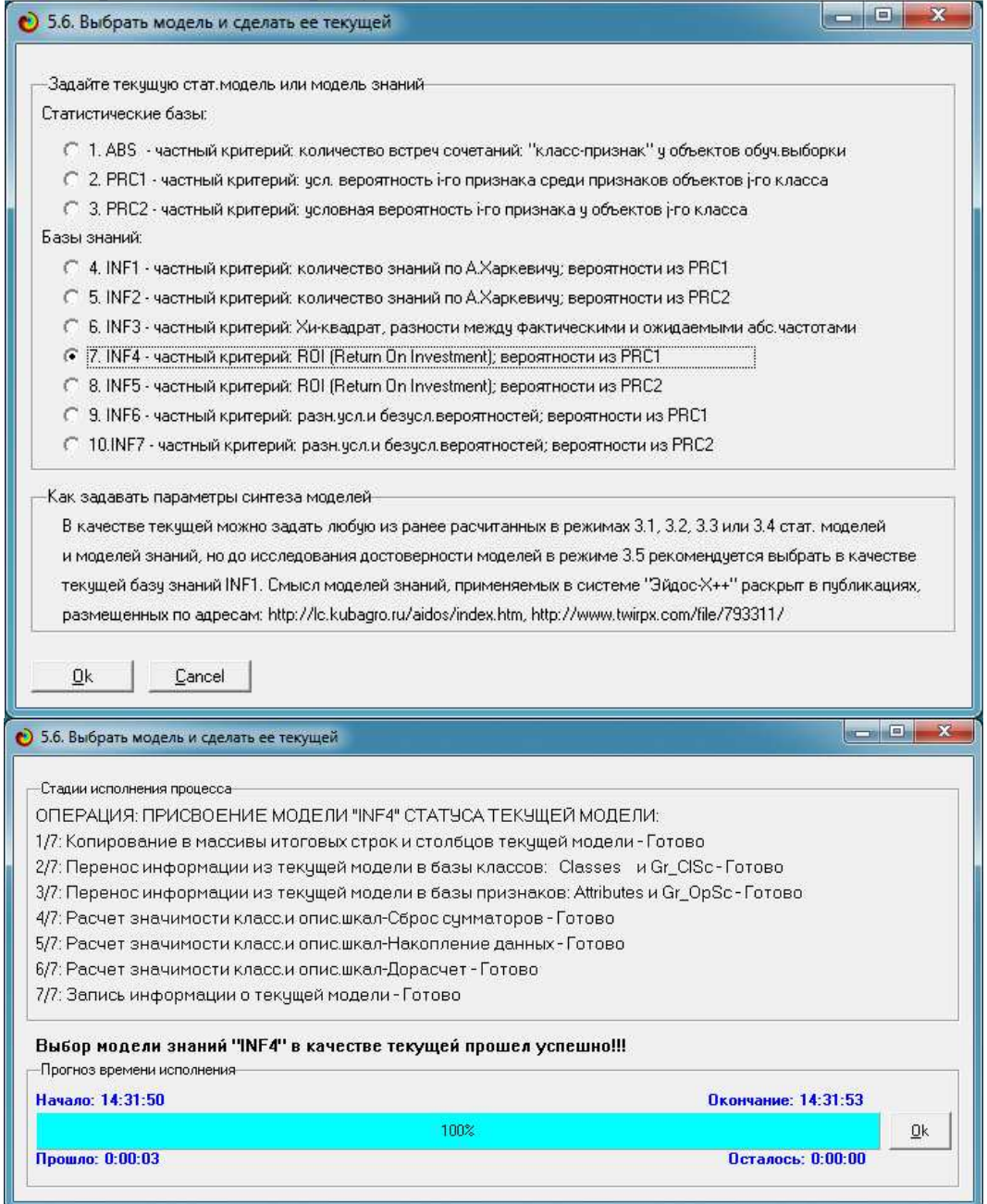

Рисунок 20. Экранные формы режима задания модели в качестве текущей

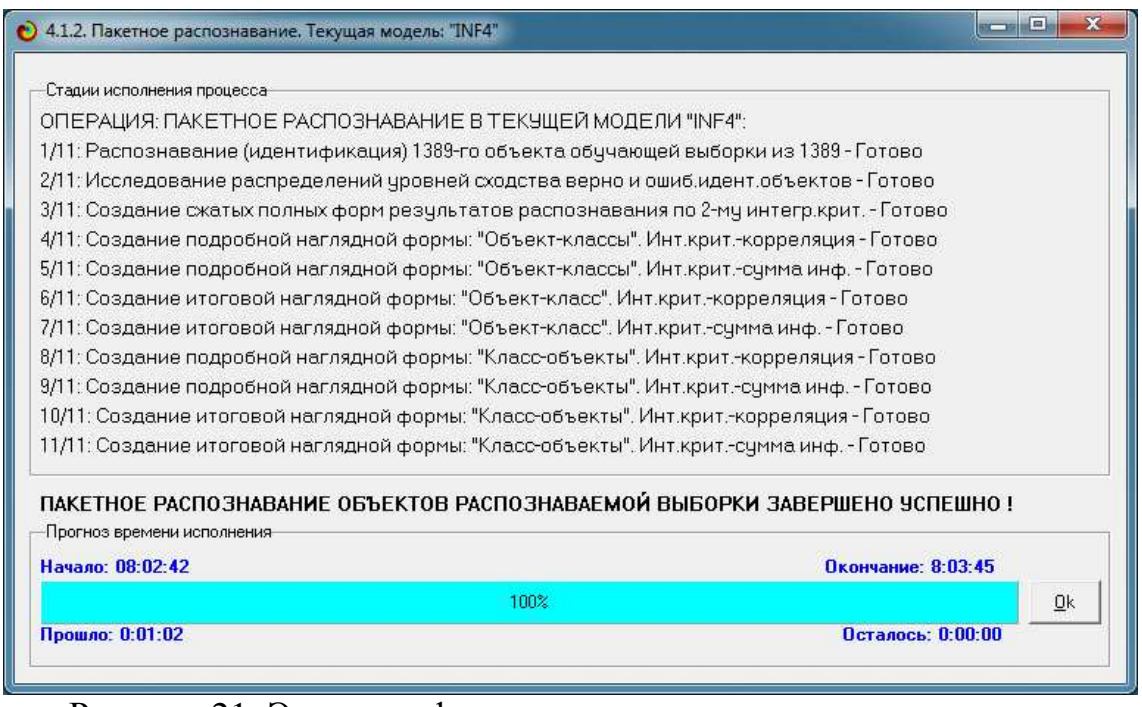

Рисунок 21. Экранная форма режима пакетного распознавания в текущей модели

В результате пакетного распознавания в текущей модели создается ряд баз данных, которые визуализируются в выходных экранных формах, отражающих результаты решения задачи идентификации и прогнозирования.

Режим 4.1.3 системы «Эйдос» обеспечивает отображение результатов идентификации и прогнозирования в различных формах:

- 1. Подробно наглядно: "Объект классы".
- 2. Подробно наглядно: "Класс объекты".
- 3. Итоги наглядно: "Объект классы".
- 4. Итоги наглядно: "Класс объекты".
- 5. Подробно сжато: "Объект классы".

6. Обобщенная форма по достоверности моделей при разных интегральных критериях.

7. Обобщенный статистический анализ результатов идентификации по моделям и интегральным критериям.

8. Статистический анализ результатов идентификации по классам, моделям и интегральным критериям.

9. Распознавание уровня сходства при разных моделях и интегральных критериях.

10.Достоверность идентификации классов при разных моделях и интегральных критериях.

Ниже кратко рассмотрим некоторые из них.

На рисунках 22 и 23 приведены примеры прогнозов высокой и низкой достоверности частоты и классов солнечных вспышек в наиболее достоверной модели INF4 на основе наблюдения предыстории их развития:

|      | Распознаваемые объекты                        |                      | Интегральный критерий сходства: "Семантический резонанс знаний"    |           |        |                                                                                                    |
|------|-----------------------------------------------|----------------------|--------------------------------------------------------------------|-----------|--------|----------------------------------------------------------------------------------------------------|
| Код  | ▲<br>Наим.объекта                             | Kon                  | Наименование класса                                                | Сходство  | $\Phi$ | <b>Сходство</b>                                                                                                    |
| 12   | 1278<br>$\mathcal{L}_{\text{max}}$            |                      | 12 M-CLASS (MODERATE FLARES) NUMBER -three<br>$\sim$ 1             | 77,89 v   |        |                                                                                                    |
| 12   | 1279<br>$\ddotsc$                             |                      | 16 X-CLASS (SEVERE FLARES) NUMBER -two<br>$\cdots$                 | 75,97 v   |        |                                                                                                    |
| 12   | 1280<br>$\mathcal{L}_{\text{ext}}$            |                      | 7 C-CLASS (COMMON FLARES) NUMBER-two<br>88                         | 70.35.    |        |                                                                                                    |
| 12   | 1281<br>$\dddotsc$                            |                      | 4 C-CLASS (COMMON FLARES) NUMBER-one<br>$\dddotsc$                 | $65,95$ v |        |                                                                                                    |
| 12   | 1282<br>$^{(1)}$                              |                      | 15 X-CLASS (SEVERE FLARES) NUMBER -one<br>$\cdots$                 | 61.36.    |        | <u> The Community of the Community of the Community of the Community of the Community of the Community of the Community of the Community of the Community of the Community of the Community of the Community of the Community of</u> |
| 12   | 1283<br>$\sim$                                |                      | 13 M-CLASS (MODERATE FLARES) NUMBER -two<br>$\sim$                 | 60.04.    |        | <u> 1989 - Johann Stoff, Amerikaansk konstantiner (</u>                                                                                                    |
| 12.1 | 1284                                          |                      | 11 M-CLASS (MODERATE FLARES) NUMBER -one<br>88                     | 56.35.    |        | <u> 1999 - Andrew Maria Maria Andrew Maria Maria Andrew Maria Andrew Maria Andrew Maria Andrew Maria Andrew Maria</u>                                                                                                    |
| 12.  | 1285<br>12.00                                 |                      | 9 M-CLASS (MODERATE FLARES) NUMBER -five<br>$\overline{a}$         | 53.52.    |        | <u> The Community of the Community of the Community of the Community of the Community of the Community of the Community of the Community of the Community of the Community of the Community of the Community of the Community of</u> |
| 12   | 1286<br>$\sim$                                |                      | 5 C-CLASS (COMMON FLARES) NUMBER-six<br>$\cdots$                   | 28,52     |        | <b>The Communist Communist Pro</b>                                                                                                    |
| 12.  | 1287<br><b>A</b>                              | $\blacktriangleleft$ |                                                                    |           |        |                                                                                                    |
| 12   | 1288<br>$\mathcal{L}_{\text{max}}$            |                      | Интегральный критерий сходства: "Счмма знаний"                     |           |        |                                                                                                    |
| 12   | 1289<br>$\mathcal{L}_{\mathbf{r},\mathbf{r}}$ | Kon                  | Наименование класса                                                | Сходство  | $\Phi$ | <b>Сходство</b>                                                                                                    |
| 12.  | 1290<br>Six                                   |                      | 16 X-CLASS (SEVERE FLARES) NUMBER -two<br>$\langle \cdot \rangle$  | 73.63     | $\vee$ |                                                                                                    |
| 12   | 1291<br>$\cdots$                              |                      | 9 M-CLASS (MODERATE FLARES) NUMBER -five<br>$\cdots$               | 70.87     |        |                                                                                                    |
| 12   | 1292<br>$\mathcal{L}_{\text{max}}$            |                      | 12 M-CLASS (MODERATE FLARES) NUMBER - three<br>靏                   | 36,88 v   |        | <b>CONTRACTOR</b>                                                                                                    |
| 12.  | 1293<br>$\mathcal{L}_{\text{max}}$            |                      | 13 M-CLASS (MODERATE FLARES) NUMBER -two<br>$\cdots$               | 35,32.    |        |                                                                                                    |
| 12   | 1294<br>$\sim$                                |                      | 15 X-CLASS (SEVERE FLARES) NUMBER -one<br>$\sim$                   | 32.02.    |        |                                                                                                    |
| 12   | 1295<br>$\cdots$                              |                      | 5 C-CLASS (COMMON FLARES) NUMBER-six<br>$\sim$                     | 23.61.    |        | <b>The Community</b>                                                                                                    |
| 12.  | 1296<br>$\mathcal{L}_{\text{max}}$            |                      | 3 C-CLASS (COMMON FLARES) NUMBER-four<br>8.                        | 13,99.    |        | THUIHIN                                                                                                    |
| 12   | 1297<br>$\sum_{i=1}^{n}$                      |                      | 7 C-CLASS (COMMON FLARES) NUMBER-two<br>$\mathcal{L}(\mathcal{E})$ | 11.46     |        | <b>TITULITI</b>                                                                                                    |
| 12.1 | 1298<br>$\blacktriangledown$<br>Steel         |                      | 11 M-CLASS (MODERATE FLARES) NUMBER -one<br>$\sim$ 1               | 9,607     |        | <b>HIIIIIII</b>                                                                                                    |
|      | $\blacktriangleright$                         | $\blacktriangleleft$ |                                                                    |           |        |                                                                                                    |

Рисунок 22. Пример достоверного прогнозирования частоты и классов солнечных вспышек в модели INF4

|                  | Распознаваемые объекты                           |     | Интегральный критерий сходства: "Семантический резонанс знаний" |                          |              |                        |  |
|------------------|--------------------------------------------------|-----|-----------------------------------------------------------------|--------------------------|--------------|------------------------|--|
| Код Наим объекта | ▲                                                | Kon | Наименование класса                                             | Сходство                 | p.           | Сходство               |  |
| $70$ $70$        | $\mathcal{L}_{\mathbf{G},\mathbf{G},\mathbf{G}}$ |     | 17 X-CLASS (SEVERE FLARES) NUMBER -zero                         | 26,49<br>i.              | $\mathbf{v}$ | <b>HILLING COMPANY</b> |  |
| 71 71            | $\cdots$                                         |     | 10 M-CLASS (MODERATE FLARES) NUMBER -four                       | 22.61.<br>$\sim$         |              | <b>Marketing</b>       |  |
| 72 72            | S.                                               |     | 14 M-CLASS (MODERATE FLARES) NUMBER -zero                       | 17.37<br>謡               | v            | <b>THE TELEVISION</b>  |  |
| 73 73            | $\sum_{i=1}^{n}$                                 |     | 8 C-CLASS (COMMON FLARES) NUMBER-zero                           | 12.83<br>i.i             | $\vee$       | <b>MARINE</b>          |  |
| 74 74            | $\sim$                                           |     | 6 C-CLASS (COMMON FLARES) NUMBER-three                          | 10.41.<br>$\sim$         |              | <b>HIIIIIIII</b>       |  |
| 75 75            | $\cdots$                                         |     | C-CLASS (COMMON FLARES) NUMBER-eight                            | 2.998.<br>$\cdots$       |              | Ш                      |  |
| 76 76            | $\mathcal{L}_{\text{max}}$                       |     | 4 C-CLASS (COMMON FLARES) NUMBER-one                            | $-12.22$ .<br>$\ddotsc$  |              | mmmm                   |  |
| 77 77            | $\cdots$                                         |     | 11 M-CLASS (MODERATE FLARES) NUMBER -one                        | $-12.27$<br>$\cdots$     |              | <b>HIIIIIIIII</b>      |  |
| 78 78            | 16.00                                            |     | 7 C-CLASS (COMMON FLARES) NUMBER-two                            | $-16.17$<br>in).         |              |                        |  |
| 79 79            | $\cdots$                                         |     |                                                                 |                          |              |                        |  |
| 80 80            | $\mathcal{L}_{\text{max}}$                       |     | Интегральный критерий сходства: "Сумма знаний"                  |                          |              |                        |  |
| 81 81            | 12.14                                            |     | Код Наименование класса                                         | Сходство                 | $ \Phi $     | Сходство               |  |
| 82 82            | $\sim$                                           |     | C-CLASS (COMMON FLARES) NUMBER-eight                            | 7.477<br>i i k           |              | HIIII                  |  |
| 83 83            | $\cdots$                                         |     | 10 M-CLASS (MODERATE FLARES) NUMBER -four                       | 5,958.<br>o.             |              | IIII                   |  |
| 84 84            | $\mathcal{L}_{\text{max}}$                       |     | 12 M-CLASS (MODERATE FLARES) NUMBER - three                     | 4.526.<br>a.             |              | W                      |  |
| 85 85            | 12.24                                            |     | 3 C-CLASS (COMMON FLARES) NUMBER-four                           | 4,280.<br>$\sim$         |              | m                      |  |
| 86 86            | $\sim$                                           |     | 16 X-CLASS (SEVERE FLARES) NUMBER -two                          | 4.142<br>i.              |              | m                      |  |
| 87<br>87         |                                                  |     | 6 C-CLASS (COMMON FLARES) NUMBER-three                          | 3.970.<br>o ex           |              | Ш                      |  |
| 88 88            | $\mathcal{L}_{\text{max}}$                       |     | 15 X-CLASS (SEVERE FLARES) NUMBER -one                          | 3,123.<br>$\ddotsc$      |              | T                      |  |
|                  |                                                  |     | 13 M-CLASS (MODERATE FLARES) NUMBER -two                        | 2.934.<br>$\overline{1}$ |              |                        |  |
| 89 89            | $\overline{\phantom{a}}$                         |     |                                                                 |                          |              |                        |  |

Рисунок 22. Пример не очень достоверного прогнозирования частоты и классов солнечных вспышек в модели INF4

# **4. Исследование моделируемой предметной области путем исследования ее модели**

Так созданные модели показали достаточно высокую адекватность, то их исследование обоснованно можно считать исследованием самой моделируемой предметной области.

Это исследование в частности включает:

- информационные портреты классов и признаков;
- когнитивные функции;
- SWOT и PEST матрицы и диаграммы;
- нелокальные нейроны;
- семантические сети классов и признаков;
- когнитивные диаграммы классов и признаков.

### **4.1.** *Информационные портреты классов и признаков*

**Информационный портрет класса** – это список факторов, ранжированных в порядке убывания силы их влияния на переход объекта управления в состояние, соответствующее данному классу. Информационный портрет класса отражает систему его детерминации. Генерация информационного портрета класса представляет собой решение обратной задачи прогнозирования, т.к. при прогнозировании по системе факторов определяется спектр наиболее вероятных будущих состояний объекта управления, в которые он может перейти под влиянием данной системы факторов, а в информационном портрете мы наоборот, по заданному будущему состоянию объекта управления определяем систему факторов, детерминирующих это состояние, т.е. вызывающих переход объекта управления в это состояние. В начале информационного портрета класса идут факторы, оказывающие положительное влияние на переход объекта управления в заданное состояние, затем факторы, не оказывающие на это существенного влияния, и далее – факторы, препятствующие переходу объекта управления в это состояние (в порядке возрастания силы препятствования). Информационные портреты классов могут быть от *отфильтрованы* по диапазону факторов, т.е. мы можем отобразить влияние на переход объекта управления в данное состояние не всех отраженных в модели факторов, а только тех, коды которых попадают в определенный диапазон, например, относящиеся к определенным описательным шкалам.

**Информационный (семантический) портрет фактора** – это список классов, ранжированный в порядке убывания силы влияния данного фактора на переход объекта управления в состояния, соответствующие данным классам. Информационный портрет фактора называется также его *се-* мантическим портретом, т.к. в соответствии с концепцией смысла системно-когнитивного анализа, являющейся обобщением концепции смысла Шенка-Абельсона, смысл фактора состоит в том, какие будущие состояния объекта управления он детерминирует. Сначала в этом списке идут состояния объекта управления, на переход в которые данный фактор оказывает наибольшее влияние, затем состояния, на которые данный фактор не оказывает существенного влияния, и далее состояния - переходу в которые данный фактор препятствует. Информационные портреты факторов могут быть от отфильтрованы по диапазону классов, т.е. мы можем отобразить влияние данного фактора на переход объекта управления не во все возможные будущие состояния, а только в состояния, коды которых попадают в определенный диапазон, например, относящиеся к определенным классификационным шкалам.

Рассмотрим информационные портреты классов в режиме 4.2.1 (рисунок 23):

| Kon I | Наименование класса                              |  | Код Наименование признака                                         | Значимость |
|-------|--------------------------------------------------|--|-------------------------------------------------------------------|------------|
|       | C-CLASS (COMMON FLARES) NUMBER-eight             |  | 28 AREA-large                                                     | 16.148     |
|       | 2 C-CLASS (COMMON FLARES) NUMBER-five            |  | 13 CODE FOR SPOT DISTRIBUTION C                                   | 13,290     |
|       | 3 C-CLASS (COMMON FLARES) NUMBER-four<br>$\sim$  |  | 22 PREVIOUS 24 HOUR FLARE ACTIVITY CODE-more activity than one M1 | 10.024     |
|       | 4 C-CLASS (COMMON FLARES) NUMBER-one<br>i i i    |  | 9 CODE FOR LARGEST SPOT SIZE K                                    | 8,851      |
|       | 5 C-CLASS (COMMON FLARES) NUMBER-six<br>$\cdots$ |  | 4 CODE FOR CLASS (MODIFIED ZURICH CLASS)-E                        | 2.991      |
|       | 6 C-CLASS (COMMON FLARES) NUMBER-three           |  | 32 AREA OF THE LARGEST SPOT->5                                    | 2.795      |
|       | 7 C-CLASS (COMMON FLARES) NUMBER-two<br>盆        |  | 18 ACTIVITY-unchanged                                             | 1.954      |
|       | 8 C-CLASS (COMMON FLARES) NUMBER-zero            |  | 3 CODE FOR CLASS (MODIFIED ZURICH CLASS)-D                        | 1,832      |
|       | 9 M-CLASS (MODERATE FLARES) NUMBER -five         |  | 20 EVOLUTION-growth                                               | 0.589      |
|       | 10 M-CLASS (MODERATE FLARES) NUMBER -four        |  | 14 CODE FOR SPOT DISTRIBUTION-                                    | 0.484      |
|       | 11   M-CLASS (MODERATE FLARES) NUMBER -one :::   |  | 25 HISTORICALLY-COMPLEX-No                                        | 0.403      |
|       | 12 M-CLASS (MODERATE FLARES) NUMBER -three       |  | 27 DID REGION BECOME HISTORICALLY COMPLEX ON THIS PASS ACROSS THE | 0.121      |
|       | 13 M-CLASS IMODERATE FLARES) NUMBER -two         |  | 26 HISTORICALLY-COMPLEX-Yes                                       | $-0.264$   |
|       | 14 M-CLASS (MODERATE FLARES) NUMBER -zero        |  | 17 ACTIVITY-reduced                                               | $-0.346$   |
|       | 15 X-CLASS (SEVERE FLARES) NUMBER -one           |  | 11 CODE FOR LARGEST SPOT SIZE-S                                   | $-0.399$   |
|       | 16 X-CLASS (SEVERE FLARES) NUMBER -two           |  | 23 PREVIOUS 24 HOUR FLARE ACTIVITY CODE-nothing as big as an M1   | $-0.415$   |
|       | 17 X-CLASS (SEVERE FLARES) NUMBER -zero          |  | 30 AREA-small                                                     | $-0.430$   |
|       |                                                  |  | 7 CODE FOR LARGEST SPOT SIZE A                                    | $-0.443$   |
|       |                                                  |  | 21 EVOLUTION-no growth                                            | $-0.497$   |
|       |                                                  |  | 31 AREA OF THE LARGEST SPOT-<= 5                                  | $-0.596$   |
|       |                                                  |  | 15 CODE FOR SPOT DISTRIBUTION O                                   | $-0.754$   |

Рисунок 23. Пример информационного портрета класса с кодом 13 (наблюдение 2 вспышек M-класса) в модели INF4

Из этого портрета мы можем сделать вывод о том, что на основе определений конкретных объектов обучающей выборки (т.е. конкретных онтологий), в каждом из которых были с одной стороны приведены признаки объекта, а с другой указана его принадлежность к обобщающим классам, система «Эйдос» смогла сформировать обобщенные определения классов (обобщенные онтологии), в которых для каждого класса указана степень характерности и не характерности для него всех имеющихся в модели признаков. В данном случае в качестве объектов обучающей выборки выступали наблюдения солнечных вспышек, но в принципе ими могут быть любые объекты или их состояния из любой предметной области (например,

[9]<sup>8</sup> ), т.к. *система «Эйдос» разрабатывалась в обобщенной постановке, независящей от предметной области*.

Поставив курсор на любую строку в правом окне мы можем включить фильтр по соответствующей описательной шкале (фактору) и увидеть в информационном портрете как влияют различные значения этого фактора на ситуацию, выбранную в левом окне (рисунок 24):

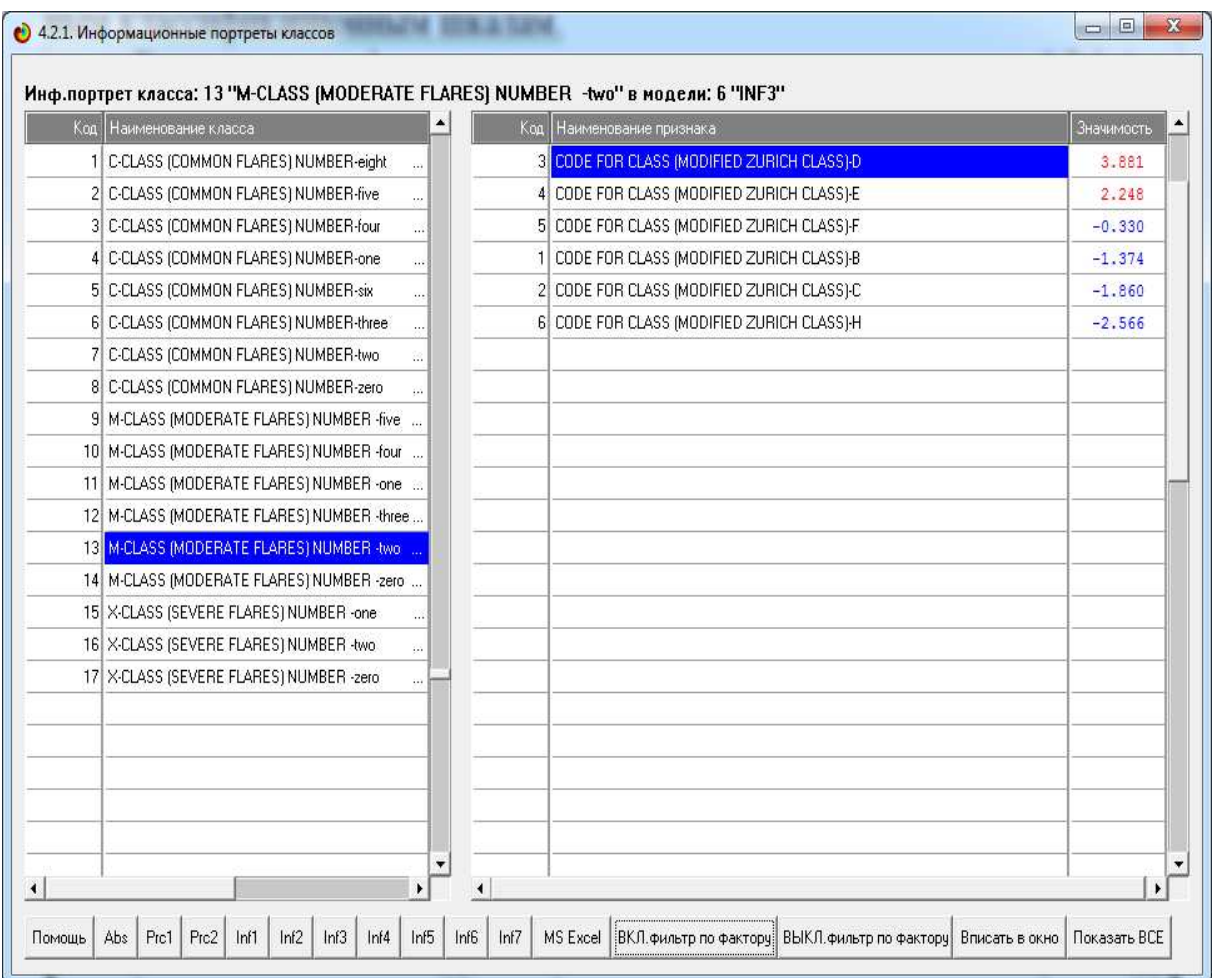

Рисунок 23. Пример информационного портрета класса с кодом 13 (наблюдение 2 вспышек M-класса) в модели INF3 с фильтром по фактору

Рассмотрим информационные или семантические (смысловые) портреты признаков в режиме 4.3.1. Данный режим показывает, *какой смысл* имеет то или иное значение фактора (признак), т.е., например, для модели INF1: какое количество информации содержится в факте наблюдения данного значения фактора о том, что этот объект моделирования перейдет в те или иные состояния, соответствующие различным классам (рисунок 24).

 $\overline{a}$ 

 $8$  Система «Эйдос» была применена во многих предметных областях: http://lc.kubagro.ru/ http://ej.kubagro.ru/a/viewaut.asp?id=11

| Код Наименование признака                    |  | Код Наименование класса                   | Значимость |
|----------------------------------------------|--|-------------------------------------------|------------|
| CODE FOR CLASS (MODIFIED ZURICH CLASS)-B     |  | 8 C-CLASS (COMMON FLARES) NUMBER-zero     | 0.035      |
| 2 CODE FOR CLASS IMODIFIED ZURICH CLASSI-C.  |  | 14 M-CLASS IMODERATE FLARES1 NUMBER -zero | 0.012      |
| 3 CODE FOR CLASS IMODIFIED ZURICH CLASS)     |  | 17 X-CLASS (SEVERE FLARES) NUMBER -zero   | 0.003      |
| 4 CODE FOR CLASS IMODIFIED ZURICH CLASSI-E.  |  | 4 C-CLASS (COMMON FLARES) NUMBER-one      | $-0.139$   |
| 5 CODE FOR CLASS IMODIFIED ZURICH CLASS) F   |  | 11 M-CLASS IMODERATE FLARES INUMBER -one  | $-0.271$   |
| 6 CODE FOR CLASS (MODIFIED ZURICH CLASS)     |  | 7 C-CLASS (COMMON FLARES) NUMBER-two      | $-0.695$   |
| 7 CODE FOR LARGEST SPOT SIZE-A<br>m          |  |                                           |            |
| 8 CODE FOR LARGEST SPOT SIZE-H<br>$\cdots$   |  |                                           |            |
| 9 CODE FOR LARGEST SPOT SIZE-K<br>           |  |                                           |            |
| 10 CODE FOR LARGEST SPOT SIZE-R<br>$\ddotsc$ |  |                                           |            |
| 11 CODE FOR LARGEST SPOT SIZE-S<br>ä.        |  |                                           |            |
| 12 CODE FOR LARGEST SPOT SIZE X<br>i i       |  |                                           |            |
| 13 CODE FOR SPOT DISTRIBUTION C<br>$\cdots$  |  |                                           |            |
| 14 CODE FOR SPOT DISTRIBUTION-<br>$\cdots$   |  |                                           |            |
| 15 CODE FOR SPOT DISTRIBUTION O<br>m         |  |                                           |            |
| 16 CODE FOR SPOT DISTRIBUTION X<br>ò.        |  |                                           |            |
| 17 ACTIVITY-reduced<br>$\cdots$              |  |                                           |            |
| 18 ACTIVITY-unchanged<br>o.                  |  |                                           |            |
| 19 EVOLUTION-decay<br>$\cdots$               |  |                                           |            |
| 20 EVOLUTION-growth<br>$\cdots$              |  |                                           |            |
| 21 EVOLUTION-no growth                       |  |                                           |            |
| 22 PREVIOUS 24 HOUR FLARE ACTIVITY CODE-mo   |  |                                           |            |

Рисунок 24. Пример информационного (семантического) портрета значения фактора (признака)

# **4.2.** *Когнитивные функции*

Рассмотрим режим 4.5, в котором реализована возможность визуализации когнитивных функций для любых моделей и любых сочетаний классификационных и описательных шкал (рисунок 25).

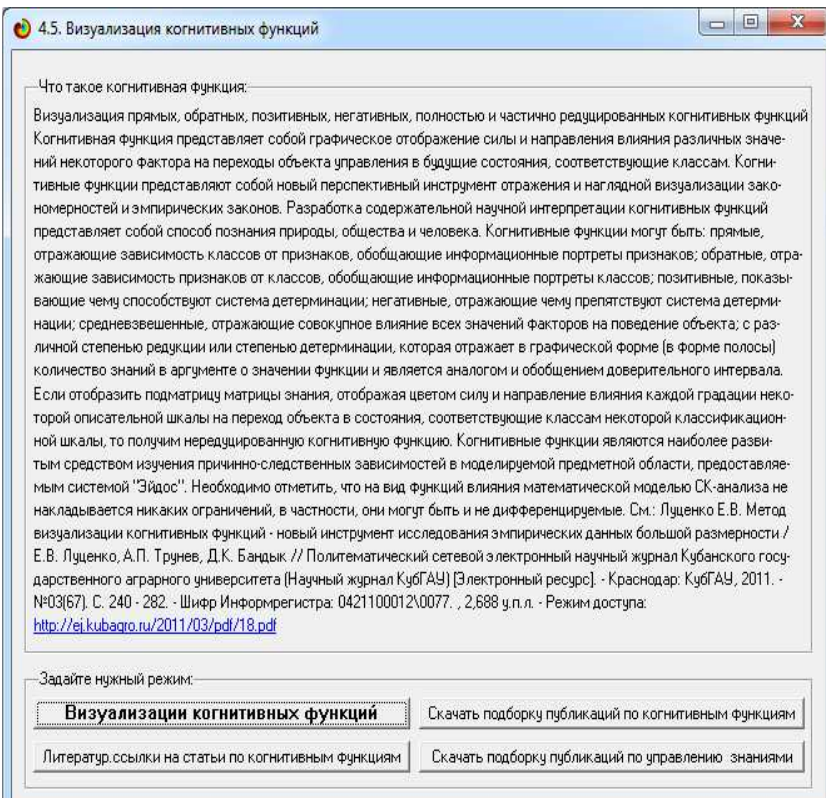

Рисунок 25. Экранная форма режима 4.5 системы «Эйдос-Х++» «Визуализация когнитивных функций»

Применительно к задаче, рассматриваемой в данной работе, когнитивная функция показывает, какое количество информации содержится в различных значениях факторов о том, что объект моделирования перейдет в те или иные будущие состояния.

Когнитивным функциям посвящено много работ автора<sup>9</sup>, но наиболее новой и обобщающей из них является работа [16]. Поэтому здесь не будем останавливаться на описании того, что представляют собой когнитивные функции в АСК-анализе.

На рисунке 26 приведены визуализации всех когнитивных функций данного приложения для модели INF3:

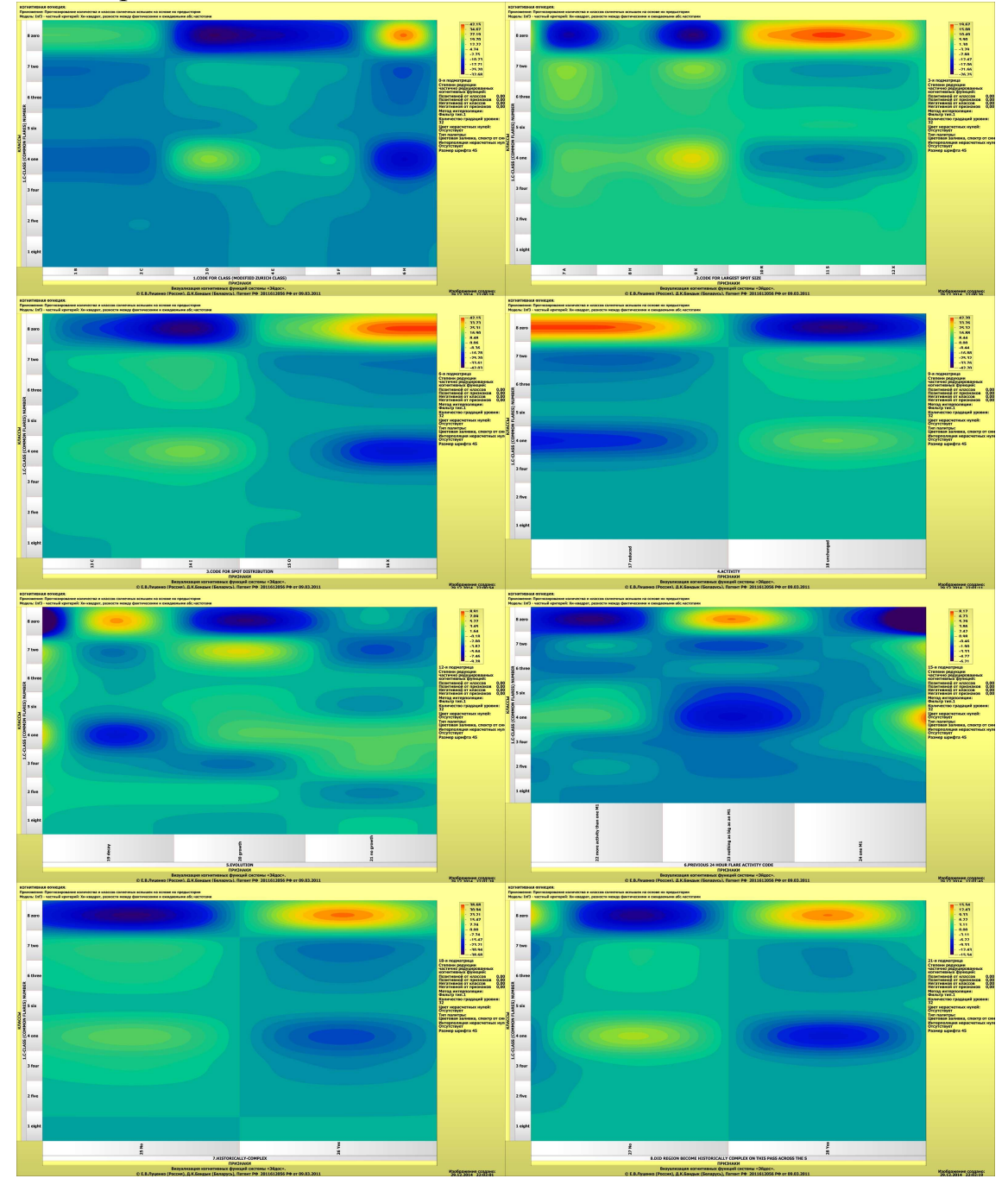

 $\overline{a}$ <sup>9</sup> См., например: http://www.twirpx.com/file/775236/

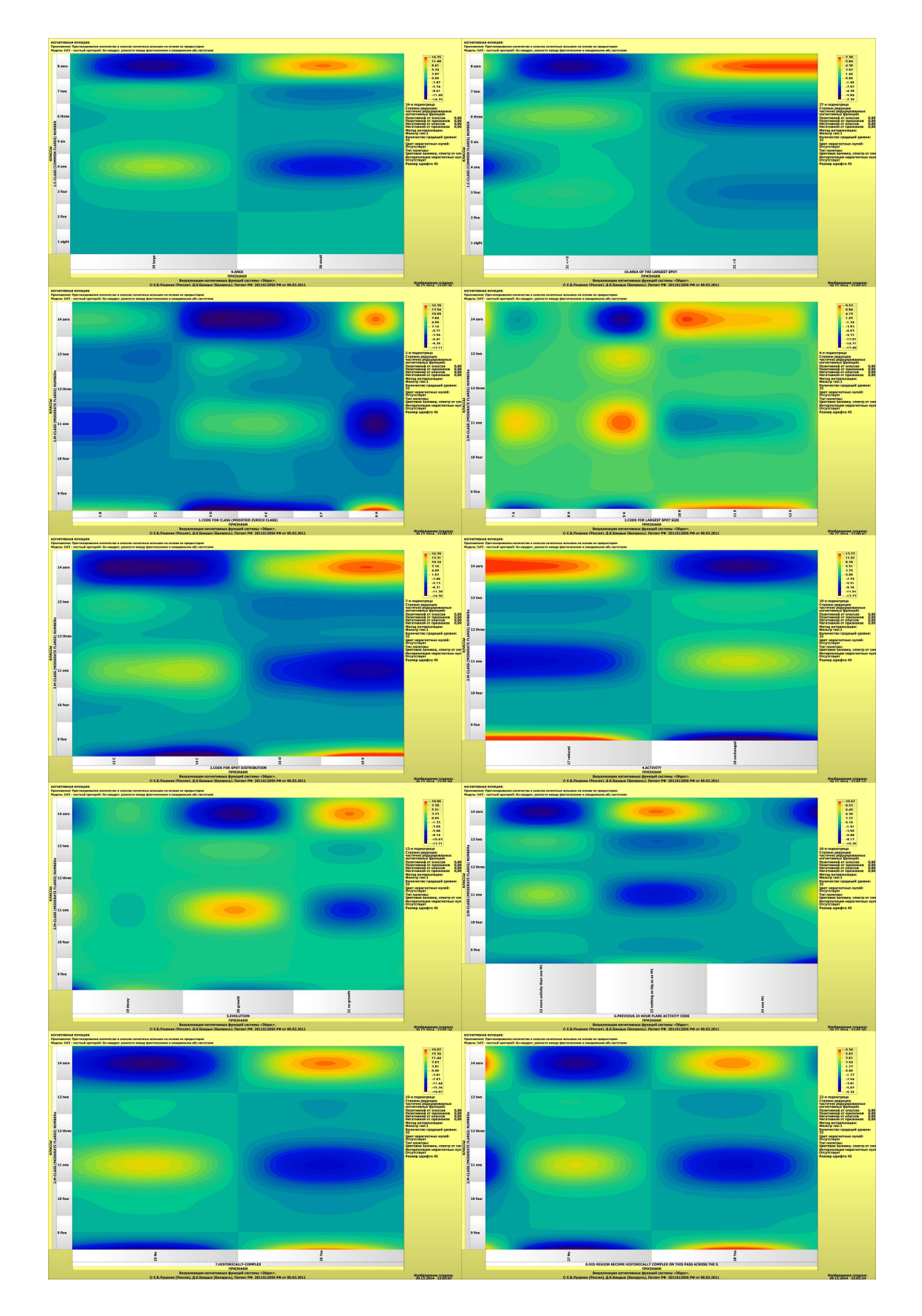

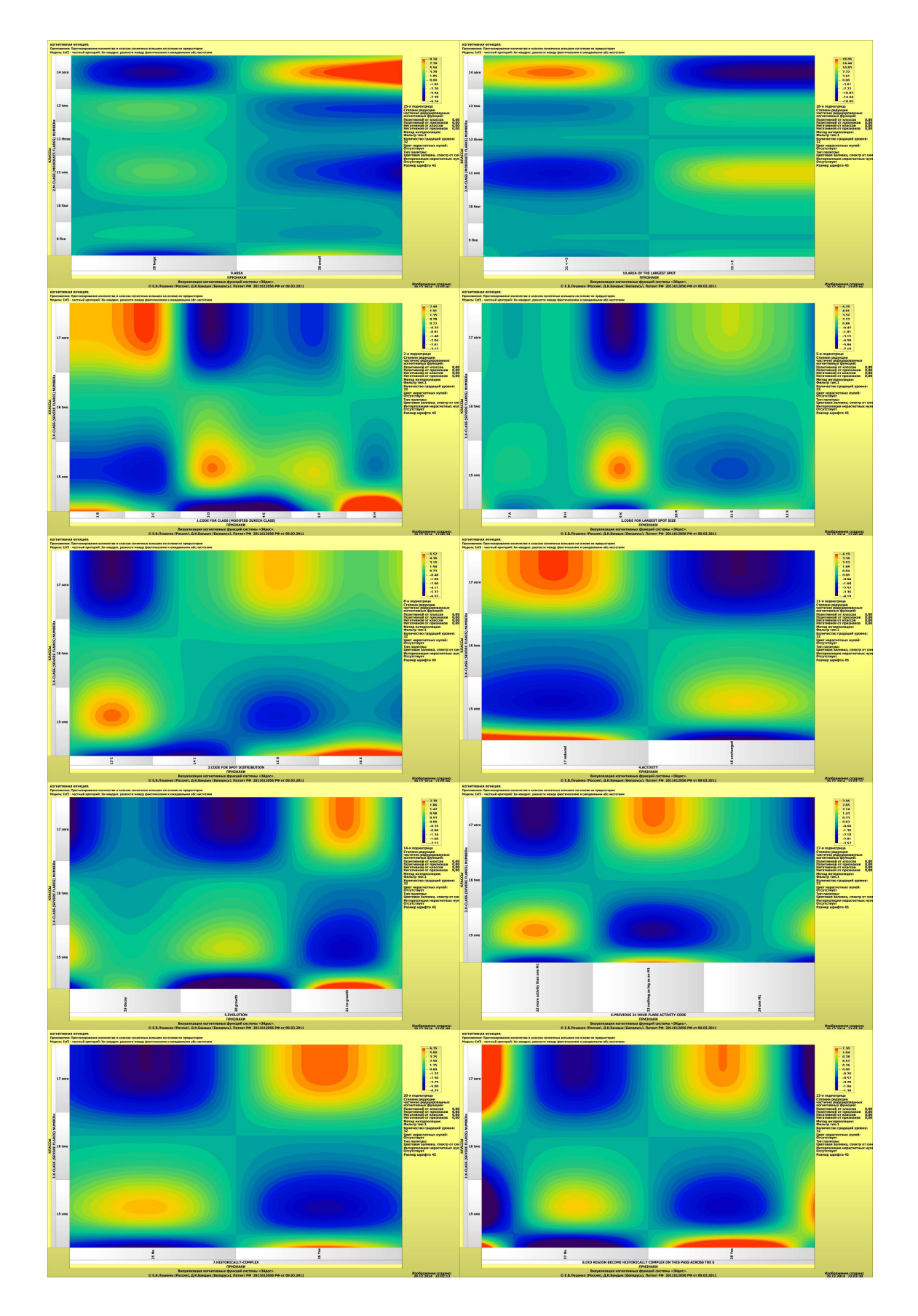

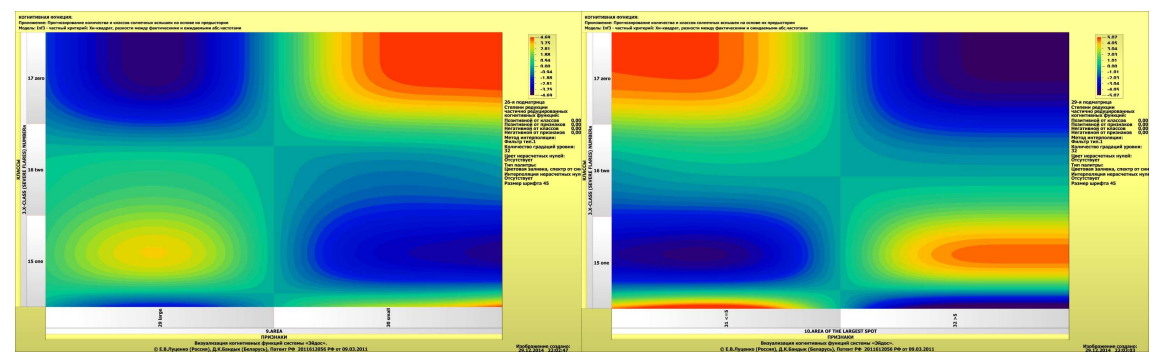

Рисунок 26. Визуализация когнитивных функций для обобщенных классов и всех описательных шкал для модели INF3

Графические файлы всех когнитивных функций (для всех сочетаний классификационных и описательных шкал) для модели INF3 и некоторые другие графические выходные формы данного приложения приведены по agpecy: http://lc.kubagro.ru/ej data/1041410099/1.rar.

# 4.3. SWOT и PEST матрицы и диаграммы

SWOT-анализ является широко известным и общепризнанным методом стратегического планирования. Однако это не мешает тому, что он подвергается критике, часто вполне справедливой, обоснованной и хорошо аргументированной. В результате критического рассмотрения SWOTанализа выявлено довольно много его слабых сторон (недостатков), источником которых является необходимость привлечения экспертов, в частности для оценки силы и направления влияния факторов. Ясно, что эксперты это делают неформализуемым путем (интуитивно), на основе своего профессионального опыта и компетенции. Но возможности экспертов имеют свои ограничения и часто по различным причинам они не могут и не хотят это сделать. Таким образом, возникает проблема проведения SWOTанализа без привлечения экспертов. Эта проблема может решаться путем автоматизации функций экспертов, т.е. путем измерения силы и направления влияния факторов непосредственно на основе эмпирических данных. Подобная технология разработана давно, ей уже около 30 лет, но она малоизвестна - это интеллектуальная система «Эйдос». Данная система всегда обеспечивала возможность проведения количественного автоматизированного SWOT-анализа без использования экспертных оценок непосредственно на основе эмпирических данных. Результаты SWOT-анализа выводились в форме информационных портретов. В версии системы под MS Windows: «Эйдос-X++» предложено автоматизированное количественное решение прямой и обратной задач SWOT-анализа с построением традиционных SWOT-матриц и диаграмм [13] (рисунок 27):

### Научный журнал КубГАУ, №104(10), 2014 года

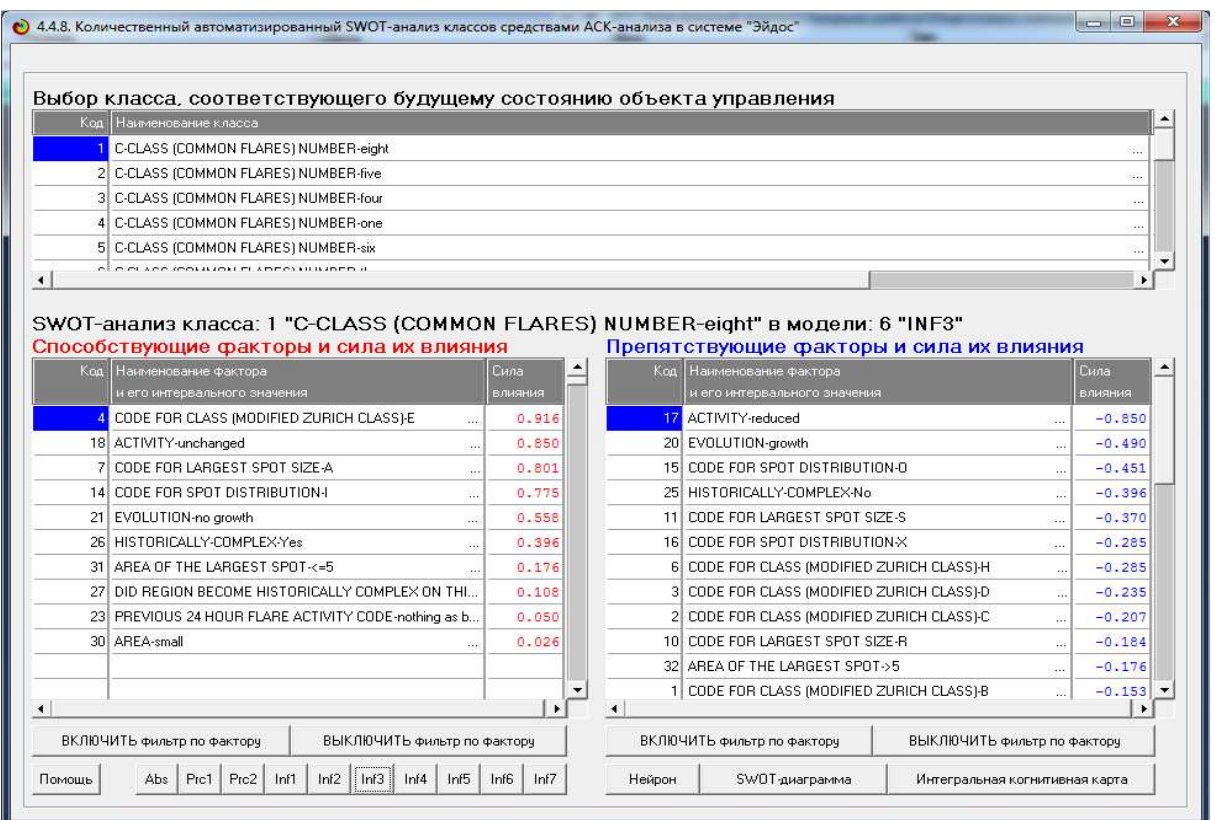

Рисунок 27. Пример SWOT-матрицы в модели INF3

На рисунке 28 приведена графическая SWOT-диаграмма, соответствующая SWOT-матрице, представленной на рисунке 27.

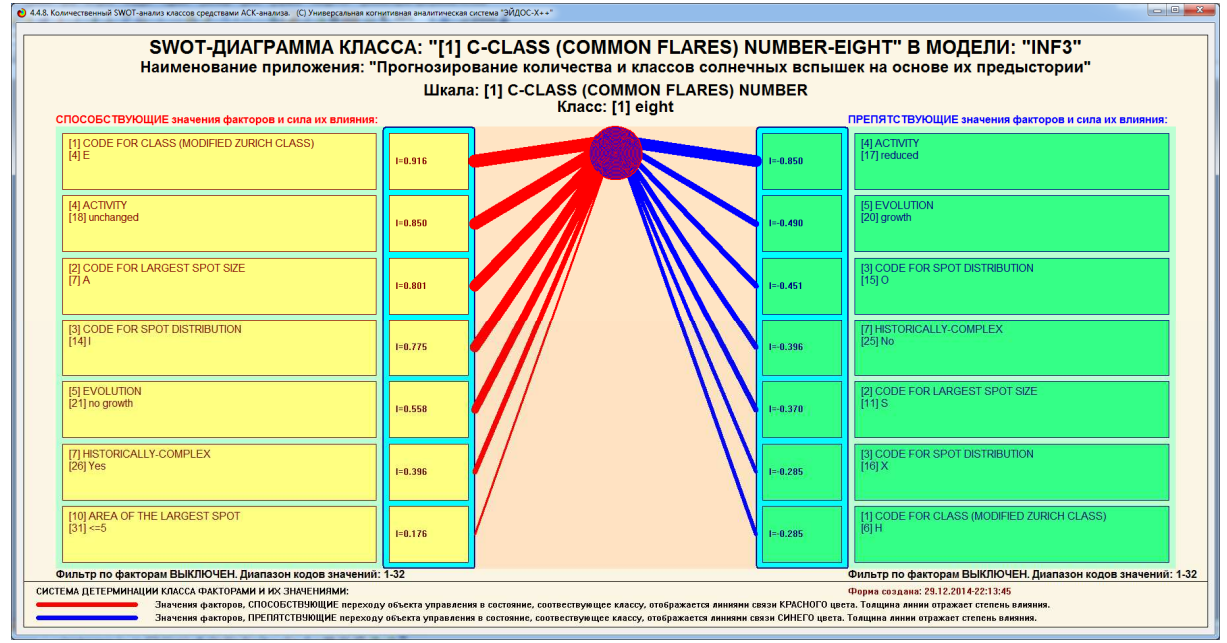

Рисунок 28. Пример SWOT-диаграммы в модели INF3

На рисунке 29 приведены примеры инвертированной SWOTматрицы и инвертированной SWOT-диаграммы в модели INF3:

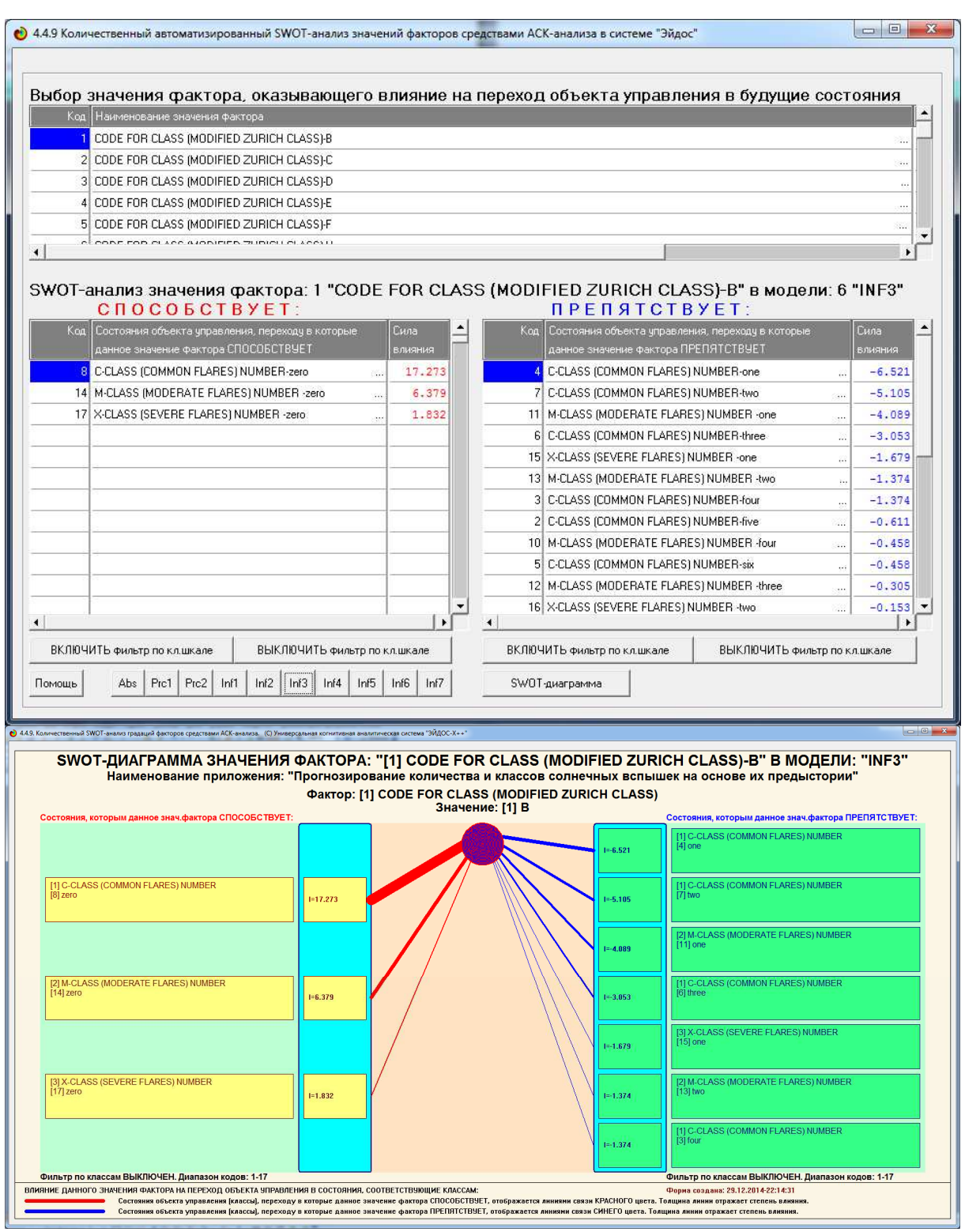

Рисунок 29. Пример инвертированной SWOT-диаграммы в модели INF3

Инвертированные SWOT-матрицы и SWOT-диаграммы показывают влияние значения фактора на поведение объекта моделирования. Отметим, что эти матрицы и диаграммы предложены автором и система «Эйдос» является на данный момент единственной системой, позволяющей проводить соответствующий анализ непосредственно на основе эмпирических данных, причем в любой предметной области.

PEST-анализ является SWOT-анализом с более детализированной классификацией внешних факторов. Поэтому выводы, полученные на примере SWOT-анализа, можно распространить и на PEST-анализ.

### 4.4. Нелокальные нейроны

Нелокальные нейроны и интерпретируемые нейронные сети позволяют в наглядной форме отобразить систему детерминации будущих состояний. Нелокальный нейрон представляет собой будущее состояние объекта управления с изображением наиболее сильно влияющих на него факторов с указанием силы и направления (способствует-препятствует) их влияния. Нейронная сеть представляет собой совокупность взаимосвязанных нейронов. В классических нейронных сетях связь между нейронами осуществляется по входным и выходным сигналам, а в нелокальных нейронных сетях - на основе общего информационного поля, реализуемого семантической информационной моделью. Система «Эйдос» обеспечивает построение любого подмножества многослойной нейронной сети с заданными или выбираемыми по заданным критериям рецепторами и нейронами, связанными друг с другом связями любого уровня опосредованности [14].

На рисунке 30 представлены экранная форма для задания параметров визуализации нелокальных нейронов и пример самой визуализации в молели INF3:

### Научный журнал КубГАУ, №104(10), 2014 года

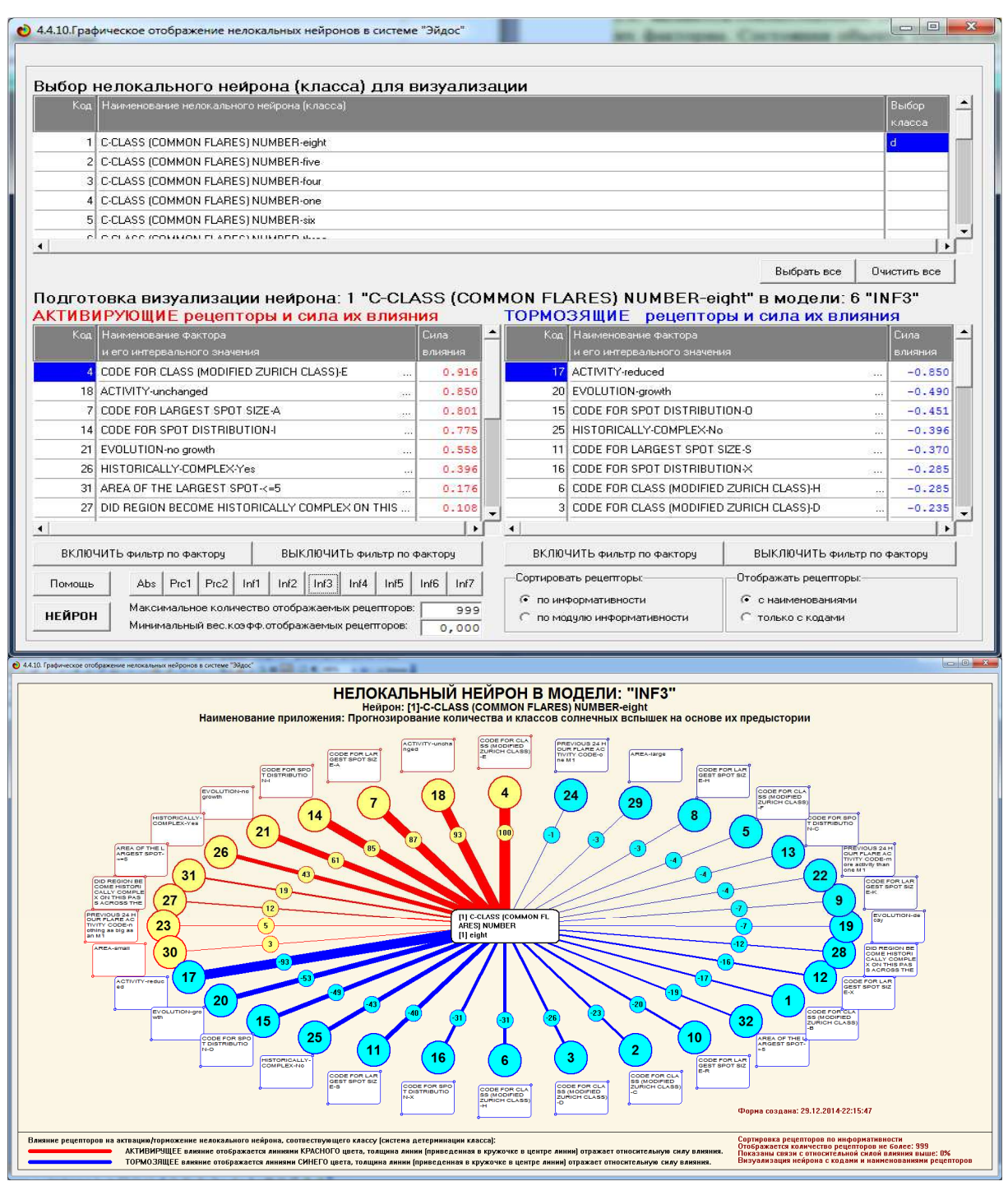

Рисунок 30. Пример нелокального нейрона в модели INF3

# **4.5.** *Семантические сети классов и признаков*

Семантические сети классов и признаков являются графической визуализацией результатов кластерно-конструктивного анализа.

**Кластерно-конструктивный анализ** – это математический метод анализа данных, входящий в АСК-анализ, обеспечивающий: выявление классов, наиболее сходных по системе их детерминации и объединение их в кластеры; выявление кластеров классов, наиболее сильно отличающиеся

по системе их детерминации и построение из них полюсов конструктов классов, при этом остальные кластеры включаются в конструкты в качестве промежуточных между полюсами; выявление факторов, наиболее сходных по детерминируемым ими классам и объединение их в кластеры; выявление кластеров факторов, наиболее сильно отличающиеся по детерминируемым ими классам и построение из них полюсов конструктов факторов, при этом остальные кластеры включаются в конструкты в качестве промежуточных между полюсами.

Состояния объекта управления, соответствующие классам, включенным в один кластер, могут быть достигнуты одновременно, т.е. являются *совместимыми (коалиционными)* по детерминирующим их факторам. Состояния объекта управления, соответствующие классам, образующим полюса конструкта, не могут быть достигнуты одновременно, т.е. являются противоположными по детерминирующим их факторам (*антагонистическими*).

Факторы, включенные в один кластер, оказывают сходное влияние на поведение объекта управления и могут, при необходимости, быть использованы для замены друг друга. Факторы, образующие полюса конструкта, оказывают противоположное влияние на поведение объекта управления.

*Кластерно-конструктивный анализ классов* позволяет сравнить их по сходству системы детерминации и отобразить эту информацию в наглядной графической форме **семантической сети классов**.

*Кластерно-конструктивный анализ факторов* позволяет сравнить факторы по сходству их влияния на переход объекта в будущие состояния и отобразить эту информацию в наглядной графической форме **семантической сети факторов**.

На рисунке 31 приведены экранные форма задания параметров кластерно-конструктивного анализа классов и признаков в различных моделях.

На рисунке 32 приведены примеры экранных форм отображения результатов кластерно-конструктивного анализа классов и признаков в различных моделях.

На рисунке 33 приведены примеры графической визуализации результатов кластерно-конструктивного анализа классов в модели INF1.

На рисунке 34 приведены примеры графической визуализации результатов кластерно-конструктивного анализа признаков в модели INF1.

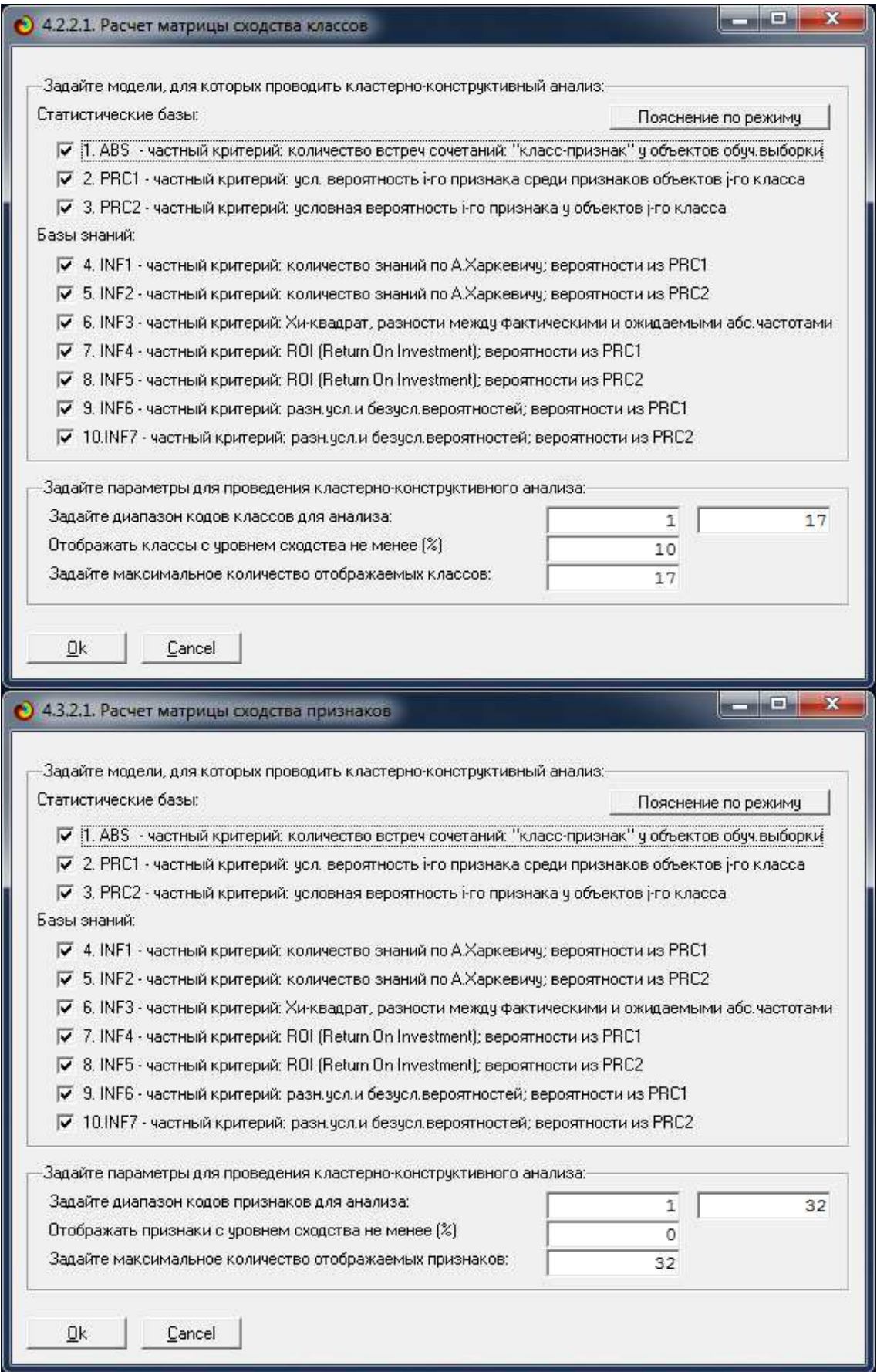

Рисунок 31. Экранные формы задания параметров кластерноконструктивного анализа классов и признаков в различных моделях

### Научный журнал КубГАУ, №104(10), 2014 года

| • 4.2.2.2. Результаты кластерно-конструктивного анализа |                                                                               |                  |      |      |                          |                  |                        |                          |                 |                                                                                     |                                                        |                               |
|---------------------------------------------------------|-------------------------------------------------------------------------------|------------------|------|------|--------------------------|------------------|------------------------|--------------------------|-----------------|-------------------------------------------------------------------------------------|--------------------------------------------------------|-------------------------------|
|                                                         | Конструкт класса: 1 "C-CLASS (COMMON FLARES) NUMBER-eight" в модели: 4 "INF1" |                  |      |      |                          |                  |                        |                          |                 |                                                                                     |                                                        |                               |
|                                                         | Код   Наименование класса                                                     |                  |      |      |                          | $\blacktriangle$ |                        | N.                       | Код класса      | Наименование класса                                                                 |                                                        | Сходство                      |
|                                                         | C-CLASS (COMMON FLARES) NUMBER-eight                                          |                  |      |      | 88                       |                  |                        | 1                        |                 |                                                                                     | 1 C-CLASS (COMMON FLARES) NUMBER-eight                 | 100.000                       |
|                                                         | 2 C-CLASS (COMMON FLARES) NUMBER-five                                         |                  |      |      | $\omega_{\rm i}$         |                  |                        | $\overline{c}$           |                 |                                                                                     | 6 C-CLASS (COMMON FLARES) NUMBER-three                 | 58.278                        |
|                                                         | 3 C-CLASS (COMMON FLARES) NUMBER-four                                         |                  |      |      |                          |                  |                        | 3                        |                 |                                                                                     | 10 M-CLASS (MODERATE FLARES) NUMBER -four              | 45.732                        |
|                                                         | 4 C-CLASS (COMMON FLARES) NUMBER-one                                          |                  |      |      |                          |                  |                        | 4                        |                 |                                                                                     | 2 C-CLASS (COMMON FLARES) NUMBER-five                  | 38.276                        |
|                                                         | 5 C-CLASS (COMMON FLARES) NUMBER-six                                          |                  |      |      | $\cdots$                 |                  |                        | 5                        |                 |                                                                                     | 5 C-CLASS (COMMON FLARES) NUMBER-six                   | 34.004                        |
|                                                         |                                                                               |                  |      |      |                          |                  |                        | $\ddot{\mathbf{6}}$      |                 |                                                                                     |                                                        |                               |
|                                                         | 6 C-CLASS (COMMON FLARES) NUMBER-three                                        |                  |      |      |                          |                  |                        |                          |                 |                                                                                     | 3 C-CLASS (COMMON FLARES) NUMBER-four                  | 33.697                        |
|                                                         | 7 C-CLASS (COMMON FLARES) NUMBER-two                                          |                  |      |      | $\overline{\mathcal{L}}$ |                  |                        | $\overline{\phantom{a}}$ |                 |                                                                                     | 7 C-CLASS (COMMON FLARES) NUMBER-two                   | 33.305                        |
|                                                         | 8 C-CLASS (COMMON FLARES) NUMBER-zero                                         |                  |      |      |                          |                  |                        | 8                        |                 |                                                                                     | 11   M-CLASS (MODERATE FLARES) NUMBER -one             | 24.788                        |
|                                                         | 9 M-CLASS (MODERATE FLARES) NUMBER -five as                                   |                  |      |      |                          |                  |                        | 9                        |                 |                                                                                     | 4 C-CLASS (COMMON FLARES) NUMBER-one                   | 20.675                        |
|                                                         | 10 M-CLASS (MODERATE FLARES) NUMBER -four                                     |                  |      |      |                          |                  |                        | 10                       |                 |                                                                                     | 9 M-CLASS (MODERATE FLARES) NUMBER -five               | 18.684                        |
|                                                         | 11 M-CLASS (MODERATE FLARES) NUMBER -one                                      |                  |      |      |                          |                  |                        | 11                       |                 |                                                                                     | 17 X-CLASS (SEVERE FLARES) NUMBER -zero                | 8.824                         |
|                                                         | 12 M-CLASS (MODERATE FLARES) NUMBER -three                                    |                  |      |      |                          |                  |                        | 12                       |                 |                                                                                     | 13 M-CLASS (MODERATE FLARES) NUMBER -two               | 5.836                         |
|                                                         | 13 M-CLASS (MODERATE FLARES) NUMBER -two                                      |                  |      |      |                          |                  |                        | 13                       |                 |                                                                                     | 12 M-CLASS (MODERATE FLARES) NUMBER - three            | 1.850                         |
|                                                         | 14 M-CLASS (MODERATE FLARES) NUMBER -zero                                     |                  |      |      |                          |                  |                        | 14                       |                 |                                                                                     | 15 X-CLASS (SEVERE FLARES) NUMBER -one                 | 1.267                         |
|                                                         | 15 X-CLASS (SEVERE FLARES) NUMBER -one                                        |                  |      |      |                          |                  |                        | 15                       |                 |                                                                                     | 16 X-CLASS (SEVERE FLARES) NUMBER -two                 | $-3.220$                      |
|                                                         | 16 X-CLASS (SEVERE FLARES) NUMBER -two                                        |                  |      |      |                          |                  |                        | 16                       |                 |                                                                                     | 14 M-CLASS (MODERATE FLARES) NUMBER -zero              | $-6.629$                      |
|                                                         | 17 X-CLASS (SEVERE FLARES) NUMBER -zero                                       |                  |      |      |                          |                  |                        | 17                       |                 |                                                                                     | 8 C-CLASS (COMMON FLARES) NUMBER-zero                  | $-25.708$                     |
|                                                         |                                                                               |                  |      |      |                          |                  |                        |                          |                 |                                                                                     |                                                        |                               |
|                                                         |                                                                               |                  |      |      |                          |                  |                        |                          |                 |                                                                                     |                                                        |                               |
|                                                         |                                                                               |                  |      |      | $\blacktriangleright$    |                  | $\blacktriangleleft$   |                          |                 |                                                                                     |                                                        |                               |
|                                                         | Abs<br>• 4.3.2.2. Результаты кластерно-конструктивного анализа                | Prc1 Prc2   Inf1 | lnf2 | lnf3 | Inf4<br>Inf5             | Inf6             | lnf7                   | График                   |                 | ВКЛ. фильтр по кл.шкале                                                             | ВЫКЛ, фильтр по кл.шкале   Вписать в окно              | Показать ВСЕ<br>$\Box$ $\Box$ |
| Помощь                                                  |                                                                               |                  |      |      |                          |                  |                        |                          |                 | Конструкт признака: 1 "CODE FOR CLASS (MODIFIED ZURICH CLASS)-В" в модели: 4 "INF1" |                                                        |                               |
|                                                         | Код   Наименование признака                                                   |                  |      |      |                          |                  |                        | N.                       | Код призна      | Наименование признака                                                               |                                                        | Сходство                      |
|                                                         | CODE FOR CLASS (MODIFIED ZURICH CLASS)-B                                      |                  |      |      |                          |                  |                        |                          |                 |                                                                                     | 1 CODE FOR CLASS (MODIFIED ZURICH CLASS)-B             | 100.000                       |
|                                                         |                                                                               |                  |      |      |                          |                  |                        | $\overline{c}$           |                 | 12 CODE FOR LARGEST SPOT SIZEX                                                      |                                                        | 99.999                        |
|                                                         | 2 CODE FOR CLASS (MODIFIED ZURICH CLASS)-C                                    |                  |      |      |                          |                  |                        |                          |                 |                                                                                     |                                                        |                               |
|                                                         | 3 CODE FOR CLASS (MODIFIED ZURICH CLASS)                                      |                  |      |      |                          |                  |                        | 3                        |                 |                                                                                     | 6 CODE FOR CLASS (MODIFIED ZURICH CLASS)-H             | 83.161                        |
|                                                         | 4 CODE FOR CLASS (MODIFIED ZURICH CLASS)-E                                    |                  |      |      |                          |                  |                        | 4                        |                 | 16 CODE FOR SPOT DISTRIBUTION-X                                                     |                                                        | 83.161                        |
|                                                         | 5 CODE FOR CLASS (MODIFIED ZURICH CLASS)-F                                    |                  |      |      |                          |                  |                        | 5                        |                 |                                                                                     | 28 DID REGION BECOME HISTORICALLY COMPLEX ON THIS PASS | 67.517                        |
|                                                         | 6 CODE FOR CLASS (MODIFIED ZURICH CLASS)                                      |                  |      |      |                          |                  |                        | 6                        | $\overline{2}$  |                                                                                     | CODE FOR CLASS (MODIFIED ZURICH CLASS)-C               | 64.746                        |
|                                                         | 7 CODE FOR LARGEST SPOT SIZE-A                                                |                  |      |      | 22                       |                  |                        | $\overline{\mathcal{L}}$ |                 | 10 CODE FOR LARGEST SPOT SIZE-R                                                     |                                                        | 60.417                        |
|                                                         | 8 CODE FOR LARGEST SPOT SIZE-H                                                |                  |      |      |                          |                  |                        | 8                        | 11 <sup>1</sup> | CODE FOR LARGEST SPOT SIZE-S                                                        |                                                        | 27.714                        |
|                                                         | 9 CODE FOR LARGEST SPOT SIZE-K                                                |                  |      |      | $\langle \cdot \rangle$  |                  |                        | 9                        |                 | 21 EVOLUTION-no growth                                                              |                                                        | 23.192                        |
|                                                         | 10 CODE FOR LARGEST SPOT SIZE-R                                               |                  |      |      |                          |                  |                        | 1U,                      |                 | 19 EVOLUTION-decay                                                                  |                                                        | 22.565                        |
|                                                         | 11 CODE FOR LARGEST SPOT SIZE-S                                               |                  |      |      | ш.                       |                  |                        | 11                       |                 | 17 ACTIVITY-reduced                                                                 |                                                        | 21.834                        |
|                                                         | 12 CODE FOR LARGEST SPOT SIZEX                                                |                  |      |      | $\cdots$                 |                  |                        | 12                       |                 | 26 HISTORICALLY-COMPLEX-Yes                                                         |                                                        | 19.522                        |
|                                                         | 13 CODE FOR SPOT DISTRIBUTION-C                                               |                  |      |      |                          |                  |                        | 13                       |                 | 15 CODE FOR SPOT DISTRIBUTION O                                                     |                                                        |                               |
|                                                         |                                                                               |                  |      |      | $\langle \cdot \rangle$  |                  |                        |                          |                 |                                                                                     |                                                        | 11.037                        |
|                                                         | 14 CODE FOR SPOT DISTRIBUTION-                                                |                  |      |      |                          |                  |                        | 23                       |                 | 20 EVOLUTION-growth                                                                 |                                                        | $-10.650$                     |
|                                                         | 15 CODE FOR SPOT DISTRIBUTION O                                               |                  |      |      |                          |                  |                        | 24                       |                 | 29 AREA-large                                                                       |                                                        | $-10.923$                     |
|                                                         | 16  CODE FOR SPOT DISTRIBUTIONX                                               |                  |      |      | i.                       |                  |                        | 25                       |                 | 18 ACTIVITY-unchanged                                                               |                                                        | $-12.282$                     |
|                                                         | 17 ACTIVITY-reduced                                                           |                  |      |      |                          |                  |                        | 26                       |                 | 9 CODE FOR LARGEST SPOT SIZE-K                                                      |                                                        | $-13.188$                     |
|                                                         | 18 ACTIVITY-unchanged                                                         |                  |      |      | ò.                       |                  |                        | 27                       |                 | 8 CODE FOR LARGEST SPOT SIZE-H                                                      |                                                        | $-16.928$                     |
|                                                         | 19 EVOLUTION-decay                                                            |                  |      |      | $\ddotsc$                |                  |                        | 28                       |                 |                                                                                     | 3 CODE FOR CLASS (MODIFIED ZURICH CLASS)-D             |                               |
|                                                         | 20 EVOLUTION-growth                                                           |                  |      |      | $\cdots$                 |                  |                        | 29                       |                 | 7 CODE FOR LARGEST SPOT SIZE-A                                                      |                                                        | $-17.326$<br>$-22.844$        |
|                                                         | 21 EVOLUTION-no growth                                                        |                  |      |      |                          |                  |                        | 30                       |                 | 14 CODE FOR SPOT DISTRIBUTION-                                                      |                                                        |                               |
|                                                         | 22 PREVIOUS 24 HOUR FLARE ACTIVITY CODE-mo                                    |                  |      |      |                          |                  |                        | 31                       |                 |                                                                                     | 24 PREVIOUS 24 HOUR FLARE ACTIVITY CODE-one M1         | $-26.152$<br>$-38.102$        |
|                                                         |                                                                               |                  |      |      |                          |                  |                        | 32                       |                 |                                                                                     | 5 CODE FOR CLASS (MODIFIED ZURICH CLASS)-F             | $-40.277$                     |
|                                                         | 23 PREVIOUS 24 HOUR FLARE ACTIVITY CODE-not                                   |                  |      |      |                          |                  | $\left  \cdot \right $ |                          |                 |                                                                                     |                                                        |                               |

Рисунок 32. Примеры экранных форм отображения результатов кластерноконструктивного анализа классов и признаков в различных моделях.

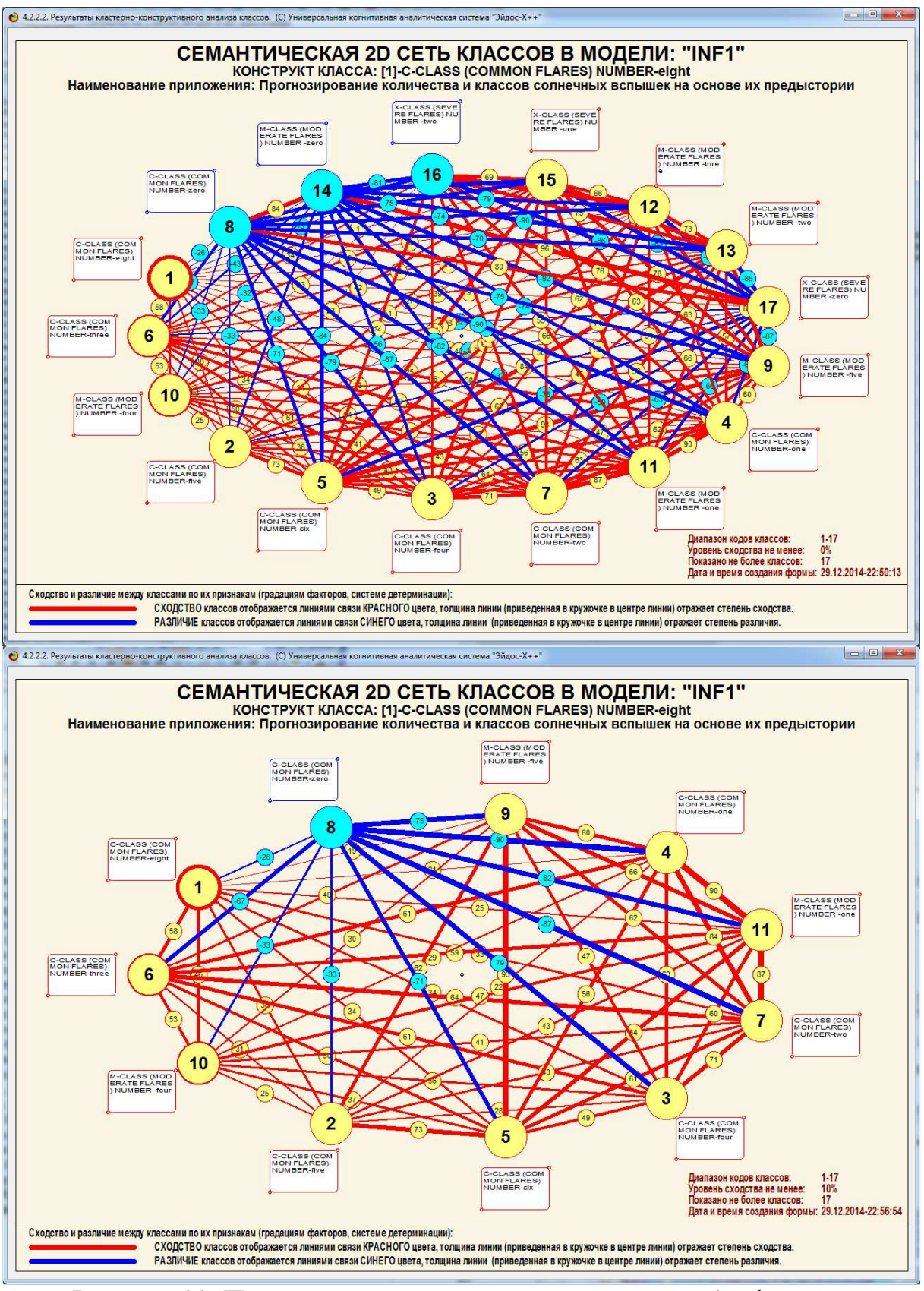

Рисунок 33. Примеры семантических сетей классов без фильтра и с фильтром по уровню связи в модели INF1

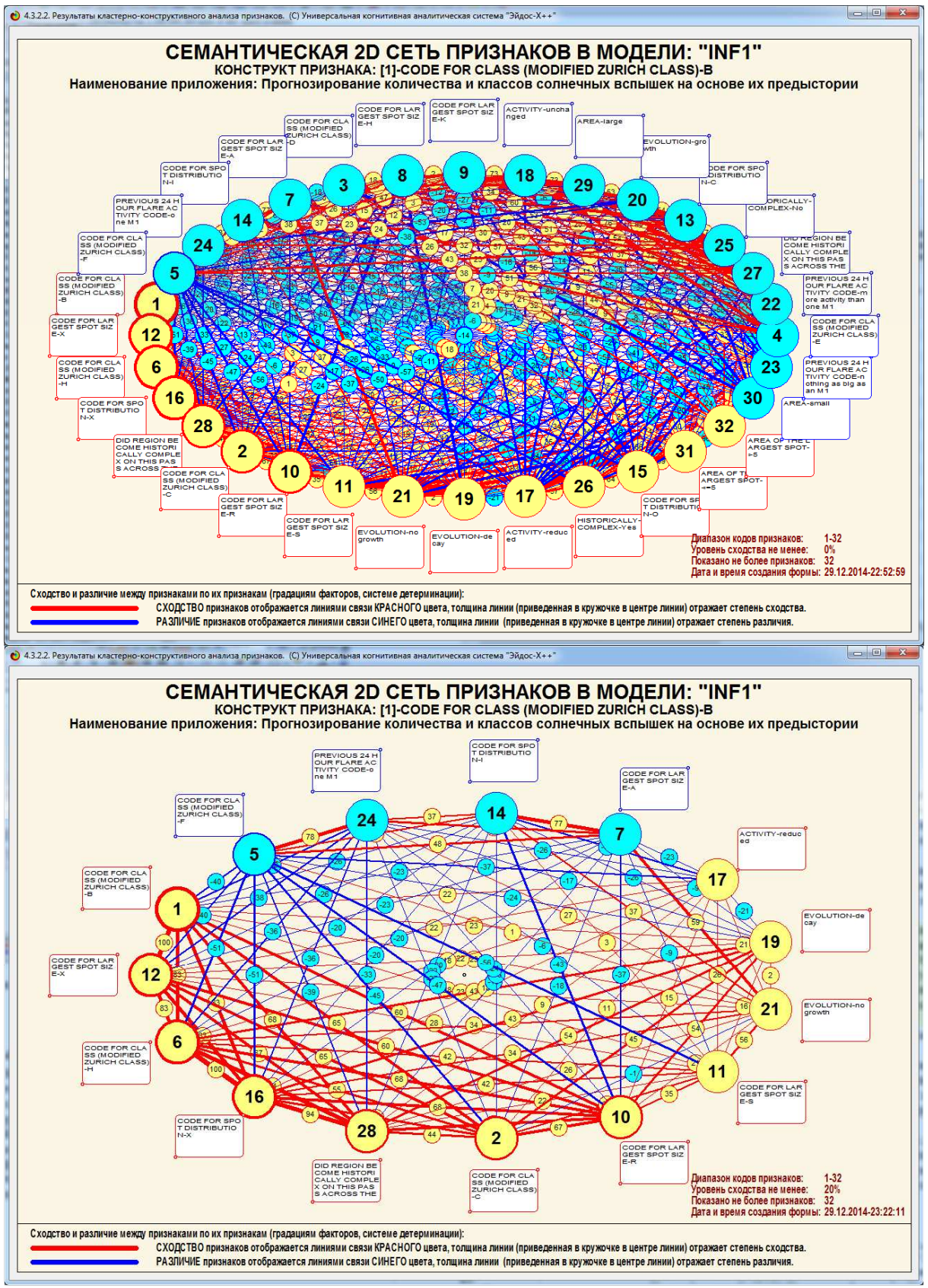

Рисунок 34. Примеры семантических сетей значений факторов без фильтра и с фильтром по уровню связи в модели INF1

### **4.6.** *Когнитивные диаграммы классов и признаков*

**Когнитивные диаграммы классов (значений факторов)** – это графические диаграммы, позволяющие отобразить в чем конкретно состоит сходство и различие любых двух классов (или любых двух значений факторов), т.е. детально увидеть структуру каждой линии связи в семантической сети. Когнитивные диаграммы представляет собой графическое изображение обобщенного коэффициента корреляции профилей классов (или факторов), при этом каждая линия, вносящая вклад в сходство или различие соответствует одному слагаемому, ее цвет – знаку, а толщина – модулю этого слагаемого.

На рисунках 35, 36 и 37, 38 приведены примеры экранных форм задания параметров когнитивных когнитивных диаграмм классов и признаков и примеры графической визуализации этих диаграмм (соответственно).

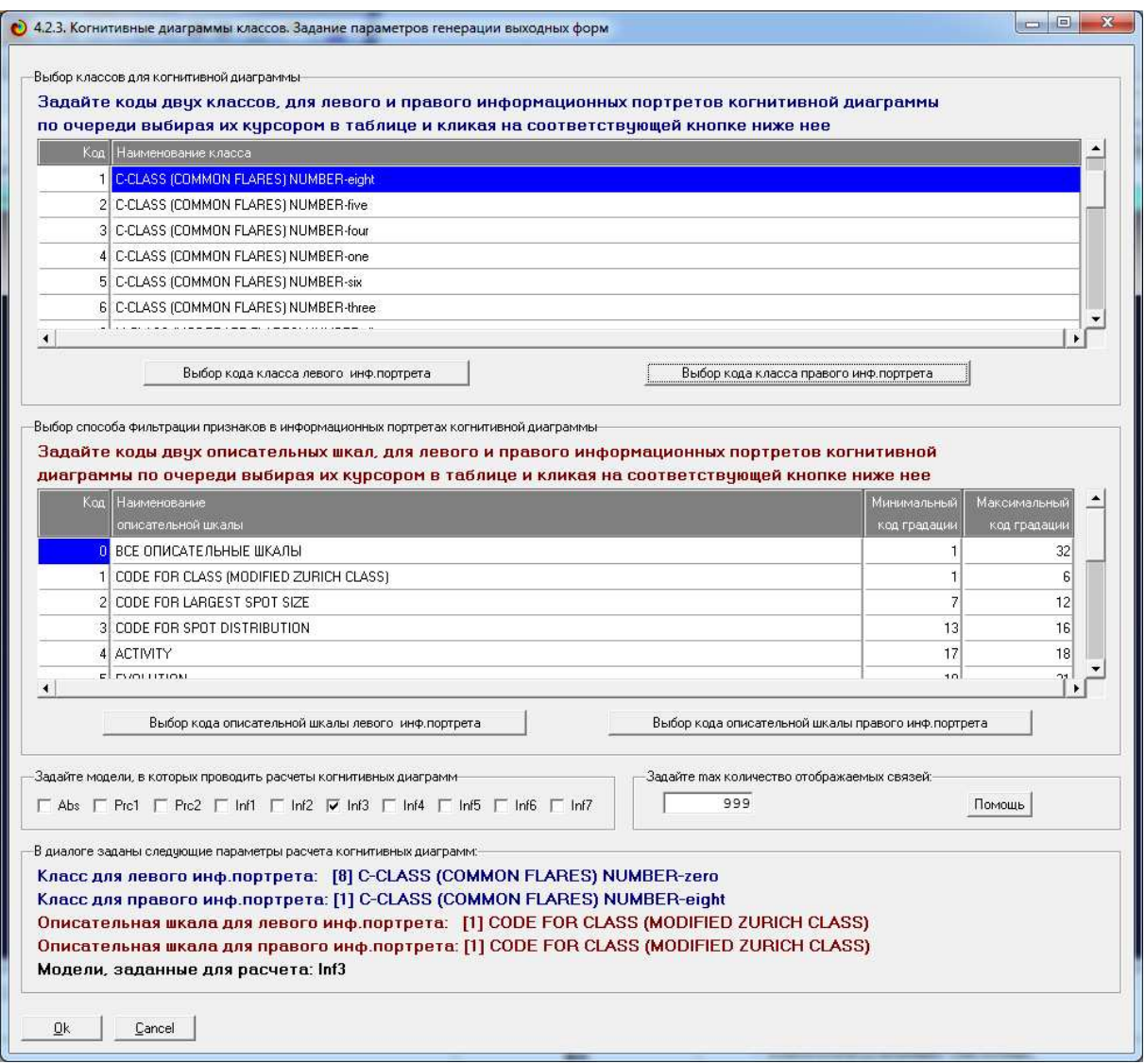

Рисунок 35. Пример экранной формы задания параметров когнитивной диаграммы классов в модели INF3

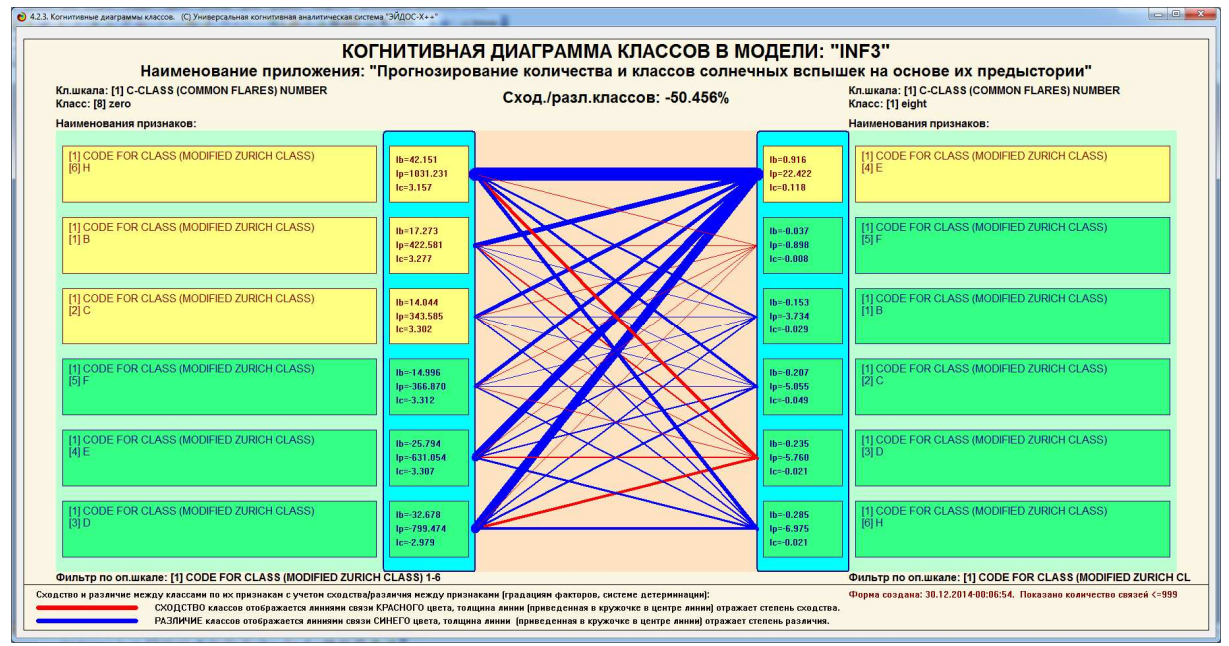

Рисунок 36. Пример когнитивной диаграммы классов в модели INF3

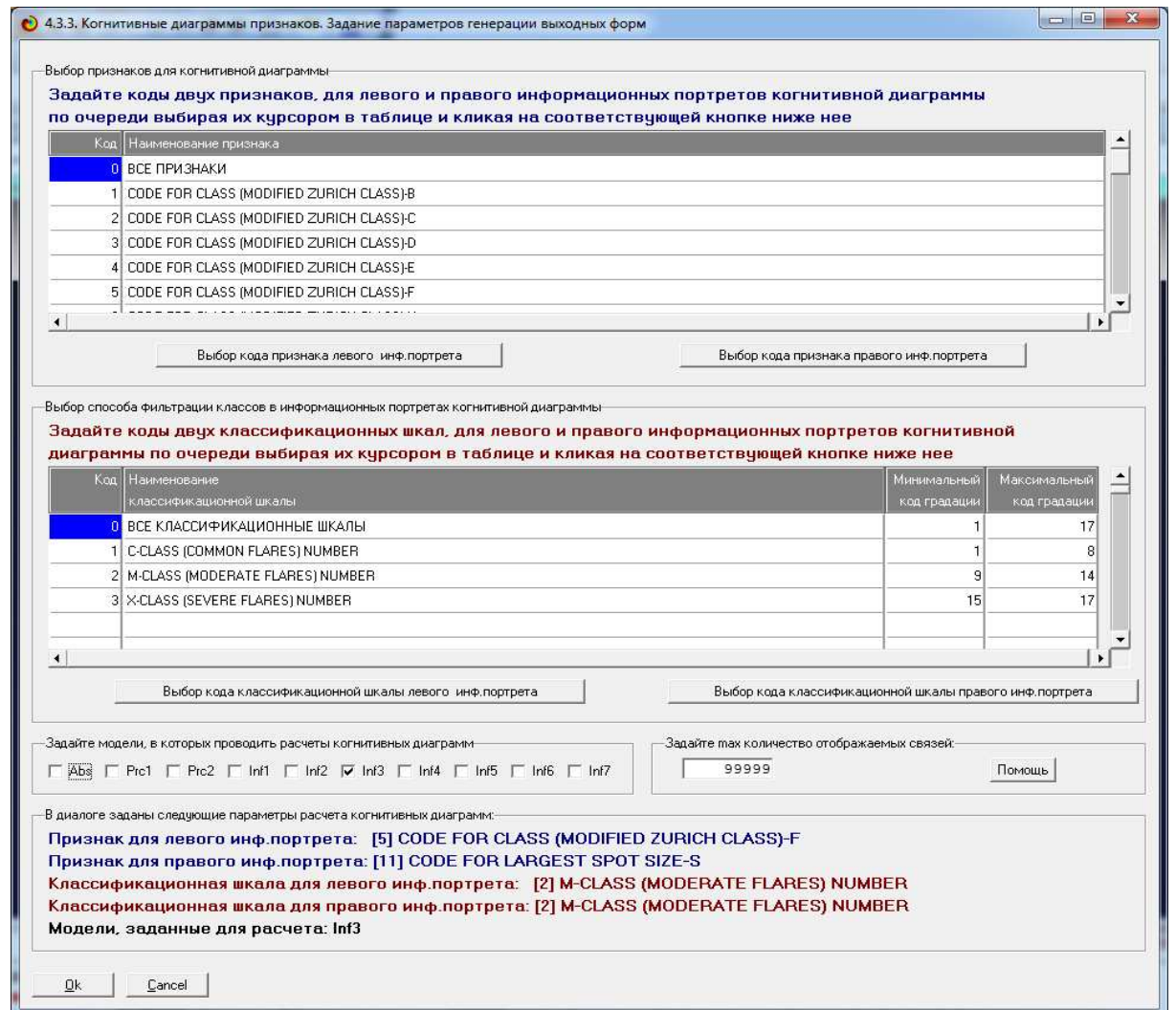

Рисунок 37. Пример экранной формы задания параметров когнитивной диаграммы признаков в модели INF1

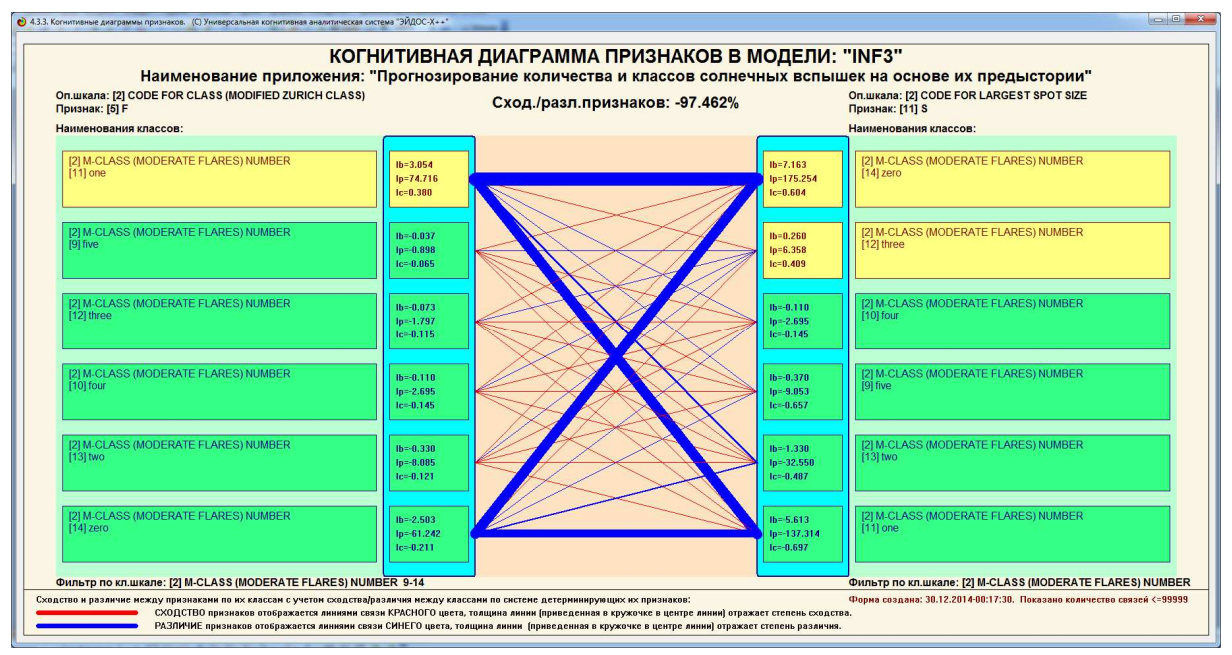

Рисунок 38. Пример когнитивной диаграммы признаков в модели INF3

### Заключение

Так как существует множество систем искусственного интеллекта, то возникает необходимость сопоставимой оценки качества их математических моделей. Одним из вариантов решения этой задачи является тестирование различных системы на общей базе исходных данных, для чего очень удобно использовать общедоступную базу репозитория UCI.

В данной работе приводится развернутый пример использования базы данных репозитория UCI для оценки качества математических моделей, применяемых в АСК-анализе и его программном инструментарии системе искусственного интеллекта «Эйдос».

При этом наиболее достоверной в данном приложении оказались модели INF4, основанная на семантической мере целесообразности информации А.Харкевича при интегральном критерии «Сумма знаний». Уровень достоверности прогнозирования принадлежности объекта к классу с применением данной составляет 70,194%, а достоверность прогнозирования непринадлежности объекта к классу - 81,889%, что заметно выше, чем достоверность экспертных оценок, которая считается равной около 70%.

Для оценки достоверности моделей в АСК-анализе и системе «Эйдос» используется метрика, сходная с F-критерием.

Также обращает на себя внимание, что статистические модели в данном приложении дают примерно на 21% более низкую средневзвешенную достоверность идентификации и не идентификации, чем модели знаний, что, как правило, наблюдается и в других приложениях. Этим и оправдано применение моделей знаний.

Ясно, что если на основе базы данных UCI, рассмотренной в данной статье, построить модели прогнозирования не с помощью АСК-анлаиза и реализующей его системы «Эйдос», а с применением других математических методов и реализующих их программных систем, то можно сопоставимо сравнить их качество.

Данная статья может быть использована как описание лабораторной работы по дисциплинам:

- Интеллектуальные системы;

- Инженерия знаний и интеллектуальные системы;

- Интеллектуальные технологии и представление знаний;
- Представление знаний в интеллектуальных системах;
- Основы интеллектуальных систем;
- Введение в нейроматематику и методы нейронных сетей;
- Основы искусственного интеллекта;
- Интеллектуальные технологии в науке и образовании;
- Управление знаниями;

- Автоматизированный системно-когнитивный анализ и интеллектуальная система «Эйдос»;

которые автор ведет в настоящее время<sup>10</sup>, а также и в других дисциплинах, связанных с преобразованием данных в информацию, а ее в знания и применением этих знаний для решения задач идентификации, прогнозирования, принятия решений и исследования моделируемой предметной области (а это практически все дисциплины во всех областях науки).

Необходимо отметить также, что все выходные формы, формируемые системой, формируются ей в автоматизированном режиме без участия экспертов и могут быть созданы на основе моделей очень больших размерностей. Система «Эйдос» была апробирована при создании моделей с нечеткими продукциями с фиксацией результатов их работы в декларативной форме при размерностях моделей 10000 классов на 10000 признаков и с обучающей выборкой до миллиона объектов, описанных до 1500 классификационных и описательных шкал. Это в десятки миллионов раз превосходит возможности самых мощных экспертных систем, к тому же не существует экспертов и даже коллективов экспертов, способных заполнить в количественной форме базы знаний таких размерностей даже в течение всей своей жизни.

# Литература

1. Луценко Е.В. Методика использования репозитария UCI для оценки качества математических моделей систем искусственного интеллекта / Е.В. Луценко // Политематический сетевой электронный научный журнал Кубанского государственного аграрного университета (Научный журнал КубГАУ) [Электронный ресурс]. - Краснодар:

 $10$  http://lc.kubagro.ru/My training schedule.doc

КубГАУ, 2003. – №02(002). С. 120 – 145. – IDA [article ID]: 0020302012. – Режим доступа: http://ej.kubagro.ru/2003/02/pdf/12.pdf, 1,625 у.п.л.

2. Луценко Е.В. АСК-анализ, моделирование и идентификация живых существ на основе их фенотипических признаков / Е.В. Луценко, Ю.Н. Пенкина // Политематический сетевой электронный научный журнал Кубанского государственного аграрного университета (Научный журнал КубГАУ) [Электронный ресурс]. – Краснодар: Куб-ГАУ, 2014. – №06(100). С. 1346 – 1395. – IDA [article ID]: 1001406090. – Режим доступа: http://ej.kubagro.ru/2014/06/pdf/90.pdf, 3,125 у.п.л.

3. Луценко Е.В. Теоретические основы, технология и инструментарий автоматизированного системно-когнитивного анализа и возможности его применения для сопоставимой оценки эффективности вузов / Е.В. Луценко, В.Е. Коржаков // Политематический сетевой электронный научный журнал Кубанского государственного аграрного университета (Научный журнал КубГАУ) [Электронный ресурс]. – Краснодар: Куб-ГАУ, 2013. – №04(088). С. 340 – 359. – IDA [article ID]: 0881304022. – Режим доступа: http://ej.kubagro.ru/2013/04/pdf/22.pdf, 1,25 у.п.л.

4. Луценко Е.В. Автоматизированный системно-когнитивный анализ в управлении активными объектами (системная теория информации и ее применение в исследовании экономических, социально-психологических, технологических и организационно-технических систем): Монография (научное издание). – Краснодар: КубГАУ. 2002.  $-605$  c.

5. Репозитарий UCI [Электронный ресурс]. Статья " Solar Flares". Режим доступа: https://archive.ics.uci.edu/ml/machine-learning-databases/solar-flare, свободный. - Загл. с экрана. Яз. анг.

6. Сайт профессора Е.В.Луценко [Электронный ресурс]. Режим доступа: http://lc.kubagro.ru/, свободный. - Загл. с экрана. Яз. рус.

7. Луценко Е.В. 30 лет системе «Эйдос» – одной из старейших отечественных универсальных систем искусственного интеллекта, широко применяемых и развивающихся и в настоящее время / Е.В. Луценко // Политематический сетевой электронный научный журнал Кубанского государственного аграрного университета (Научный журнал КубГАУ) [Электронный ресурс]. – Краснодар: КубГАУ, 2009. – №10(054). С. 48 – 77. – Шифр Информрегистра: 0420900012\0110, IDA [article ID]: 0540910004. – Режим доступа: http://ej.kubagro.ru/2009/10/pdf/04.pdf, 1,875 у.п.л.

8. Луценко Е.В. Универсальная когнитивная аналитическая система «Эйдос-Х++» / Е.В. Луценко // Политематический сетевой электронный научный журнал Кубанского государственного аграрного университета (Научный журнал КубГАУ) [Электронный ресурс]. – Краснодар: КубГАУ, 2012. – №09(083). С. 328 – 356. – IDA [article ID]: 0831209025. – Режим доступа: http://ej.kubagro.ru/2012/09/pdf/25.pdf, 1,812 у.п.л.

9. Луценко Е.В. Метризация измерительных шкал различных типов и совместная сопоставимая количественная обработка разнородных факторов в системнокогнитивном анализе и системе «Эйдос» / Е.В. Луценко // Политематический сетевой электронный научный журнал Кубанского государственного аграрного университета (Научный журнал КубГАУ) [Электронный ресурс]. – Краснодар: КубГАУ, 2013. – №08(092). С. 859 – 883. – IDA [article ID]: 0921308058. – Режим доступа: http://ej.kubagro.ru/2013/08/pdf/58.pdf, 1,562 у.п.л.

10. Луценко Е.В. Методологические аспекты выявления, представления и использования знаний в АСК-анализе и интеллектуальной системе «Эйдос» / Е.В. Луценко // Политематический сетевой электронный научный журнал Кубанского государственного аграрного университета (Научный журнал КубГАУ) [Электронный ресурс]. – Краснодар: КубГАУ, 2011. – №06(070). С. 233 – 280. – Шифр Информрегистра:

0421100012\0197, IDA [article ID]: 0701106018. – Режим доступа: http://ej.kubagro.ru/2011/06/pdf/18.pdf, 3 у.п.л.

11. Луценко Е.В. Моделирование сложных многофакторных нелинейных объектов управления на основе фрагментированных зашумленных эмпирических данных большой размерности в системно-когнитивном анализе и интеллектуальной системе «Эйдос-Х++» / Е.В. Луценко, В.Е. Коржаков // Политематический сетевой электронный научный журнал Кубанского государственного аграрного университета (Научный журнал КубГАУ) [Электронный ресурс]. – Краснодар: КубГАУ, 2013. – №07(091). С. 164 – 188. – IDA [article ID]: 0911307012. – Режим доступа: http://ej.kubagro.ru/2013/07/pdf/12.pdf, 1,562 у.п.л.

12. Луценко Е.В. Системно-когнитивный анализ как развитие концепции смысла Шенка – Абельсона / Е.В. Луценко // Политематический сетевой электронный научный журнал Кубанского государственного аграрного университета (Научный журнал Куб-ГАУ) [Электронный ресурс]. – Краснодар: КубГАУ, 2004. – №03(005). С. 44 – 65. – IDA [article ID]: 0050403004. – Режим доступа: http://ej.kubagro.ru/2004/03/pdf/04.pdf, 1,375 у.п.л.

13. Луценко Е.В. Количественный автоматизированный SWOT- и PEST-анализ средствами АСК-анализа и интеллектуальной системы «Эйдос-Х++» / Е.В. Луценко // Политематический сетевой электронный научный журнал Кубанского государственного аграрного университета (Научный журнал КубГАУ) [Электронный ресурс]. – Краснодар: КубГАУ, 2014. – №07(101). С. 1368 – 1410. – IDA [article ID]: 1011407090. – Режим доступа: http://ej.kubagro.ru/2014/07/pdf/90.pdf, 2,688 у.п.л.

14. Луценко Е.В. Системная теория информации и нелокальные интерпретируемые нейронные сети прямого счета / Е.В. Луценко // Политематический сетевой электронный научный журнал Кубанского государственного аграрного университета (Научный журнал КубГАУ) [Электронный ресурс]. – Краснодар: КубГАУ, 2003. – №01(001). С. 79 – 91. – IDA [article ID]: 0010301011. – Режим доступа: http://ej.kubagro.ru/2003/01/pdf/11.pdf, 0,812 у.п.л.

15. Луценко Е.В. Автоматизированная система распознавания образов, математическая модель и опыт применения. В сб.: "В.И.Вернадский и современность (к 130 летию со дня рождения)". Тезисы научно-практической конференции. – Краснодар: КНА, 1993. – С. 37-42.

16. Луценко Е.В. Когнитивные функции как обобщение классического понятия функциональной зависимости на основе теории информации в системной нечеткой интервальной математике / Е.В. Луценко, А.И. Орлов // Политематический сетевой электронный научный журнал Кубанского государственного аграрного университета (Научный журнал КубГАУ) [Электронный ресурс]. – Краснодар: КубГАУ, 2014. – №01(095). С. 122 – 183. – IDA [article ID]: 0951401007. – Режим доступа: http://ej.kubagro.ru/2014/01/pdf/07.pdf, 3,875 у.п.л.

17. Луценко Е.В. Прогнозирование продолжительности жизни пациентов, перенесших сердечный приступ, по данным эхокардиограммы на основе базы данных репозитория UCI / Е.В. Луценко // Политематический сетевой электронный научный журнал Кубанского государственного аграрного университета (Научный журнал КубГАУ) [Электронный ресурс]. – Краснодар: КубГАУ, 2014. – №08(102). С. 1282 – 1328. – IDA [article ID]: 1021408082. – Режим доступа: http://ej.kubagro.ru/2014/08/pdf/82.pdf, 2,938 у.п.л.

### **Literatura**

1. Lucenko E.V. Metodika ispol'zovanija repozitarija UCI dlja ocenki kachestva matematicheskih modelej sistem iskusstvennogo intellekta / E.V. Lucenko // Politematicheskij setevoj jelektronnyj nauchnyj zhurnal Kubanskogo gosudarstvennogo ag-rarnogo universiteta (Nauchnyj zhurnal KubGAU) [Jelektronnyj resurs]. – Krasnodar: KubGAU, 2003. – №02(002). S. 120 – 145. – IDA [article ID]: 0020302012. – Rezhim dostu-pa: http://ej.kubagro.ru/2003/02/pdf/12.pdf, 1,625 u.p.l.

2. Lucenko E.V. ASK-analiz, modelirovanie i identifikacija zhivyh sushhestv na osnove ih fenotipicheskih priznakov / E.V. Lucenko, Ju.N. Penkina // Politematiche-skij setevoj jelektronnyj nauchnyj zhurnal Kubanskogo gosudarstvennogo agrarnogo universiteta (Nauchnyj zhurnal KubGAU) [Jelektronnyj resurs]. – Krasnodar: Kub-GAU, 2014. – №06(100). S. 1346 – 1395. – IDA [article ID]: 1001406090. – Rezhim dostu-pa: http://ej.kubagro.ru/2014/06/pdf/90.pdf, 3,125 u.p.l.

3. Lucenko E.V. Teoreticheskie osnovy, tehnologija i instrumentarij avtomatizirovannogo sistemno-kognitivnogo analiza i vozmozhnosti ego primenenija dlja sopostavimoj ocenki jeffektivnosti vuzov / E.V. Lucenko, V.E. Korzhakov // Politema-ticheskij setevoj jelektronnyj nauchnyj zhurnal Kubanskogo gosudarstvennogo agrarno-go universiteta (Nauchnyj zhurnal KubGAU) [Jelektronnyj resurs]. – Krasnodar: Kub-GAU, 2013. – №04(088). S. 340 – 359. – IDA [article ID]: 0881304022. – Rezhim dostupa: http://ej.kubagro.ru/2013/04/pdf/22.pdf, 1,25 u.p.l.

4. Lucenko E.V. Avtomatizirovannyj sistemno-kognitivnyj analiz v upravle-nii aktivnymi ob#ektami (sistemnaja teorija informacii i ee primenenie v issledo-vanii jekonomicheskih, social'no-psihologicheskih, tehnologicheskih i organizacion-notehnicheskih sistem): Monografija (nauchnoe izdanie). – Krasnodar: KubGAU. 2002. – 605 s.

5. Repozitarij UCI [Jelektronnyj resurs]. Stat'ja " Solar Flares". Rezhim dostupa: https://archive.ics.uci.edu/ml/machine-learning-databases/solar-flare, svobodnyj. - Zagl. s jekrana. Jaz. ang.

6. Sajt professora E.V.Lucenko [Jelektronnyj resurs]. Rezhim dostupa: http://lc.kubagro.ru/, svobodnyj. - Zagl. s jekrana. Jaz. rus.

7. Lucenko E.V. 30 let sisteme «Jejdos» – odnoj iz starejshih otechestvennyh universal'nyh sistem iskusstvennogo intellekta, shiroko primenjaemyh i razvivaju-shhihsja i v nastojashhee vremja / E.V. Lucenko // Politematicheskij setevoj jelektronnyj nauchnyj zhurnal Kubanskogo gosudarstvennogo agrarnogo universiteta (Nauchnyj zhur-nal KubGAU) [Jelektronnyj resurs]. – Krasnodar: KubGAU, 2009. –  $\mathcal{N}$ 210(054). S. 48 – 77. – Shifr Informregistra: 0420900012\0110, IDA [article ID]: 0540910004. – Rezhim dostupa: http://ej.kubagro.ru/2009/10/pdf/04.pdf, 1,875 u.p.l.

8. Lucenko E.V. Universal'naja kognitivnaja analiticheskaja sistema «Jejdos-H++» / E.V. Lucenko // Politematicheskij setevoj jelektronnyj nauchnyj zhurnal Ku-banskogo gosudarstvennogo agrarnogo universiteta (Nauchnyj zhurnal KubGAU) [Jelek-tronnyj resurs]. – Krasnodar: KubGAU, 2012. – №09(083). S. 328 – 356. – IDA [article ID]: 0831209025. – Rezhim dostupa: http://ej.kubagro.ru/2012/09/pdf/25.pdf, 1,812 u.p.l.

9. Lucenko E.V. Metrizacija izmeritel'nyh shkal razlichnyh tipov i sovmestnaja sopostavimaja kolichestvennaja obrabotka raznorodnyh faktorov v sistemno-kognitivnom analize i sisteme «Jejdos» / E.V. Lucenko // Politematicheskij setevoj jelektronnyj nauchnyj zhurnal Kubanskogo gosudarstvennogo agrarnogo universiteta (Nauchnyj zhurnal KubGAU) [Jelektronnyj resurs]. – Krasnodar: KubGAU, 2013. – №08(092). S. 859 – 883. – IDA [article ID]: 0921308058. – Rezhim dostupa: http://ej.kubagro.ru/2013/08/pdf/58.pdf, 1,562 u.p.l.

10. Lucenko E.V. Metodologicheskie aspekty vyjavlenija, predstavlenija i ispol' zovanija znanij v ASK-analize i intellektual'noj sisteme «Jejdos» / E.V. Lucenko // Politematicheskij setevoj jelektronnyj nauchnyj zhurnal Kubanskogo gosudarstvenno-go agrarnogo universiteta (Nauchnyj zhurnal KubGAU) [Jelektronnyj resurs]. – Kras-nodar: KubGAU, 2011. – №06(070). S. 233 – 280. – Shifr Informregistra: 0421100012\0197, IDA [article ID]: 0701106018. – Rezhim dostupa: http://ej.kubagro.ru/2011/06/pdf/18.pdf, 3 u.p.l.

11. Lucenko E.V. Modelirovanie slozhnyh mnogofaktornyh nelinejnyh ob#ektov upravlenija na osnove fragmentirovannyh zashumlennyh jempiricheskih dannyh bol'-shoj razmernosti v sistemno-kognitivnom analize i intellektual'noj sisteme «Jej-dos-H++» / E.V. Lucenko, V.E. Korzhakov // Politematicheskij setevoj jelektronnyj nauchnyj zhurnal Kubanskogo gosudarstvennogo agrarnogo universiteta (Nauchnyj zhur-nal KubGAU) [Jelektronnyj resurs]. – Krasnodar: KubGAU, 2013. – №07(091). S. 164 – 188. – IDA [article ID]: 0911307012. – Rezhim dostupa: http://ej.kubagro.ru/2013/07/pdf/12.pdf, 1,562 u.p.l.

12. Lucenko E.V. Sistemno-kognitivnyj analiz kak razvitie koncepcii smysla Shenka – Abel'sona / E.V. Lucenko // Politematicheskij setevoj jelektronnyj nauchnyj zhurnal Kubanskogo gosudarstvennogo agrarnogo universiteta (Nauchnyj zhurnal Kub-GAU) [Jelektronnyj resurs]. – Krasnodar: KubGAU, 2004. – №03(005). S. 44 – 65. – IDA [article ID]: 0050403004. – Rezhim dostupa: http://ej.kubagro.ru/2004/03/pdf/04.pdf, 1,375 u.p.l.

13. Lucenko E.V. Kolichestvennyj avtomatizirovannyj SWOT- i PEST-analiz sredstvami ASK-analiza i intellektual'noj sistemy «Jejdos-H++» / E.V. Lucenko // Politematicheskij setevoj jelektronnyj nauchnyj zhurnal Kubanskogo gosudarstvenno-go agrarnogo universiteta (Nauchnyj zhurnal KubGAU) [Jelektronnyj resurs]. – Kras-nodar: KubGAU, 2014. – №07(101). S. 1368 – 1410. – IDA [article ID]: 1011407090. – Re-zhim dostupa: http://ej.kubagro.ru/2014/07/pdf/90.pdf, 2,688 u.p.l.

14. Lucenko E.V. Sistemnaja teorija informacii i nelokal'nye interpretirue-mye nejronnye seti prjamogo scheta / E.V. Lucenko // Politematicheskij setevoj jelek-tronnyj nauchnyj zhurnal Kubanskogo gosudarstvennogo agrarnogo universiteta (Na-uchnyj zhurnal KubGAU) [Jelektronnyj resurs]. – Krasnodar: KubGAU, 2003. – №01(001). S. 79 – 91. – IDA [article ID]: 0010301011. – Rezhim dostupa: http://ej.kubagro.ru/2003/01/pdf/11.pdf, 0,812 u.p.l.

15. Lucenko E.V. Avtomatizirovannaja sistema raspoznavanija obrazov, matematicheskaja model' i opyt primenenija. V sb.: "V.I.Vernadskij i sovremennost' (k 130-letiju so dnja rozhdenija)". Tezisy nauchno-prakticheskoj konferencii. – Krasnodar: KNA, 1993. – S. 37-42.

16. Lucenko E.V. Kognitivnye funkcii kak obobshhenie klassicheskogo ponjatija funkcional'noj zavisimosti na osnove teorii informacii v sistemnoj nechetkoj in-terval'noj matematike / E.V. Lucenko, A.I. Orlov // Politematicheskij setevoj jelek-tronnyj nauchnyj zhurnal Kubanskogo gosudarstvennogo agrarnogo universiteta (Na-uchnyj zhurnal KubGAU) [Jelektronnyj resurs]. – Krasnodar: KubGAU, 2014. – №01(095). S. 122 – 183. – IDA [article ID]: 0951401007. – Rezhim dostupa: http://ej.kubagro.ru/2014/01/pdf/07.pdf, 3,875 u.p.l.

17. Lucenko E.V. Prognozirovanie prodolzhitel'nosti zhizni pacientov, pere-nesshih serdechnyj pristup, po dannym jehokardiogrammy na osnove bazy dannyh repo-zitorija UCI / E.V. Lucenko // Politematicheskij setevoj jelektronnyj nauchnyj zhurnal Kubanskogo gosudarstvennogo agrarnogo universiteta (Nauchnyj zhurnal KubGAU) [Jelektronnyj resurs]. – Krasnodar: KubGAU, 2014. – №08(102). S. 1282 – 1328. – IDA [article ID]: 1021408082. – Rezhim dostupa: http://ej.kubagro.ru/2014/08/pdf/82.pdf, 2,938 u.p.l.